# **« UNIVERSITE ABDERAHMANE MIRA DE BEJAIA »**

**Faculté des sciences économiques, des sciences de gestion et des sciences commerciales** 

**Département des sciences de gestion** 

# **Mémoire de fin de cycle**

**En vue de l'obtention du diplôme de Master en science de gestion** 

**Spécialité : finance et comptabilité** 

**Option : Comptabilité, Contrôle et Audit** 

**Thème :** 

**Analyse du système de calcul de coût de revient au sein de l'entreprise CO.G.B (La Belle)** 

Elaboré et présenté par :<br>
Encadré par : **BOUZELMAT Abdelghani** Mr AMGHAR Malek  **BRIFOUCHE Farid** 

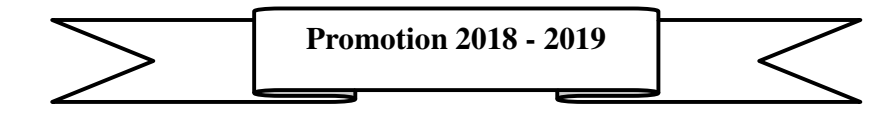

# *Remerciements*

*Avant tout nous remercions le bon dieu qui nous a donné la force et le courage d'aborder ce travail* 

*Nous tenons à formuler l'expression de notre profonde reconnaissance à notre promoteur Mr AMGHAR MALEK qui nous a guidé a bien mené ce travail avec ses conseils, ses remarques et son savoir faire qu'il a su apporté a notre recherche.*

*Nous remercions aussi Mm SEKHRI IBTISSEM pour nous avoir suivi tout au long de notre stage, et tout le personnels de département contrôle de gestion de l'entreprise CO.G.B (La Belle) pour leurs temps consacré, les informations fournies et leur bon accueil.* 

*Nous remercions aussi tous ceux et celles qui ont contribué de près ou de loin en nous aidant à réaliser ce travail.* 

# *Dédicaces*

*Je dédie ce travail à :* 

*Mes très chers parents pour leurs sacrifices, leurs soutient, leurs amour et tout ce qu'ils m'ont offert durant toutes mes années d'étude et que dieu les protègent.*

*Tous les membres de ma famille, ma grand-mère, mon frère, mes sœurs, oncles, tantes et tous mes proches.* 

*Mes chers amis qui m'ont accompagné dans les moments importants de ma vie.* 

*Ainsi qu'à toute la promotion C.C.A et à tous ses enseignants.* 

 *À mon binôme Farid et sa famille.* 

*BOUZELMAT Abdelghani* 

# *Dédicaces*

*Je dédie ce travail à :* 

*Mes très chers parents pour leurs sacrifices, leurs soutient, leurs amour et tout ce qu'ils m'ont offert durant toutes mes années d'étude et que dieu les protègent.*

*Tous les membres de ma famille, grands-parents, mes frères, sœurs, oncles, tantes et tous mes proches.* 

*Mes chers amis qui m'ont accompagné dans les moments importants de ma vie.* 

*Ainsi qu'à toute la promotion C.C.A et à tous ses enseignants.* 

 *À mon binôme Abdelghani et sa famille.* 

# *BRIFOUCHE Farid*

# **Sommaire**

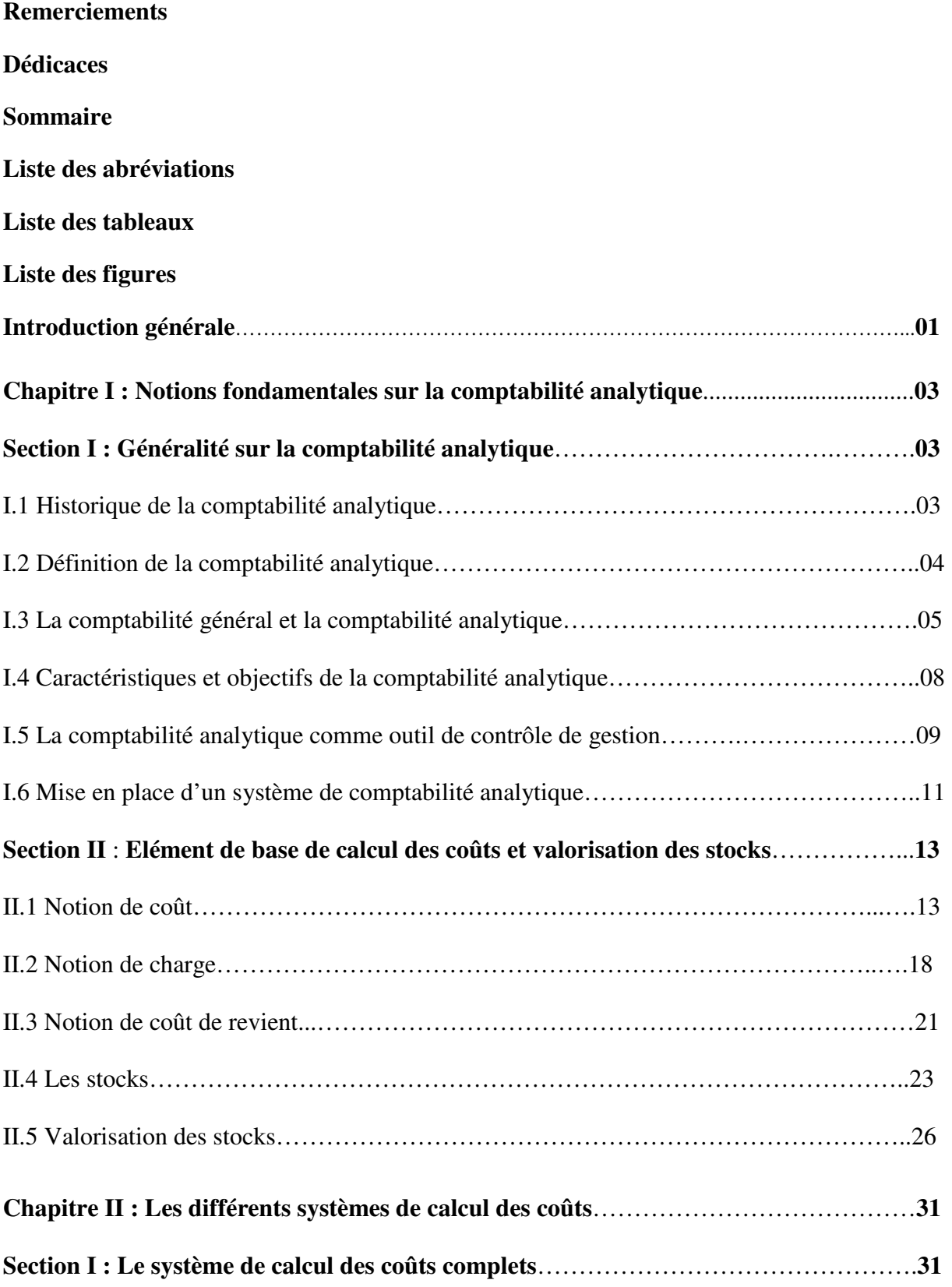

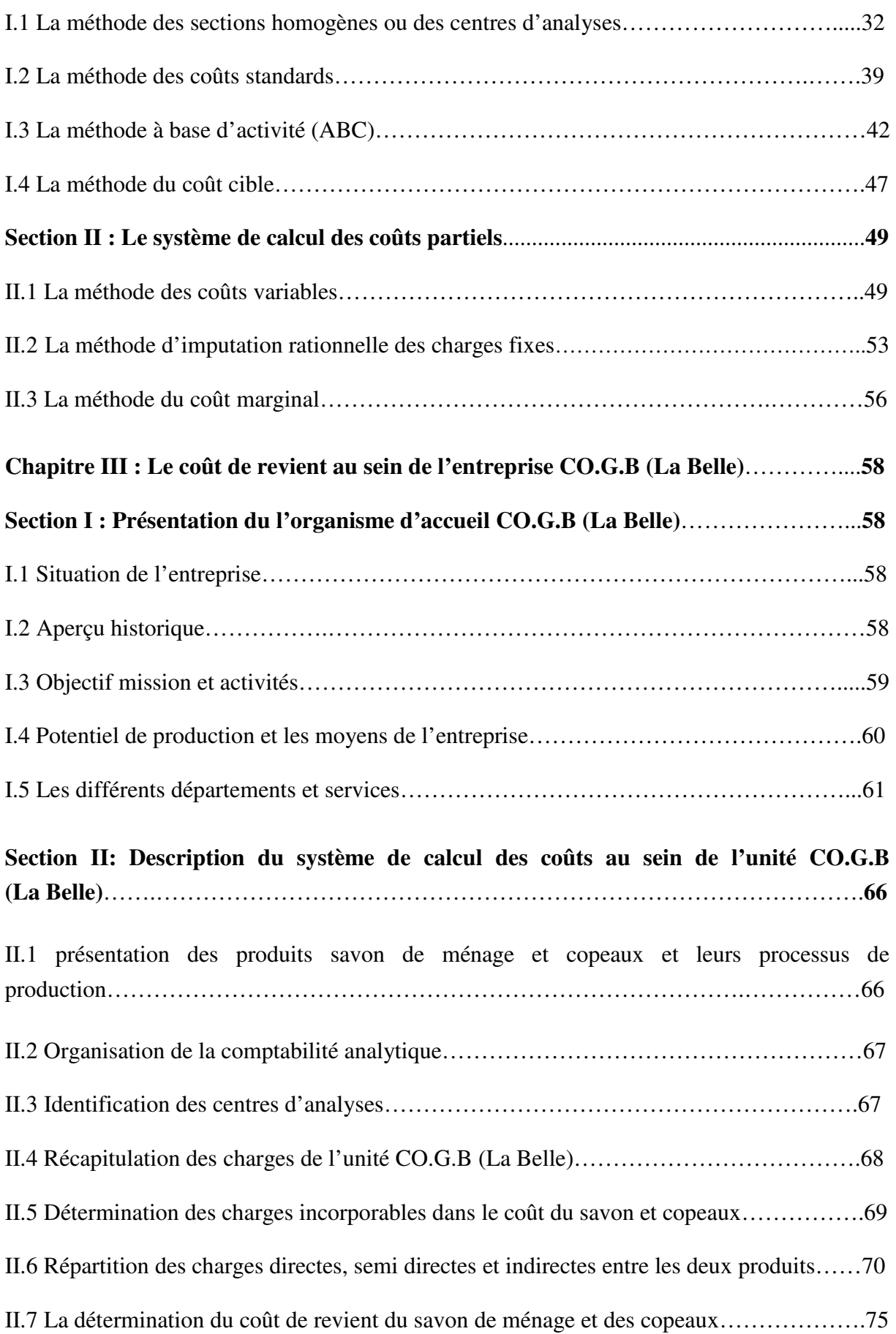

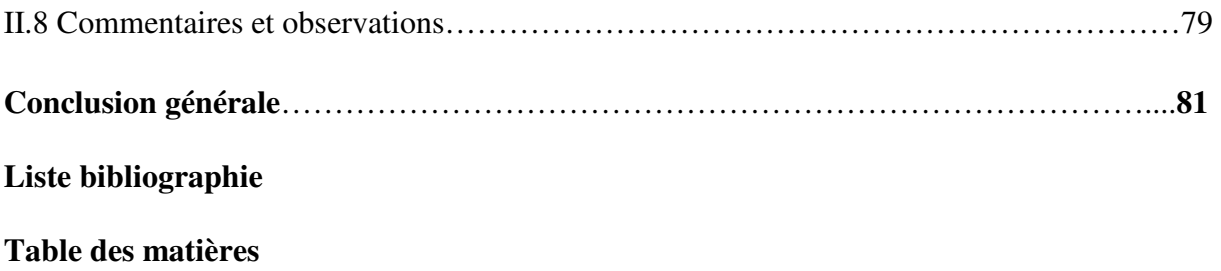

# **Liste des abréviations**

- 1- ABC : Activity based costing
- **2- CA :** Chiffre d'affaire
- **3- CC :** Coût cible
- **4- CF :** Coût fixe
- **5- CIR :** Coefficient d'imputation rationnelle
- **6- CM :** Coût marginal
- **7- CS :** Coût standard
- **8- CUMP :** Coût unitaire moyen pondéré
- **9- CV :** Coût variable
- **10- DA :** Dinars algérien
- **11- DEPS :** dernier entré, premier sortie
- **12- DIR :** Différence d'imputation rationnelle
- 13- FIFO: First in first out
- **14- IP :** Indice de prélèvement
- **15- IRFF :** Imputation rationnel des frais fixes
- **16- IS :** Indice de sécurité
- **17- KG :** Kilogramme
- 18- LIFO : Last in first out
- **19- MCV :** Marge sur coût variable
- **20- MS :** Marge de sécurité
- **21- PEPS :** premier entré, premier sorti
- **22- QSI :** Quantité de stock initial
- **23- R :** Résultat
- **24- SCF :** système comptable financier
- **25- SH :** Sections homogènes
- **26- SI :** Stock initial
- **27- SR :** Seuil de rentabilité

# **Liste des tableaux**

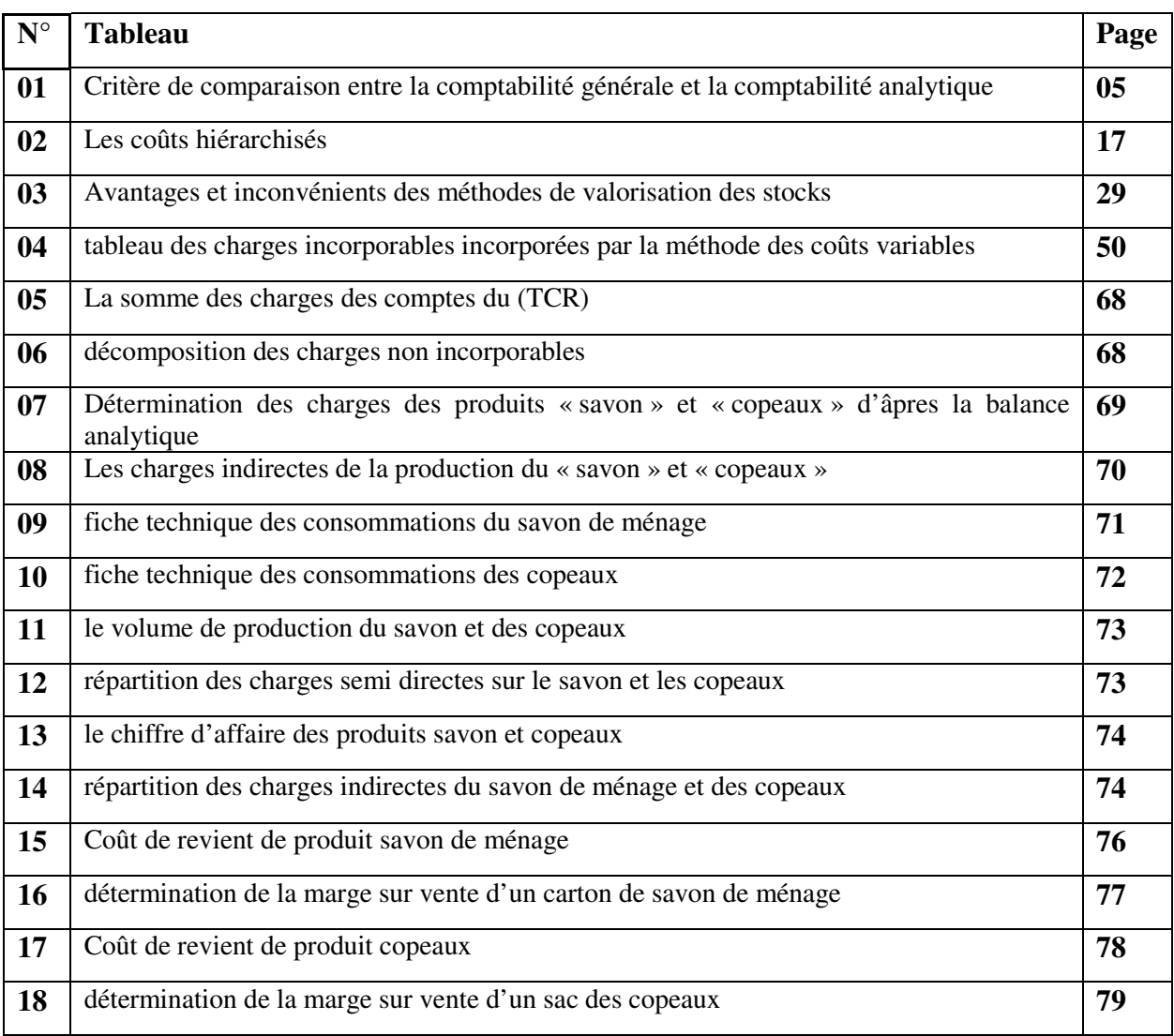

# **Liste des Figures**

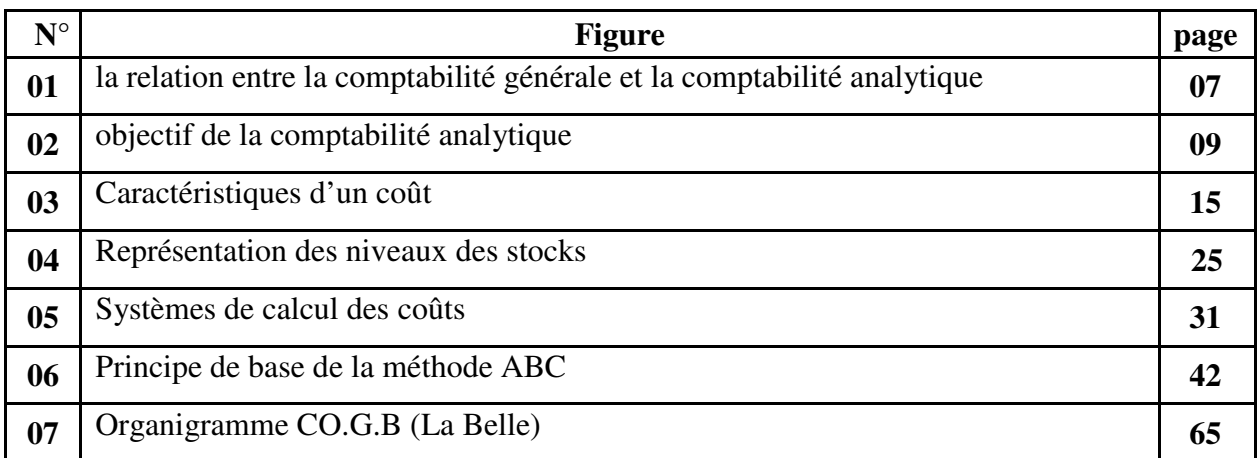

# Sleie ne ne nerele

#### **Introduction générale**

Face à un environnement concurrentiel caractérisé par l'instabilité et l'incertitude, les entreprises, pour suivre leurs activités et assurer ainsi la réalisation de la performance et l'efficacité des moyens qu'elles mettent en œuvre, elles devraient faire appel à plusieurs systèmes et mécanismes de contrôle de gestion efficace. Des systèmes d'informations fiables sont devenus indispensables pour la gestion d'une entreprise. Le grand nombre de systèmes rencontrés dans la pratique et leurs différences reflètent cette réalité.

La comptabilité générale, bien qu'elle constitue la base de données et d'informations essentielles pour le contrôle de gestion de l'entreprise, mais elle ne saurait suffire pour la prise de décisions et l'interprétation des différentes situations qui se présentent à l'entreprise. C'est là que la comptabilité analytique intervient en tant qu'outil de gestion orienté vers le contrôle de gestion interne de l'entreprise pouvant être considéré comme un outil complémentaire et indispensable à la bonne gestion de l'entreprise.

Bien des personnes du milieu des affaires considèrent la comptabilité analytique (comptabilité de gestion ) comme étant limitée à la simple détermination du coût de revient d'un produit, mais il n'en demeure pas moins qu'elle constitue l'un des instruments fondamentaux du contrôle de gestion permettant d'une part, la détermination des différents coûts et prix de revient par plusieurs méthodes, et d'autre part, l'apport aux responsables des données périodiques et chiffrées pouvant servir de base dans la prise de décisions. La comptabilité analytique sert à déterminer pour chaque dépense, chaque charge, quelle part revient à tel produit ou à telle activité de l'entreprise.

Selon les objectifs qu'elle se fixe d'atteindre, l'entreprise se trouve face à une panoplie de méthodes de traitement des charges et de calcul des coûts. Elle doit définir l'intérêt du système à mettre en place ainsi que ses besoins en matières de gestion tel que, le calcul du coût de revient et l'élaboration des devis pour avoir un référence dans la fixation des prix de vente et définir ainsi sa politique commerciale. Le choix peut être opéré ; soit entre les méthodes de calcul des coûts complets telles que : les sections homogènes, les coûts standard, les coûts cibles et la méthode à base d'activité (ABC) ou bien de faire recours à des méthodes de calcul des coûts partiels telles que : la méthode des coûts variable, le coût direct, le coût spécifique, l'imputation rationnelle des charges fixes et coût marginale.

Dans le cadre de notre travail, nous nous sommes intéressés à la méthode des sections homogènes dans le calcul du coût de revient au sein de l'entreprise CO.G.B (La Belle) et analyser ainsi le processus de sa mise en place.

Ainsi nous allons tenter à travers notre cas pratique d'apporter une réponse à la question suivante :

 Existe-t-il in système pertinent et efficace de traitement et de calcul des coûts au sein de l'unité (CO.G.B La Belle).

De cette question principale, découlent deux questions secondaires, à savoir :

- Quelles sont les démarches du système de calcul du coût de revient appliquée dans l'entreprise ?
- Quels sont les points forts et les insuffisances relevées dans la mise en œuvre du système de calcul de coût de revient ?

Pour mener à bien notre travail, nous avons supposé que la méthode appliquée au sein de l'entreprise CO.G.B (La Belle) est la plus adapté à son activité. D'ici l'hypothèse suivante peut en résulter :

- Le système de calcul des coûts qui soit choisi par l'entreprise répond aux objectifs assignés au départ par l'ensemble des dirigeants des différents niveaux de comptabilité analytique.

Du point de vue méthodologique notre travail est scindé en trois chapitres : le premier s'intéresse l'explication des notions fondamentales sur la comptabilité analytique. Le second est consacré à l'explication des différents systèmes de calcul des coûts. Enfin le troisième chapitre est un cas pratique qui sert à la description et l'analyse du système de calcul des coûts appliqué au sein de l'unité CO.G.B (La Belle**)**.

Notre travail est finalisé par une conclusion générale sur une appréciation globale du système et du réseau de calcul des coûts.

# Chapitre I

# **Notions fondamentales sur la comptabilité analytique**

## CHAPITRE I Notions fondamentales sur la comptabilité analytique

#### **Introduction au chapitre**

Toute entreprise a besoin de connaitre à tout moment l'état de son activité et de son patrimoine. La comptabilité répond à ce besoin du fait que la comptabilité se situe au cœur même de l'entreprise.

Pour cela, la comptabilité n'est pas seulement une technique ou un langage, mais avant tout un outil dont il est indispensable de savoir que ce service doit être parfaitement adapté aux tâches qu'il doit remplir.

Ce chapitre a pour objectif de mieux cerner la comptabilité analytique ainsi la comptabilité générale tout en essayant de faire ressortir la relation entre eux. Ensuite nous exposerons les notions de coût et de charges, et notion de coût de revient, ensuite en dernier lieu nous présenterons la valorisation des stocks.

#### **Section I : généralité su la comptabilité analytique**

La comptabilité analytique consiste à reprendre les données de la comptabilité générale et le retravailler pour identifier et valoriser les éléments constitutifs du résultat de l'entreprise. C'est un outil de pilotage intéressant surtout utilisé dans les moyennes et les grandes entreprises.

#### **I. 1. Historique de la comptabilité analytique**

On voit donc comment historiquement l'évolution du contexte socio-économique a façonné l'outil comptable par l'apparition successive d'usages différent. Hormis l'usage d'origine des commerçants. Ces usages sont essentiellement externes. Juridique puis fiscaux.

La comptabilité de gestion à usage interne n'a commencé à apparaitre qu'à la fin du XIXème siècle ou quelques entreprises industrielles ont commencé à calculer les coûts de leurs produits pour définir leur politique de prix. Mais ce n'est qu'à partir de 1930, surtout aux Etats-Unis que la comptabilité analytique s'est vraiment développée.

L'Europe, qui connaissait ces outils mais les utilisaient peu ou mal ne commença à s'y intéresser que dans les années 50 sous l'effet de missions d'information aux Etats-Unis, de l'émergence d'une plus forte concurrence sur les marchés, due notamment à l'ouverture progressive des frontières. Axées tout d'abord vers la connaissance des prix de revient complet des produits par la méthode des sections homogènes, inventée en 1928 par un militaire et promue parle plan comptable de 1947, les entreprises se tournèrent à partir de 1960 vers des systèmes destinés au contrôle à court terme, de type gestion budgétaire. Parallèlement des méthodes de comptabilité en couts partiels (« directs » ou « variables ») apparurent pour parer aux difficultés d'usage des coûts complets dans une optique de contrôle et d'aide a la décision $<sup>1</sup>$ </sup>

## **I. 2 Définition de la comptabilité analytique**

Plusieurs définitions peuvent être données à la comptabilité analytique, nous nous limiterons à celles qui nous paraissent les plus significatives.

Certaines gestionnaires l'on définit comme « un outil de gestion conçu pour maitre en relief les éléments constitutifs des coûts et des résultats de nature à éclairer les prises de décisions. Le réseau d'analyse à mettre en place, la collecte et le traitement des informations qu'il suppose, dépendent des objectifs par les utilisateurs  $\frac{1}{2}$ .

Alors que d'autres considèrent la comptabilité analytique comme « un système de saisie et de traitement de l'information permettent une analyse et un contrôle des couts dans l'entreprise par des reclassements, des regroupements, ventilation, abonnement, calcul des charges, …en utilisant l'information comptable élémentaire rectifiée ou non  $\frac{1}{2}$ .

La troisième définition « la comptabilité analytique constitue un outil de gestion de l'entreprise et ses information permettent d'effectuer des choix judicieux quant à la prise de décision  $*^4$ .

Nous retiendrons de ces trois définitions que la comptabilité analytique ou la comptabilité de gestion est la technique de répartition et d'affectation des charges et des produits ayant rapport avec l'exploitation courante de l'entreprise, en vue de déterminer les différents couts (coût d'achat, coût de production et coût de revient) et les différents résultats analytique, permettent le contrôle, l'analyse et la prise de décision.

 $1$  F. Engel, F. Kletz: « COURS DE COMPTABILITE GENERALE », ECOL DES MINES, PARIS, 2005, P10.

<sup>&</sup>lt;sup>2</sup> DUBRULLE. L et JORDAIN « comptabilité analytique de gestion » Edition Dunod 2007.P11

<sup>3</sup>MARTINET A-C et SILEM A. « lexique de gestion » Edition DALLOZ. Paris 2003. P115

<sup>4</sup> B et F DRANDIGUILLOT. 1998

## **I. 3 La comptabilité générale la comptabilité analytique**

#### **I. 3. 1 Définition de la comptabilité générale**

La comptabilité générale est une technique quantitative de collecte, de traitement et d'interprétation de l'information, relative aux transactions réelles d'un agent, comportant une contrepartie monétaire. Les transactions sont observées et mesurées sur la base de cette contrepartie. La comptabilité générale tient en partie double les comptes pour établir le bilan, le compte de résultat et les annexes<sup>5</sup>.

#### **I. 3. 2 La comparaison entre la comptabilité générale et la comptabilité analytique**

Bien que les deux systèmes constituent des outils de gestion à l'entreprise et qu'ils sont complémentaires, il n'en demeure pas moins qu'un certain nombre de points les différencie en l'occurrence les suivants :

## **Tableau N°01 : Critère de comparaison entre la comptabilité générale et la comptabilité analytique<sup>6</sup>**

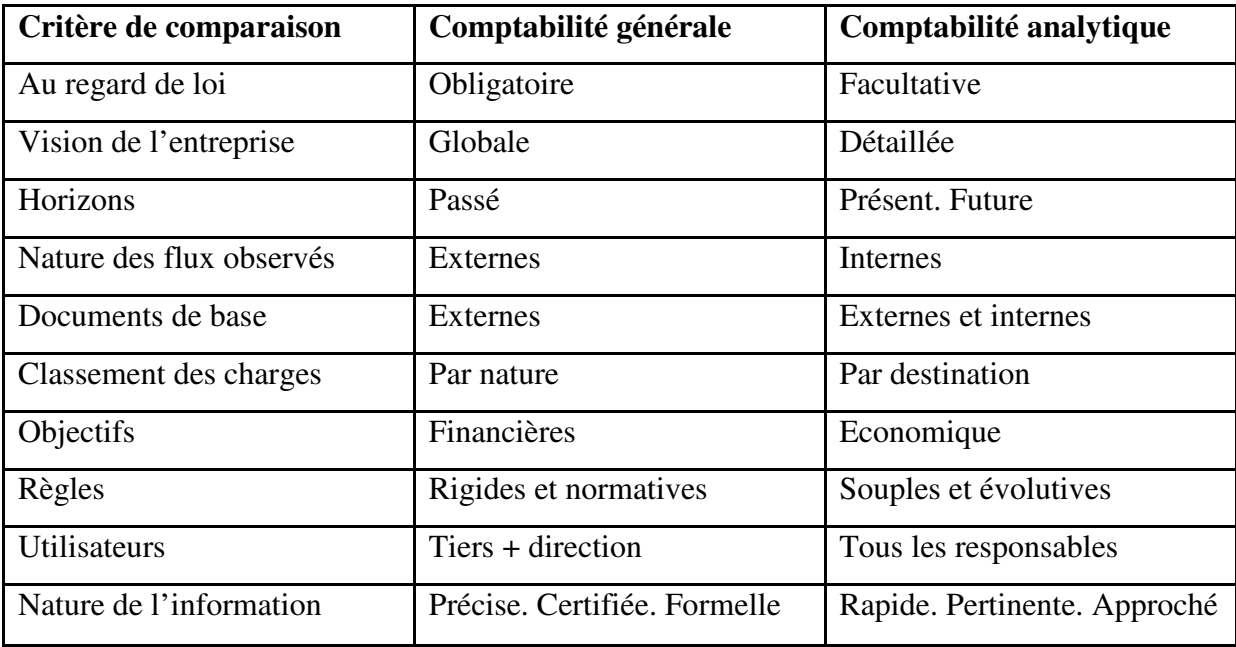

**Source :** Louis Dubrulle. Didier Jurdain : comptabilité analytique de gestion. 5éme édition. 2007. P9

<sup>&</sup>lt;sup>5</sup> HENRI MAHE de Boislandelle. « Dictionnaire économique ». Edition Economica. Paris 1998. P80  $^{6}$ DUBRULLELouis. DIDIER Jurdain : « comptabilité analytique de gestion ».  $5^{\text{6me}}$  édition. 2007. P9

- La comptabilité analytique permet de mieux connaitre le cout des différentes activités ou productions de l'entreprise et de déterminer de façon détaillée, l'origine du résultat qui n'est connu que globalement en comptabilité générale.
- Elle permet aussi de calculer, sur le même modèle, des coûts prévisionnels, éventuellement à partir des budgets établis par les différents services.

Il faut cependant remarquer que les deux comptabilités ne s'opposent pas dans la réalité : la comptabilité générale dite (comptabilité financière) et ainsi, la principale source d'information de la comptabilité analytique dite (comptabilité de gestion).

#### **I. 3. 3 Le passage de la comptabilité générale à la comptabilité analytique**

Toutes les données utilisées par la comptabilité analytique d'exploitation sont issues de la comptabilité générale, ou elles sont classées par nature.

Les charges de la comptabilité générale peuvent n'être affectées qu'à un seul cout, mais il existe des charges qui sont affectées à plusieurs coûts, nous pouvons alors, après le traitement des charges, les classer en deux catégories suivent la difficulté de leur incorporation aux coûts :

- $\triangleright$  Charges directes, affectables directement aux coûts des produits.
- Charges indirectes, affectables après des traitements intermédiaires aux coûts des produits.

Pour finir, la comptabilité générale nous permet de déterminer le résultat global c'est pourquoi on l'appelle « comptabilité générale », alors que la comptabilité analytique d'exploitation peut déterminer et analyser les résultats par produits, par série, par commande fabriquée, c'est pourquoi on l'appelle « comptabilité analytique », pour mieux comprendre ce cheminement nous s'appuyons sur le schéma suivent :

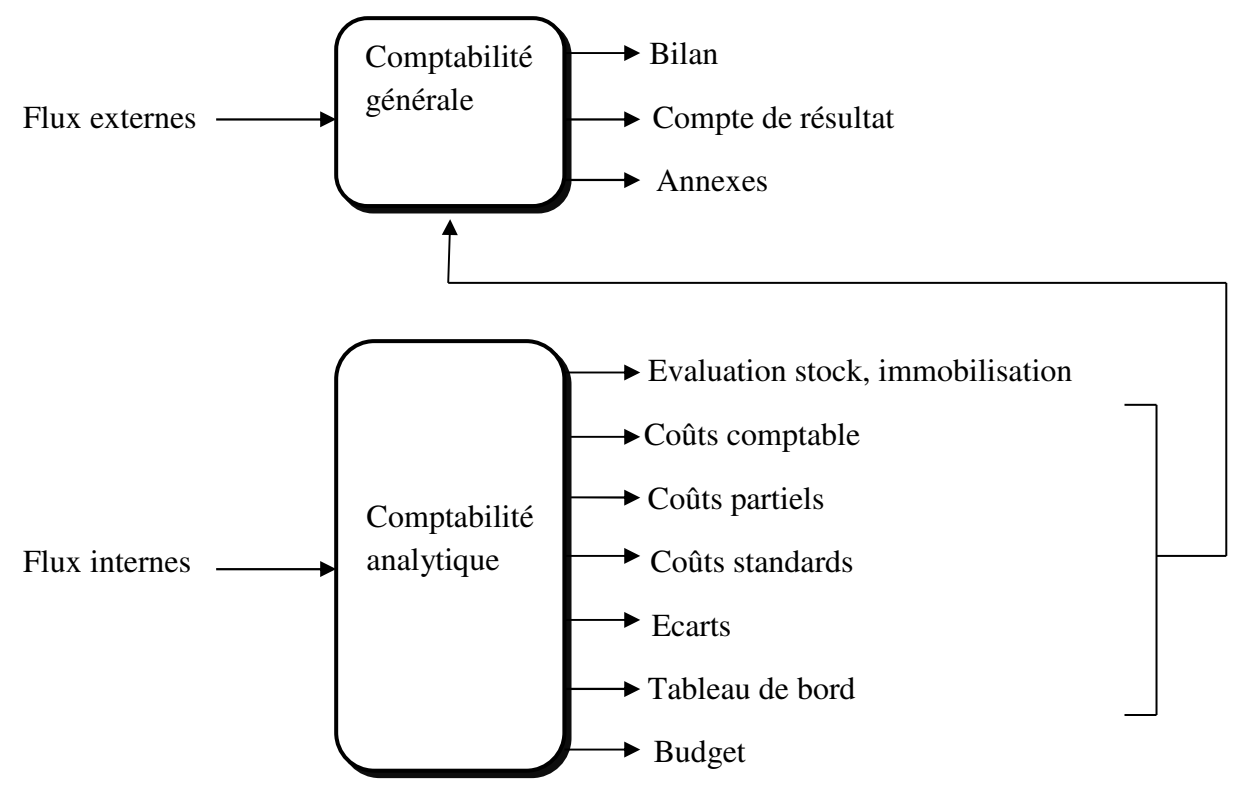

#### **Figure N°01 : la relation entre la comptabilité générale et la comptabilité analytique**

**Source :** Claube ALAZARD et Sabine SEPARI, « contrôle de gestion », Edition dunod, paris, 2007, p157.

Le schéma ci-dessus représente les liens entre la comptabilité générale et la comptabilité analytique :

La CA organise le cheminement des flux internes en vue d'aboutir à des coûts par produits ; elle représente vision détaillée de chaque activité et développe des procédures spécifique à chaque entreprise.

La CG donne une vue global et synthétique des comptes de l'entreprise. Obligatoire et normalisée, elle manipule des flux externes essentiellement monétaire. Notamment la CG est incapable avec sa seule logique de répondre à de questions indispensable au calcul du résultat pour déterminer la base de calcul de l'impôt fortement influencée par des visions juridiques et patrimoniales.

Elle dot puiser dans l'architecture des coûts de la CA les informations nécessaires à :

- L'évaluation des stocks et des encours dont l'importance croit avec des procédures productives de plus complexes.
- L'évaluation des productions d'immobilisation faites par l'entreprise.

## **I. 4 Caractéristiques et objectifs de la comptabilité analytique**

#### **I. 4. 1 Caractéristiques de la comptabilité analytique**

- $\triangleright$  Analyse des charges par destination et fonction.
- Affectation et imputation des charges aux produits dont on cherche à déterminer le coût de revient ou aux divisions dont on cherche à évaluer la gestion<sup>7</sup>.

#### **I. 4. 2 Objectifs de la comptabilité analytique**

La mise en place d'un système de comptabilité analytique a pour le but la réalisation des trois objectifs principaux suivants :

#### **1) La mesure des coûts de gestion**

Calculer le coût d'un objet, consiste à évaluer ce qui est consommé pour la réalisation de cet objet selon lauze et bouquin. C'est le premier rôle de la comptabilité analytique et dans cette optique, elle doit permettre :

- De connaitre les coûts de différents flux internes réalisés ;
- De déterminer les bases d'évaluation de certaine éléments d'actifs ; les stocks des produits finis ; les immobilisations créées par l'entreprise ;
- D'expliquer les résultats en calculant les coûts des produits (biens et services) pour les comparer aux prix de vente correspondants.

#### **2) Le contrôle de gestion**

A partir de l'évaluation des coûts constatés, la comptabilité analytique peut permettre :

- D'établir des prévisions (par la mise en place des coûts préétablis et des budgets) ;
- De constater la réalisation et expliquer les écarts qui en résultent ;
- $\triangleright$  De mettre en place des tableaux de bords comportant des indicateurs de gestion permettant de contrôler l'évolution des consommations et des performances.

<sup>7</sup>« DICTIONNAIRE DE GESTION », Edition CASBAH, 1998, P72

#### **3) la prise de décision**

De ce point de vue, la comptabilité analytique a vocation à constituer une banque d'informations internes à laquelle tout décideur doit avoir accès pour sélectionner et agréger les éléments de coût concernés par les décisions à prendre.

Ainsi, les coûts doivent être pertinents, c'est-à-dire adaptés à la situation à analyser : ce qui conduit à déterminer des coûts partiels indépendants de la structure de l'entreprise : calcul du coût variable ; du coût spécifique et du coût marginal correspond aux limites du problème posé<sup>8</sup>.

#### **Figure N°02 : objectif de la comptabilité analytique**

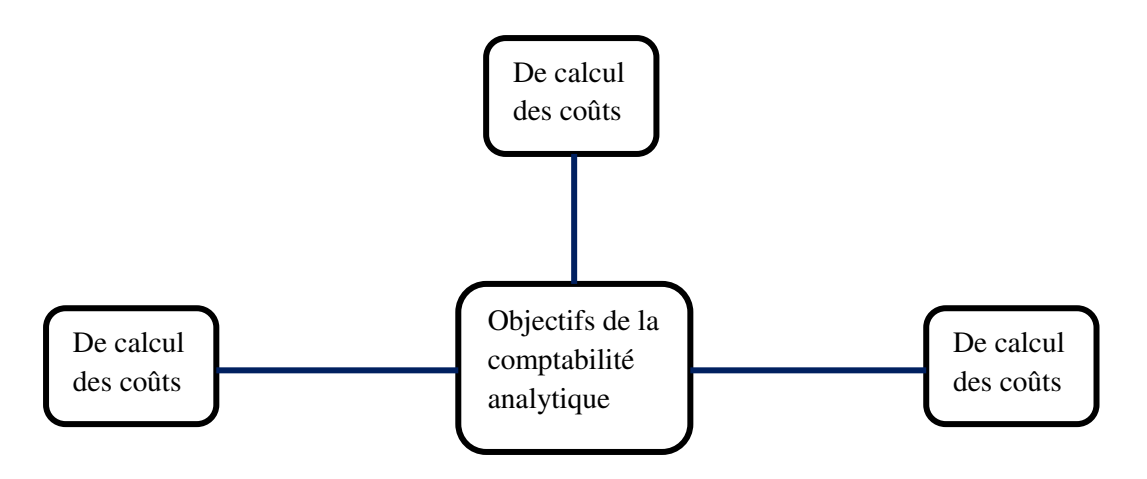

## **I. 5 La comptabilité analytique comme outil de contrôle de gestion**

Avant de citer les outils de contrôle de gestion il est utile de définir d'abord le contrôle de gestion puis passer à ses différents outils :

#### **I. 5. 1 La définition du contrôle de gestion**

ANTHONY. R-N définit le contrôle de gestion de la manière suivante : « le contrôle de gestion est le processus par lequel les dirigeants s'assurent que les ressources obtenues sont utilisées avec efficience et efficacité pour atteindre les objectifs fixés ».<sup>9</sup>

 $9^9$ ANTHONY R-N : « contrôle de gestion et planification de l'entreprise », 1995, P10

<sup>8</sup> http://bibliotheque.cesag.sn/ gestion/documents\_numerique/M0173MPCGF14.PDF

BOUQUIN. H propose la définition suivante : « le contrôle de gestion est formé des processus et des systèmes qui permettent aux dirigeants d'avoir l'assurance que les choix stratégiques et les actions courants seront, sont et ont été cohérents, notamment grâce au contrôle de gestion *».*<sup>10</sup>

#### **I. 5. 2 Les outils de contrôle de gestion**

Le contrôle de gestion comprend tous ces outils, à savoir :

- La comptabilité de gestion (analyse des coûts) ;
- La gestion budgétaire (élaboration des budgets et contrôle des écarts) ;
- Les tableaux de bord ;

.

• Le reporting et le système d'information

#### **1) La comptabilité analytique**

La comptabilité analytique est technique de répartition et d'affectation des charges aux produits ayant rapport avec l'exploitation courante de l'entreprise en vus déterminer les coûts de revient.

La comptabilité analytique est le premier outil lequel s'appuie le contrôle de gestion pour son efficacité de détermination et analyse des produits de l'entreprise.

Fondée sur une organisation particulière, la comptabilité analytique permet de connaitre, en quantité et en valeur, les diverses consommations de moyens de production nécessaires aux activités d'une période et les contributions de chaque services ou produits à la bonne marche de l'organisation.

#### **2) La gestion budgétaire**

La gestion budgétaire, technique d'organisation et de gestion interne, s'appuie sur des prévisions, à partir desquelles, les responsables de l'organisation reçoivent des attributions sous forme de programme et moyens pour une durée limitée en valeur et en quantité si possible.

<sup>&</sup>lt;sup>10</sup>ALAZARD Claude, SEPARI Sabine : « contrôle des gestion, manuel et application », DUNOD, Paris, 1998, P (16-19)

#### **3) Le tableau de bord**

Le tableau de bord est un ensemble d'indicateurs et d'informations essentielles permettant d'avoir une vue d'ensemble, de déceler les perturbations et de prendre des décisions d'orientation de la gestion pour atteindre les objectifs issus de la stratégie. Il doit aussi donner un langage commun aux différents membres de l'entreprise.

#### **4) Le reporting**

Le reporting est le processus par lequel des informations relatives à l'activité et/ou au niveau d'atteindre des objectifs d'une organisation remontent à la hiérarchie.

L'état de compte rendu, issu du reporting, constitue un ensemble de documents informatifs, destinés à présenter une information synthétique à la hiérarchie et/ou à un autre service, reprenant les inducteurs nécessaires au suivi d'un budget, d'une action ou d'un projet au regard des objectifs qui ont été fixés.

#### **5) Le système d'information**

On entend par « système d'information » toute organisation s'appuyant sur des moyens humains et informatique dont la finalité est de recueillir et de stocker dans la durée les données relatives aux activités des différents structures de l'organisation et de restituer périodiquement ou ponctuellement cette information sous une forme répondant aux besoins de l'organisme pour lequel il est en place.

Le système d'information est indispensable au contrôle de gestion. Il fournit aux décideurs les données nécessaires à la prise de décision.

## **I. 6 La mise en place d'un système de comptabilité analytique**

#### **I. 6. 1 Conception de la mise en œuvre**

- Définir les objectifs attendus de la mise en place de la comptabilité de gestion et éventuellement fixer des priorités pour le déploiement ;
- Fixer le périmètre considéré et concerné par la comptabilité de gestion ;
- déterminer à quel niveau les coûts doivent être connus (entité, activité, produit,…) ;
- Définir la méthode adaptée à la problématique ;
- Définir le cahier des charges du système de comptabilité de gestion : collecte d'informations, détermination des charges prises en comptes, périodicité des calcules… ;
- Désigner les acteurs, de la collecte d'informations à l'exploitation des résultats, qui vont participer à l'ensemble du processus ;
- Prévoir les modalités d'utilisation des résultats obtenus par la mise en place de la comptabilité de gestion ;
- Former les acteurs de premier rang et sensibiliser l'ensemble des personnels des services.

#### **I. 6. 2 Exploitation**

- A partir des valeurs obtenus, établir un diagnostic partagé et formalisé entre le service analysé et le responsable du contrôle de gestion ;
- $\triangleright$  Intégrer les résultats de la comptabilité de gestion dans les processus de discussion budgétaire (moyens matériels et humains) entre la structure budgétaire et la structure concernée ;
- Prendre en compte formellement les réalisations de l'année pour la fixation des objectifs de l'année suivante ;
- Améliorer le dispositif de la comptabilité de gestion en prenant en compte les préoccupations de la structure analysée (dispositif itératif) ;
- Communiquer, au-delà de la structure, sur les réalisations et sur les mesures prises pour répondre au problème soulevé.

#### **I. 6. 3 Les conditions de réussite**

- L'introduction de la comptabilité analytique doit reposer sur des systèmes d'informations adaptés aux objectifs fixés lors de la mise en œuvre de la comptabilité de gestion au sein de l'organisme ;
- Les responsables doivent disposer des moyens d'agir sur le montant des coûts qui leurs sont imputés, et ce dans une perspective de maitrise globale des coûts de la structure (dimension « efficience de la performance »), et non de rapport de ces coûts sur d'autres entités ou centres internes à l'organisation ;
- Il est nécessaire de communiquer sur les éléments positifs que peuvent en attendre les agents pour éviter que la comptabilité analytique ne soit vécue comme une contrainte ;
- $\triangleright$  Il est indispensables de mettre en place un plan de formation et d'accompagnement du personnel ;
- Il est très utiles, pour l'ensemble du personnel, de démontrer que les résultats obtenus sont prise en compte pour la prise de décision et de mesure de la performance.

#### **Section II : Elément de base de calcul des coûts et valorisation des stocks**

L'analyse et le calcul des coûts reposent au préalable sur la connaissance fine des différents coûts et charges qui existent et de leurs comportement. Pour cela nous présenterons la notion de charge et de coût dans cette deuxième section, ensuite nous allons présenter les différentes méthodes de valorisation des stocks.

#### **II. 1 Notion de coût**

En comptabilité analytique, toute entreprise industrielle doit assumer les différents coûts liés à tout produit final qui sera comptabilisé sur les marchés ciblés.

#### **II. 1. 1 Définition**

L'accumulation des charges sur un produit détermine le coût. Le terme « coût » s'applique aux produits mais aussi à toute chose, désignée pour laquelle, il est jugé utile d'attribuer les charges et d'en faire le total. Autrement dit : « le coût est une accumulation de charges correspondants soit à une fonction ou une partie de l'entreprise, soit à un objet, une prestation de service à un stade autres que le stade final (la vente).<sup>11</sup>

#### **II. 1. 2 Les caractéristiques d'un coût**

D'une manière générale, chaque type de coûts se défini par trois caractéristiques indépendantes les unes des autres.

#### **1) Le champ d'application du coût**

La comptabilité analytique permet d'obtenir selon les besoins de chaque entreprise les regroupements de charge suivants :

<sup>11</sup>BOUGHABA Abdellah « comptabilité analytique », Edition Berti, Alger, 1998, P3

- $\triangleright$  Par fonction économique -coût de la production, -coût de la distribution, -coût de l'administration...
- $\triangleright$  Par moyen d'exploitation -coût par usine, -coût par magasin…
- $\triangleright$  Par activité d'exploitation -coût par produits ou famille de produits, -coût des services rendus…
- $\triangleright$  Par centre de responsabilité -coût de l'entretien, -coût du service après-vente, -coût de l'atelier X…
- $\triangleright$  Par circuit de distribution -coût par famille de clients, -coût par secteur géographique…

Pour chacun de ces ensembles, il est possible de déterminer le coût de sous-ensemble ; par exemple le coût d'un magasin peut se décomposer en : coût du rayon A, coût du rayon B…

#### **2) Le contenu des coûts**

Pour une période déterminée, la comptabilité analytique d'exploitation permet de calculer des coûts soit en y incorporant toutes les charges de la comptabilité générale, avec ou sans ajustement ou ajout, soit en n'y incorporant qu'une partie seulement des charges.

#### **Coûts complets :**

Le coût complet traditionnel est obtenu en incorporant sans modification toutes les charges de la comptabilité générale.

Le coût complet économique est obtenu en incorporant les même charges, mais après ajustement de certaines d'entre elles, par majoration ou minoration en vue d'une meilleure expression économique de ce coût.

#### **Coût partiel :**

Le coût variable ne comprend que les charges qui varient avec la production ou la vente (excluant ne comprend que les charges qui sont en principe fixes).

Le coût direct est obtenu en ajoutant au coût variable les charges fixes s'appliquant immédiatement (sans calcul intermédiaire) ou « directement » au coût recherché.

#### **3) Le moment de calcul**

Les coûts peuvent être calculés :

- Postérieurement aux faits qui les ont engendrés : ce sont alors « coûts constatés ». ils sont aussi appelés coûts réels ou coûts historique ;
- $\triangleright$  Il peut aussi l'être d'une façon prévisionnelle, on utilise alors les expressions : « coûts standard » ou « coût préétablis ».

La comparaison des coûts préétablis et les coûts constatés fait apparaitre des écarts qui ont parfois plus de significations de la connaissance des coûts eux-mêmes pour la gestion de l'entreprise.

**Figure N°03 : Caractéristiques d'un coût<sup>12</sup>**

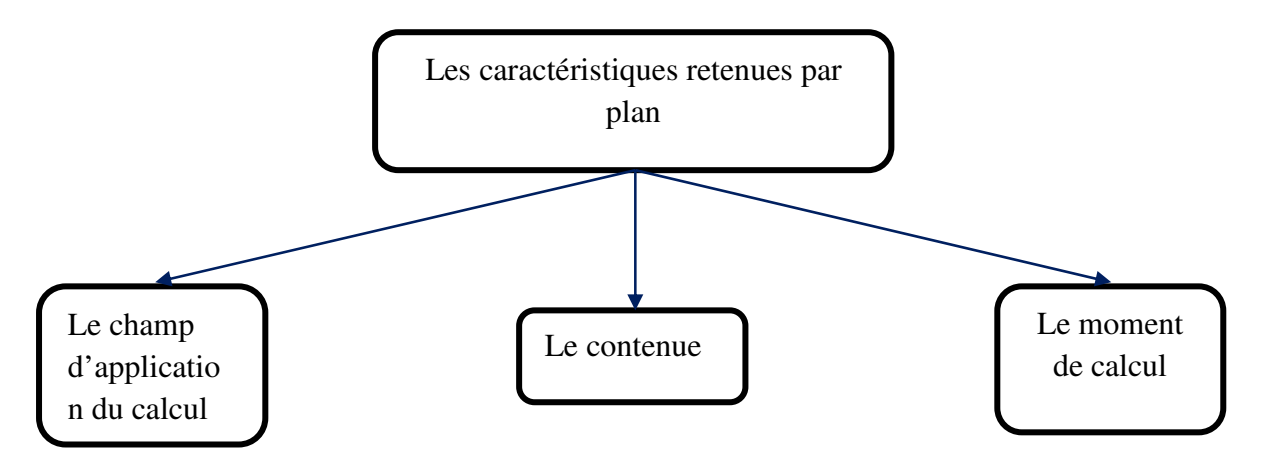

**Source :** DUBRULLE Lounis et DIDIERJourdain, « comptabilité analytique de gestion », Edition Dunod 2007, P23-24.

#### **II. 1. 3Classification des coûts**

Il existe une grande variété de coût dont le classement peut généralement se faire comme suite :

#### **1) En fonction de l'objet**

On distingue alors :

- Les coûts fonctionnels **:** se rapportant à une fonction de l'entreprise (approvisionnement production, vente) ;
- Les coûts opérationnels **:** se rapportant à une opération déterminer (usinage, montage).

#### **2) En fonction de stade d'élaboration d'un produit**

se rapportant aux différents stades de processus ;

- Coût d'achat **:** est constitué de tout ce qu'a coûté l'élément pour lequel il est calculé, hors taxes récupérables, jusqu'à son entrée en magasin ou sa mise en état d'utilisation
- Coût de production **:**représentant tout ce qu'ont coûté les produits semi-ouvrés ou finis, ou les services créés par l'entreprise, c'est-à-dire le coût des matières, fournitures et services consommés et des autres coûts engagés par l'entreprise au cours des opérations de production, jusqu'au stade qui précède immédiatement leurs stockages éventuel et/ou leurs vente ;
- Coût de distribution **:** (terme qui a remplacé le terme traditionnel de prix de revient) des produits vendus qui outre le coût des produits prise en stocks, incluent une quotepart appropriée de charges « hors production », soit généralement des charges financières et des charges de recherche et développement, d'administration et de distribution.
- **3) En fonction de la période de calcul**
- Des coûts réels (historique) **:** ils sont calculé à partir des dépenses réels, pour une période évolue (à posteriori) ;
- Des coûts préétablis **:** ils sont calculé à partir des dépenses estimés pour une période à venir.

#### **4) En fonction de leur relation avec le volume d'activité**

On distingue :

- Les coûts variables**:** liés au volume de production ou de vente ;
- Les coûts fixes ou de structure : indépendant du volume d'activité.

#### **II. 1. 4 Les coûts hiérarchisés**

## **Tableaux N°02 : hiérarchique des coûts**

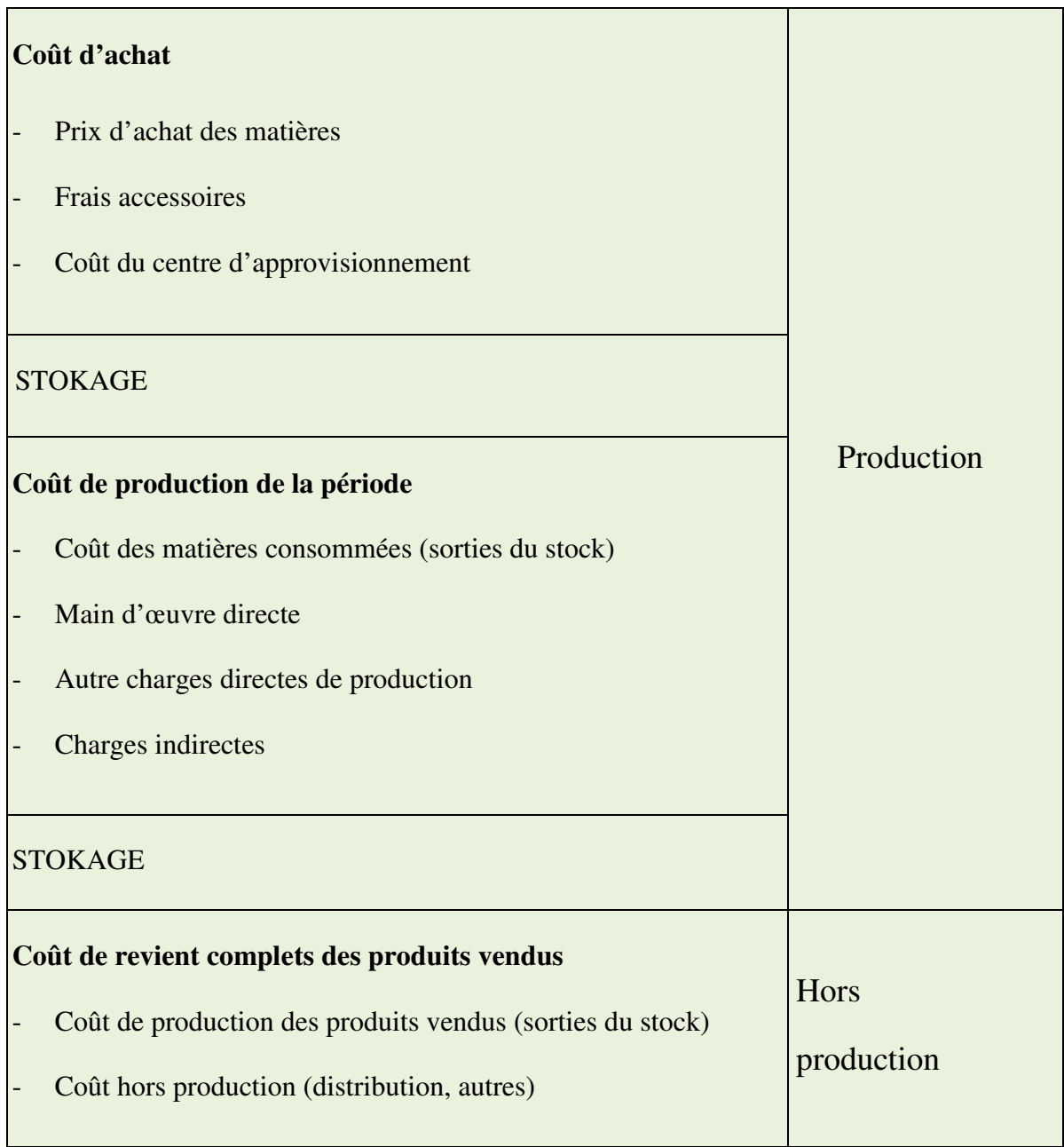

**Source** : cours de comptabilité analytique

## **II. 2Notion de charge**

Les charges sont les valeurs financière que dépense l'entreprise pour bénéficier des services des tiers. Les charges sont classées par nature dans la comptabilité générale ; et reclassées par destination par la comptabilité analytique.

#### **II.2. 1 Définition**

L'ordre des experts comptables (OEC) à préciser : « une charge peut être définie comme une dépense engagée ou subie (exposée) dans le cadre d'un processus de création de richesses qui n'a pas ou qui n'a plus ; à la clôture de l'exercice ;la faculté d'engendrer des économiques futurs suffisamment surs ».

Mais on peut aussi que le mot «charge »est un terme comptable désignant les consommations de l'entreprise chiffrées en valeur monétaire. Essentiellement pour ses besoins d'exploitation ; ou ses objectifs de production et vente de biens et services.<sup>13</sup>

#### **II. 2. 2 Les charges retenues en comptabilité**

La comptabilité financière est fortement influencée par les considérations juridiques et fiscales ; la comptabilité analytique peut se libérer de ces influences et privilégier l'aspect économique des phénomènes étudiés ; afin de rependre aux impératifs qui lui sont fixés

C'est pourquoi les charges de la comptabilité général subissent des retraitements avant d'être intégrés dans les coûts ; ces retraitements avant d'être intégrés dans les coûts ; ces retraitements ont pour objet soit d'éliminer certaines charges (charge non incorporables) ; soit d'en crées d'autres (charges supplétives).Alors ; nous distinguons :

#### **1) Les charges incorporables**

C'est les charges qui sont enregistrées dans la comptabilité générale classe 6 (dans le compte de résultat) et doivent être reprises en comptabilité analytique pour le calcul des coûts.

La pluparts des charges sont saisies en comptabilité analytique puisqu'elles sont

<sup>&</sup>lt;sup>13</sup>HERNARD Monique et HEIM José, « dictionnaire de la comptabilité », 4éme Edition la villegurérin, Paris, 1993, P43.

économiquement justifiées. Le plan comptable général propose le critère du raisonnable pour inclure ou non une charge dans les coûts.

On distingue deux catégories de charges incorporables :

-les charges directes

-les charges indirectes

#### **2) les charges non incorporables**

C'est les charges qui sont enregistrées dans la comptabilité générale et qui seront exclues de calcul du coût en comptabilité analytique ; car elles ne correspondent pas à l'activité ou l'exploitation normale de l'entreprise. Ce sont des charges anormales ou exceptionnelles ; il faudra aussi exclu toutes les charges qui correspondent à des exercices antérieurs.

#### **3) les charges supplétives**

C'est charges n'apparaissent pas dans le compte de résultat mais dans le bilan. Elles doivent entrer dans le calcul des coûtes car elles correspondent à la rémunération de l'un des factures de production<sup>14</sup> :

- Facteurs de travail : rémunération de l'exploitation individuel (compte n°108du bilan) ; -Facteurs capital : rémunération des apporteurs de capitaux (les dividendes sont calculés généralement après la détermination du résultat net comptable).

Certaines charges peuvent être évaluées différemment en comptabilité générale et en comptabilité analytique. En ce qui concerne par exemple ; les matériels et outillages ; certaines peuvent être totalement amortie alors qu'ils sont toujours en services dans les ateliers. Dans ce cas ; il y aura lieu de déterminer une charge supplétive d'usage correspondant à l'exploitation dudit matériel.

**Les charges de la comptabilité analytique = les charges de la comptabilité Générale – les charges non incorporables + les charges supplétives.** 

<sup>&</sup>lt;sup>14</sup> PIGET Patrick, « comptabilité analytique »,  $3^{\text{6me}}$  édition, 2001, P10.

#### **II. 2. 2 Classification des charges**

Il existe deux classifications fondamentales<sup>15</sup>:

- $\triangleright$  Celles qui distinguent les charges directes des charges indirectes;
- $\triangleright$  Celles qui distinguent les charges fixes des charges variables.

#### **1) Charges directes et charges indirectes**

Une charge est directe ou indirecte par rapport au produit réalisé dont on souhaite mesurer le coût.

#### **Les charges directes**

Une charge est dite directe, si elle est spécifique à une seule destination, plus précisément sur un seul produit. Cette catégorie de charges, est affectée directement, sans calcul intermédiaire au coût d'un produit déterminé, on distingue principalement :

- Les charges de matières premières utilisées pour la production;
- Les charges de main d'œuvre directe
- Éventuellement les charges d'amortissements, si l'équipement est spécifique à un seul produit.

#### **Les charges indirectes**

Une charge est dite « indirecte », lorsqu'elle est commune à plusieurs produits. Se sont des charges qui n'ont pas affecté directement aux coûts. Les charges indirectes doivent être analysées et réparties avant leur imputation, c'est-à-dire elle nécessite un calcul intermédiaire afin d'être attribue au cout d'un produit ou d'une fonction de clés de répartition dont le calcul est basé sur des unités d'œuvre.

- Les charges indirectes sont généralement :
- Les frais de publicité portant sur plusieurs produits ;
- Les loyers et charges locatives ;
- L'amortissement d'un matériel concourt la fabrication de tous types de produits ;
- Les dépenses d'assurance ;
- Les coûts de services généraux (direction générale, services commerciaux,….) ; Electricité, eau, téléphone de local de l'entreprise

<sup>15</sup>ARFAOUI. N et AMRANI. A. « Méthodes d'analyse des coûts » Edition du Management, Alger 1991, P20.

#### **2) Charges fixes et charges variables**

Ce second critère de distinction des charges dénote leur comportement suite aux variations dans le niveau d'activité de l'entreprise (son volume de production).

#### **Charge fixes**

Les charges fixes, appelées aussi « charges de structure » (parfois de même charge du siège) sont des charges qui n'évoluent que très peu ç mesure que l'activité augmente dans des limites étroites (nouvel outillage, recrutement du personnel d'encadrement etc.).<sup>16</sup>

Parmi les charges fixes, on cite :

- Les loyers ;
- Assurance ;
- Amortissement des immobilisations ;
- Salaires de cadre administratif.

#### **Charges variables**

Aussi appelées charges opérationnelles ou charges d'activité, ce type de charges varient selon le volume des ventes ou le niveau de production de l'entreprise. Parmi les charges variables, on cite :

- $\blacktriangleright$ Les coûts des matières premières :
- Les coûts de la main d'œuvre (salaires et cotisations) ;
- Les commissions-électricité, le coût de distribution.

## **II. 3 Notion de coût de revient**

#### **II. 3. 1 Définition**

Le coût de revient est l'étape ultime de calcul des coûts : il comprend l'ensemble des charges directes et indirectes, fixes et variables, de production et de distribution pour une unité de bien ou de service vendue. C'est lui qui représente le coût complet.

<sup>16</sup>CIBERT A, « comptabilité analytique », DUNOD, Paris 1976, P11.

On peut donc définir le coût de revient comme étant « la somme des coûts correspondant a l'ensemble des dépenses nécessaire pour élaborer et mettre sur le marcher un bien ou un service ».<sup>17</sup>

#### **II. 3. 2 L'utilité du coût de revient**

Connaître le coût de revient est indispensable pour la bonne gestion de l'entreprise. Il sert à :

- Maîtriser la gestion de l'entreprise ;
- Déterminer le prix de vente des produits. (ne pas fixer un prix trop bas de biens ou services pour ne pas vendre à perte) ;
- Connaître la rentabilité des produits ;
- Détermination de la marge commerciale. (Marge commerciale= Prix de vente le coût de revient) ;
- Réduire les coûts et améliorer la compétitivité de l'entreprise ;
- La détermination du coût de revient permet de classer et comparer et comparer le coût de revient de chaque produits de l'entreprise avec les autres coûts de revient des produits de même type de produit des autres entreprises.<sup>18</sup>

#### **II. 3. 3 Les composants du coût de revient**

Le coût de revient peut être décomposé en rois éléments :

- **Le coût d'achat et d'approvisionnements :** il comprend généralement les charges sur l'achat de**s** matières premières, fournitures, marchandises, frais de livraison, …etc.
- **Le coût de production :** il s'agit de toutes les charges d'exploitation liées à laproduction d'un bien ou service, consommations, main d'œuvre, les frais d'entretien, …etc.
- **Le coût de distribution :** on trouvera notamment les dépenses liées à lalivraison.

#### **II. 3. 4 Le calcul du coût de revient**

Le coût de revient est la somme des coûts d'exploitation affectés à un produit ou un service.

<sup>&</sup>lt;sup>17</sup>BOUGHABA Abdellah, « comptabilité analytique d'exploitation » Edition Berti, 1998, P6.

 $18R$ AIMBAULTGuy, « comptabilité analytique et gestion prévisionnelle outils de gestion », Editions Chihab 1996, P12.

**1) Dans une entreprise commerciale** 

**Coût de revient = coût d'achat des produits vendus + coût de distribution** 

#### **2) Dans une entreprise industrielle**

**Coût de revient = coût d'achat + coût de production+ coût de distribution** 

#### **II. 4 Les stocks**

Les stocks sont des éléments essentiels et constituent une base de référence de la comptabilité analytique, pour cela il est important de les traités et de déterminer les méthodes qui aident à leurs valorisations.

#### **II. 4. 1 Définition des stocks**

Il existe plusieurs définitions du concept « stock », parmi lesquelles nous pouvons souligner :

« Le stock est une provision des produits en instance de consommation ».<sup>19</sup>

« Le stock est l'ensemble des marchandises accumulées en attente d'être transformées et / ou vendues  $\lambda$ <sup>20</sup>

« Le stock est une quantité de biens accumulés dans l'attente d'une utilisation, en vue d'harmoniser un flux d'entrée et un flux de sortie dont les rythmes sont différents ».<sup>21</sup>

« Le stock est la conséquence d'un écart entre un flux d'entrée et un flux de sortie sur une période de temps ».<sup>22</sup>

<sup>19</sup>ZERMATI.P :« La pratique de la gestion des stocks », Edition Dunod, Paris 1985, P 203.

<sup>&</sup>lt;sup>20</sup> VIZZA VONA P, « La gestion financière », 9<sup>ème</sup> Edition, Atoll, Paris 1985, P 226.

<sup>21</sup>ROSSIGNOL. A, « Gestion économie d'entreprise », 2nd Edition, Foucher 1997, P 100.

<sup>&</sup>lt;sup>22</sup> DERRUPE. Jean, « Les opérations de l'entreprise », Edition Economica, Paris 1992, P 615.

#### **II. 4. 2 Typologie des stocks**

#### **1) Les stocks de marchandises**

Ce sont des biens économiques acquises à l'extérieur et destinés à être revendus en l'état. Elles constituent la valeur d'exploitation la plus importante d'une entreprise commerciale. Les marchandises sont aussi des réserves des biens économiques achetées pour être revendus sans subir ou après avoir subir une légère transformation.

#### **2) Les stocks des matières premières**

Ce sont des substances, des objets, des éléments de stocks utilisés en vue d'assurer la fabrication des produits semi-ouvrés et des produits finis et qui se retrouvent dans la composition physique ou chimique de ces derniers.

#### **3) Les stocks des matières consommables**

Ce sont des matières qui concurrent indirectement à la fabrication, à la distribution ou à l'administration. On fait aussi allusion aux réserves de biens qui concurrent soit : directement à la fabrication du produit (qui se trouve dans le produit fabriqué) ou indirectement à cette dernière (sans être incorporé au produit fabriqué).

A noter que, dans l'industrie, les matières premières et les matières consommables peuvent être des produits très élaborés constituant des sous-ensembles, achetés ou fabriqués par l'entreprise destinés à être assemblés après usinage éventuel, pour constituer le produit fabriqué destiné à la vente.

#### **4) Stocks produits semi-finis**

Ce sont des réserves des matières qui ont été lancées au cycle de fabrication mais qui n'ont pas atteint la phase finale de la fabrication et qui sont rentrées temporairement en magasin pour une réintroduction ultérieure dans le processus de fabrication.

#### **5) Stocks des produits finis**

Ce sont des réserves des produits qui ont atteint le stade final du cycle de fabrication et qui sont prêt à la vente.
### **II. 4. 3 Les catégories des stocks**

Plusieurs catégories de stocks sont identifiées dans une entreprise, ils constituent essentiellement :

- **Stock initial :** c'est le stock au début de l'exercice comptable ;
- Stock final : c'est le stock en fin de l'exercice comptable ;
- **Stocks maximum :** il constitue le plafond à ne pas dépasser si non le cout de stockage devient trop onéreux ;
- **Stock minimum :** ils reprisent la possibilité de poursuivre l'activité pendant un temps prédéterminé en cas d'arrêt complet des livraisons ;
- **Stock de sécurité :** il est prudent de prévoir le cas d'une commande à exécuter d'urgence qui exigerait un prélèvement sur le stock minimum celui si doit donc être augmenté d'une marge de sécurité ;
- **Stock outil :** lorsque les livraisons des commandes sont régulières le stock au magasin entre le stock maximum et le stock de sécurité, la moyenne de cette variation constitue le stock outil.

### **Figure N°04 : Représentation des niveaux des stocks**

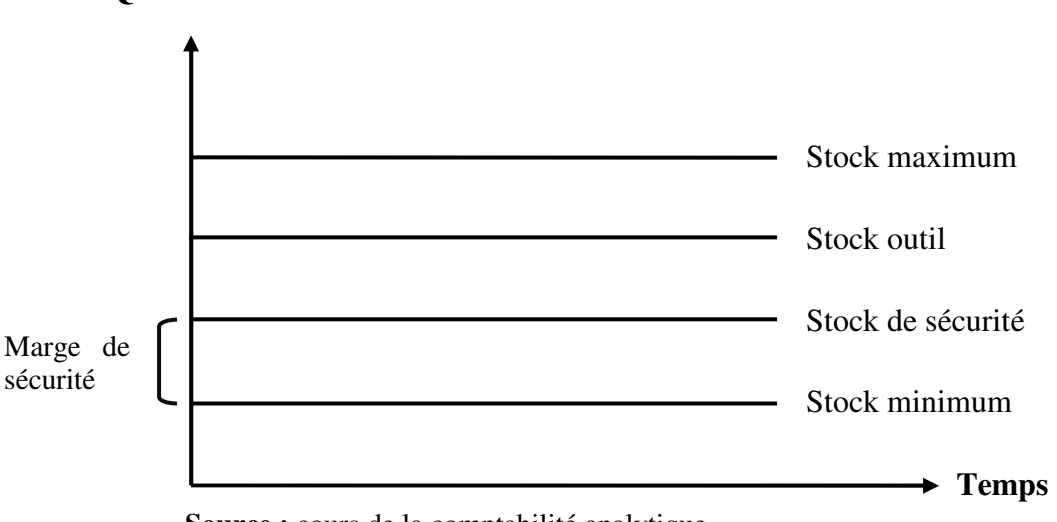

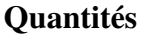

**Source :** cours de la comptabilité analytique

### **II. 4. 4 Les avantages des stocks**

- $\triangleright$  Tout stock a des avantages, les plus importants sont :
- Eviter les risques de pénuries ;
- Satisfaire une demande imprévue :
- Affronter les aléas liés au cycle de fabrication notamment la maintenance ;
- Stockage des produits coûteux dans le but spéculatif (acheter a bas prix pour le revendre à la hausse)
- Régulation de la production pour assurer une continuité dans la fabrication ; Achat en quantité importantes pour bénéficier d'escomptes.

### **II. 4. 5 Les inconvénients des stocks**

Un stock ne représente pas uniquement des avantages, il représente aussi des inconvénients comme :

- Obsolescence : stocks inutilisables (changement de mode, progrès techniques) ;
- $\triangleright$  Nécessité d'aires de stockage avec tous les risques qui en découlent ;
- Dépréciation de certains articles périssables dont la durée et condition nécessite une surveillance particulière (température) ;
- Il peut être sujet de divers dangers tels que les incendies, les vols, …
- Au risque de rupture (pour un commerçant, manque à la vente et perte possible de clientèle ; pour un industriel, production interrompue).

# **II. 5 Valorisation des stocks**

La valorisation des stocks concerne toutes les entrées et sorties du stock, transfert effectué entre les stations et les réintégrations.

Les mouvements de stocks doivent être valorisés à l'entrée et à la sortie par différentes méthodes.

### **II.5.1 La valorisation des entrées en stock**

Les entrées ne posent en principe aucune difficulté quant à leur valorisation d'où : les achats sont valorisés au coût d'achat ; c'est-à-dire, le prix d'achat majoré des coûts accessoires d'approvisionnement.

# **II. 5. 2 Valorisation des sorties de stock**<sup>23</sup>

Pour la valorisation des mouvements de sorties de stocks, nous avons le choix entre différentes méthodes ci-dessous :

- La méthode de coût unitaire moyen pondéré (CUMP), qui englobe :
	- Le coût moyen unitaire pondéré après chaque entrée.
	- Le coût moyen unitaire pondéré à la fin de la période.
- $\triangleright$  La méthode d'épuisement des lots, qui englobe :
	- La méthode FIFO (première entrée, première sortie).
	- La méthode LIFO (dernière entrée, première sortie).

### **1) La méthode de coût unitaire moyen pondéré (CUMP)**

Nous pouvons procéder au calcul de CUMP par deux variantes :

### **Le CUMP après chaque entrée**

Il s'agit d'additionner en quantité et en valeur toutes les entrées depuis le début de la période, y compris le stock initial. Le total des valeurs est ensuite divisé sur le total des quantités pour déterminer le coût unitaire de la matière première. Ce coût unitaire servira à chiffrer toutes les sorties jusqu'à une nouvelle entrée qui nécessite le calcul d'un autre coût unitaire moyen calculer de la même façon.

Si on désigne par M1, M2 les lots entrés durant une période, et P1, P2 les coûts unitaires correspondants :

# **CUMP (après chaque entrée) = SI + P1 + P2 / QSI + M1 + M2**

<sup>23</sup>PATUREL Robert, « comptabilité analytique », Edition EYROLLES, Paris 1987, P 13.

### **Le CUMP à la fin de la période**

Elle consiste à additionner les valeurs de toutes les entrées y compris la valeur du stock initial et à diviser ce total sur l'ensemble des quantités réceptionnées jusqu'à la fin de la période y compris la quantité du stock initial.

**CUMP (fin de période) = SI + P1 + P2 +……+ Pn /QSI + M1 + M2 + …. + Mn** 

### **2) La méthode d'épuisement des lots**

Dans cette méthode, nous distinguons entre deux principales techniques d'épuisement des lots :

### **La méthode FIFO (First in First out)**

Le principe de la méthode FIFO est d'évaluer les sorties selon que les premiers lots entrés sont les premiers sortis, d'où l'appellation en français PEPS (premier entré, premier sorti).

La méthode FIFO a l'avantage de rapprocher la valeur du stock de la valeur de renouvellement au fur et à mesure de l'épuisement des lots anciens mais elle à l'inconvénient de baisser les coûts en cas d'inflation donc augmenter le bénéfice fiscal.

### **La méthode LIFO (last in first out)**

Dans cette méthode, les lots entrés les derniers sont supposés sortir les premiers, d'où la traduction en français est DEPS (dernier entré, premier sortie).

Cette méthode fait éloigner la valeur du stock de sa valeur sur le marché, par contre la valeur des articles utilisés dans le calcul des coûts de reviens est récente.

**NB** : il faut bien savoir que la méthode LIFO est exemptée par le système comptable financier(SCF) et les méthodes autorisées sont le CUMP et FIFO.

# **II.5.3 Avantages et inconvénients des méthodes de valorisation**

Les avantages et les inconvénients des méthodes citées ci-dessus, sont présentés dans le tableau ci-après :

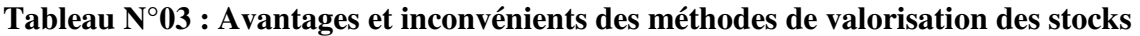

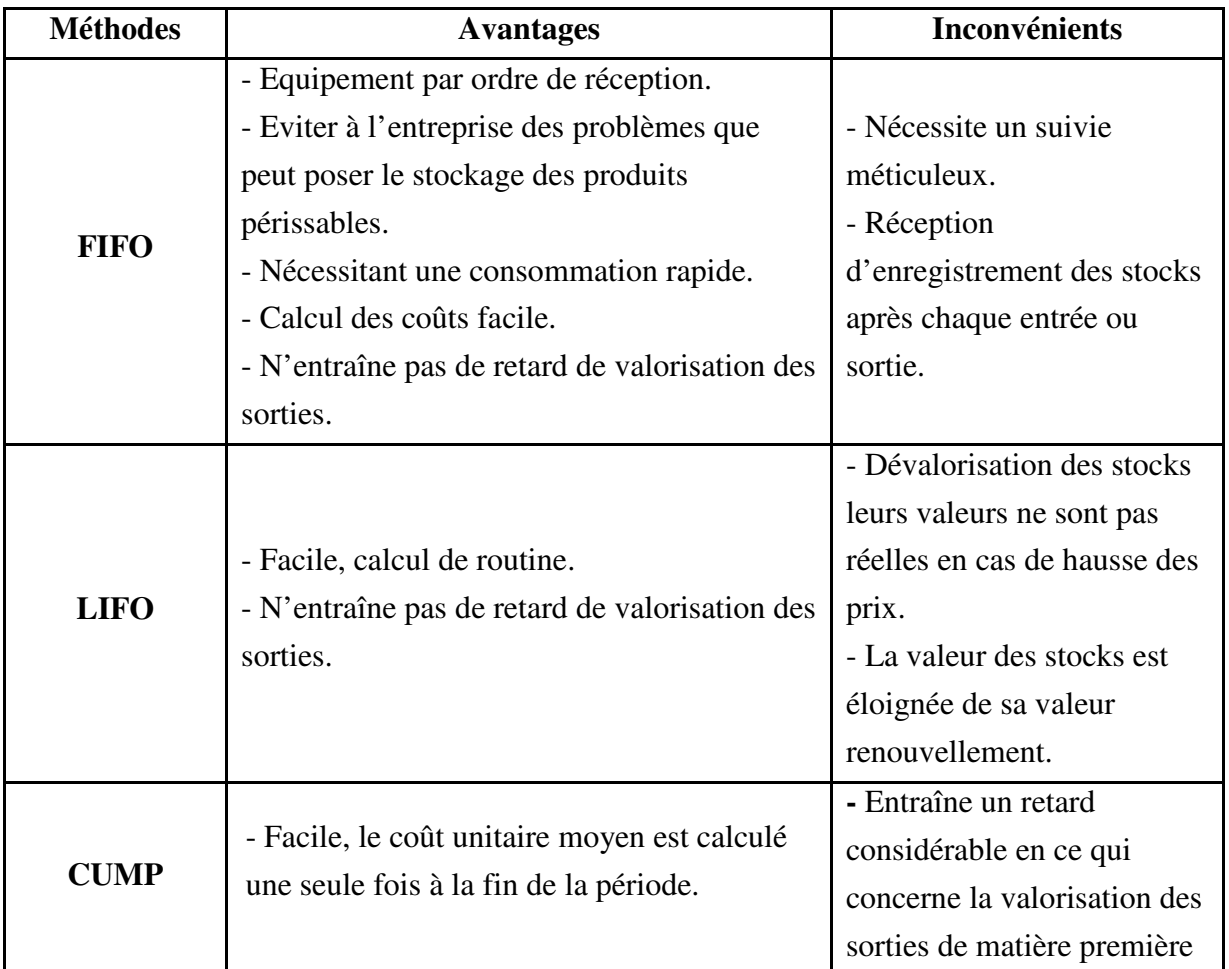

**Source** : SAHRAOUI Ali, « comptabilité analytique », Edition BERTI, Alger 2004, P30.

### **Conclusion au chapitre**

Pour conclure, et à travers cet aperçu, nous pouvons dire que la comptabilité analytique remédie aux insuffisances de la comptabilité générale, car elle permet de mieux cerner le coût des différentes activités de l'entreprise. La comptabilité analytique est un complément de la comptabilité générale, le seul point de divergence entre les deux est leur orientation, la comptabilité analytique est destinée à fournir une information pour l'entreprise uniquement alors que la comptabilité générale fournit des informations pour l'intérieure et l'extérieur.

C'est pour cela, que la comptabilité analytique est le plus souvent présentée comme outil de gestion orientée vers l'intérieur de l'entreprise. De ce fait, elle peut être considérée comme outil complémentaire mais nécessaire à la bonne gestion et d'aide à la prise de décision.

# Chapitre II

**Les différents systèmes de calcul des coûts**

### **Introduction au chapitre**

La comptabilité analytique d'exploitation est un outil dont l'objectif principal est d'éclairer l'entreprise dans ses prises de décision et d'orienter son action sur le marché.

Ainsi, pour mieux atteindre ces objectifs, il est important pour une entreprise de chercher une meilleure méthode de calcul des coûts en vu de déterminer efficacement les indicateurs et les outils de décision de gestion. C'est dans cette optique que le système de calcul des coûts est étudié.

Pour ce faire, nous avons partagé dans cette partie, les systèmes de calcul des coûts les plus utilisées : tel que le système des coûts complet qui permet de calculer le coût de revient d'un produit, d'un service ou de toute autre activité, et le système des coûts partiels qui réalise d'une façon simple des études pertinentes sur des services ou des activités, qu'on peut schématiser comme suite :

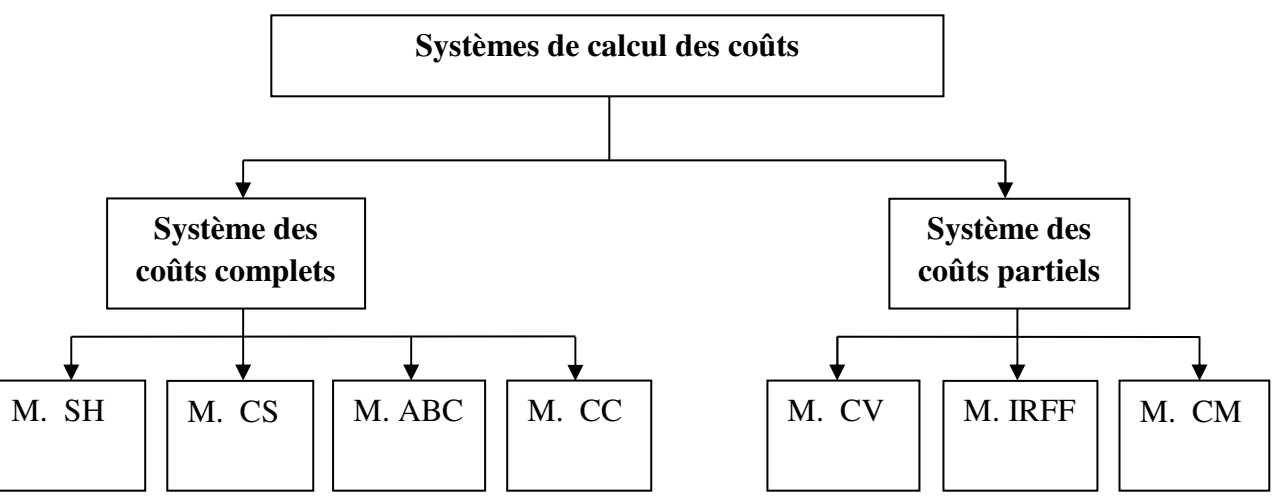

**Figure N°05 : Systèmes de calcul des coûts** 

**Source :** réaliser par nos soins à partir de nos connaissances

# **Section I : Le système de calcul des coûts complets**

Le système des coûts complets est un système de calcul avancé permettant de déterminer le coût de revient d'un produit vendu. Les coûts complets correspondent à la somme de tous les coûts liés à la fabrication jusqu'à la vente d'un produit. Une détermination pertinente des coûts complets est indispensable afin de fixer un prix de vente. Permettant d'une part d'être rentable est d'une autre part d'analyser la compétitivité du prix déterminer. L'analyse des coûts complets, c'est déterminer en quelque sorte si le projet est à envisager ou non.

Dans cette première section nous allons exposer les différentes méthodes de calcul des coûts définies par le système des coûts complets qui englobe : la méthode des sections homogène, la méthode de coût standard, la méthode ABC (activity based costing) et la méthode du coût cible.

# **I. 1 La méthode des sections homogènes ou des centres d'analyses**

C'est une approche globale de calcul et d'analyse des sections homogènes visant à déterminer les coûts de revient (coût complet d'un produit au stade final de son élaboration incluant, les coûts de distribution et les autres coûts hors production). C'est la démarche la plus ancienne mais qui reste encore la plus utilisé dans les entreprises.

### **I. 1. 1 Définition**

Méthode des centres d'analyse dite aujourd'hui méthodes des sections homogènes, peut être définie comme « une entité comptable dont l'activité peut être mesurée par une unité de mesure appelé unité d'œuvre. Cette section produit une seule activité selon un processus stable  $\lambda$ <sup>24</sup>

Elle consiste à décomposer l'activité en centre de coûts, puis à répartir les charges indirectes dans ces subdivisions de l'entreprise. Chaque compartiment de charge indirecte doit avoir une activité autonome et homogène et être défini par une unité de mesure satisfaisante de son activité, appelée « unité d'œuvre ».<sup>25</sup>

La section homogène peut donc se définir comme une division réelle de l'entreprise, constituée par un groupement de moyens concourant au même but, dont l'activité peut se mesurer en unités physique dites unités d'œuvre.

### **I. 1. 2 Principe de la méthode**

Les principes de la méthode des sections homogènes sont les suivants<sup>26</sup>:

<sup>&</sup>lt;sup>24</sup>ALAZARD. Claude & SEPARI. Sabine, « contrôle des gestion, manuel et application », dunod, Paris 1998, P63 <sup>25</sup>DUPUY Yves : « les bases de la comptabilité analytique de gestion », édition ECONOMICA, paris, 2003, P17 <sup>26</sup>DUPUY Yves : « les bases de la comptabilité analytique de gestion », édition ECONOMICA, paris, 2003, P19

- Les charges de chaque centre sont supposées varies proportionnellement à l'unité d'œuvre retenue un centre de coût doit réaliser une seule catégorie d'opérations dont on pourra mesurer l'activité avec une même unité d'œuvre physique (tonne achetée, heure machine, kg de matière utilisée,…) ou monétaire (dinars de matière achetée, 10 ou 100dinars de chiffre d'affaire..).

Chaque section correspond à l'activité d'une fonction clairement identifiable, à des taches précises et à une responsabilité même si le découpage en centre d'analyse doit pouvoir se faire indépendamment de l'organigramme structurel, ceci doit correspondre à une division réelle de l'entreprise.

- Le choix des centres d'analyse dépend également des choix de gestion, c'est-à-dire des modes d'organisation et des objectifs de contrôle. Il peut s'agir de centre de coût (regroupement de charges permettant le calcul d'un coût fonctionnel), de centres de travail ou de responsabilité (correspondant à un exercice d'une responsabilité) ou de centres de profit (pour le calcul de résultats élémentaires ou pour une gestion décentralisée).
- $\triangleright$  Le nombre est déterminé en fonction de la complexité organisationnelle de l'entreprise, ses activités et le degré de précision souhaité pour le calcul des coûts.

### **I. 1. 3 La mise en œuvre de la méthode**

La mise en œuvre de cette méthode se fait comme suite<sup>27</sup> :

- Classification des charges incorporables aux coûts en charges directes et indirectes ;
- Découpage de l'entreprise en centre d'analyse et répartition primaire des charges indirectes dans les différents centres ;
- Répartition secondaires des centres auxiliaires dans les centres principaux à l'aide de clés de répartition ;
- Calcul des coûts des matières premières consommées en tenant compte du coût des matières achetées et celles existant en stocks en début de période ;
- Calcul des coûts de production celle-ci est égal à l'ensemble des charges directes affectables et des charges indirectes imputables au coût des produits fabriqués ;

<sup>&</sup>lt;sup>27</sup>ALAIN Burlaud et SAADA Toufik « comptabilité analytique et contrôle de gestion », Edition ISBN, paris 2008, P47

- Détermination des coûts de revient des produits vendus en ajoutant au coût de production les charges directes et indirectes de distribution ;
- Le résultat analytique de chaque produit s'obtient en calculant la différence entre son chiffre d'affaires et son coût de revient.

### **I. 1. 4 Démarche de la méthode**

Cette méthode passe par plusieurs étapes :

### **1) Découpage de l'entreprise en centre d'analyse**

Ce sont des comportements comptables ou sont analysés des éléments de charges indirectes. Préalablement à leur imputation aux couts des produits concernés.

On distingue deux types de centre d'analyses : les centres principaux et les centres auxiliaires :

- **Les centres principaux :** sont des sections dont les charges peuvent être aisément imputées aux couts, car leur unité d'œuvre est en fonction des quantités achetées, produites ou vendues.<sup>28</sup> Ils concernent les fonctions principales de l'entreprise : approvisionnement, production et distribution ;
- **Les centres auxiliaires :** ont pour rôle de gérer les facteurs de production mise en œuvre par l'entreprise : gestion de personnel, gestion du matériel et des bâtiments (entretien, chauffage, sécurité… Etc.) ils assurent essentiellement des fonctions de coordination et d'organisation interne à l'entreprise.

### **2) La répartition des charges indirectes**

La répartition des charges indirectes se fait au moyen d'un tableau appelé, tableau de répartition des charges indirectes, qui permet de les répartir dans des centres d'analyses au moyen de clé de répartitions.<sup>29</sup>

Cette répartition s'effectuée généralement entre deux temps : la répartition primaire et la répartition secondaire :

<sup>&</sup>lt;sup>28</sup>JACQUOT Thierry et MILKOFF Richard, « comptabilité de gestion : analyse et maitrise des couts », DAREIOS & PERASON, paris, 2007, p123.

<sup>&</sup>lt;sup>29</sup>CIBERT A : « comptabilité analytique », DUNOD, Paris, 1976, P.32.

- **Répartition primaire :** consiste à affecte les charges indirecte entre différent centre d'analyse de l'entreprise et de calculer le cout de chaque centre auxiliaire et principale ;
- **Répartition secondaire :** consiste à repartir les charges des centres auxiliaires sur les centres principaux, et une fois cette répartition est effectué, le totale des charges indirectes est répartir dans les centres principaux, les centres auxiliaires donc égala à zéro.

Lorsque la répartition secondaire concerne d'autre centre auxiliaire, deux situations peuvent se présenter :

- **Transfère en escalier :** le cout constaté de chaque centre à un certain niveau de calcule est transféré aux suivant sans réciprocité ;
- **Transfère croisé (prestation réciproque) :** il est nécessaire d'effectuer un calcul préalable à la répartition secondaire pour déterminer, selon une méthode algébrique, le total de chaque centre auxiliaire à répartir. Et cette opération on l'utilise lorsque plusieurs centre s'échangent réciproquement les couts et les charges.

### **3) Détermination du coût indirect à imputer aux coûts<sup>30</sup>**

### **Le procédé des unités d'œuvres :**

L'unité d'œuvre est l'unité de mesure dans un centre d'analyse servant à imputer le coût du centre d'analyse aux coûts des produits (bien et service) ou de commandes (internes et externes) intéressés.

Les principales unités d'œuvres retenus sont :

- L'heure de main d'œuvre directe dans les ateliers peu mécanisés ;
- L'heure machine dans les ateliers très mécanisés ;
- Le poids ou le volume de la matière traitée ;
- Les unités de produits élaborés.

Le coût d'unité d'œuvre d'un centre est le résultat du rapport entre le coût total de ce centre pour une période et le nombre d'unité de mesure fourni par le centre pour la même période.

<sup>30</sup>BOUGHABA Abdellah « comptabilité analytique d'exploitation », BERTI Edition, Alger, 1998, P90

Le calcul du coût d'unité d'œuvre s'effectue dans le tableau de répartition des charges indirectes selon l'équation suivante :

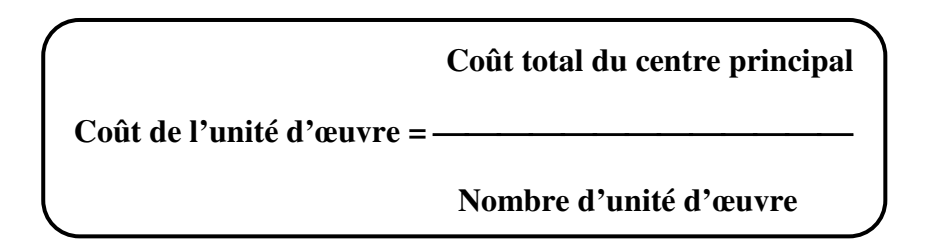

### **Le procédé du taux de frais :**

Lorsqu'aucune unité physique ne permet de mesurer l'activité du centre d'analyse (centre de structure), il est nécessaire de recourir à une unité d'œuvre monétaire (assiette de frais).

Le taux de frais est obtenu selon l'équation suivante :

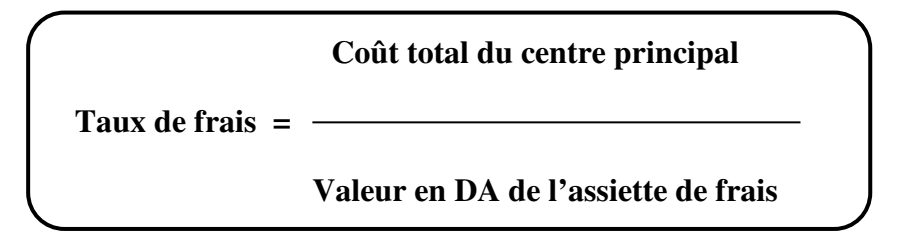

L'imputation s'effectue proportionnellement à l'unité physique ou monétaire consommé par le produit ou l'objet de coût :

**Montant à imputer = coût de l'unité d'œuvre** x **nombre d'unité d'œuvre consommé par le produit ou l'objet de coût** 

### **4) Calcul des différents coûts et détermination du résultat analytique**

Pour calculer le coût de revient il faut d'abord calculer les coûts suivants : le coût d'achat, le coût de production et le coût de distribution.

 **Le coût d'achat :** on calcul un coût d'achat pour chaque matière achetée pendant la période. Ce coût comporte des charges directes (prix d'achat, frais de transports, de dédouanement…etc.) et des charges indirectes (imputation des charges des centres relevant de la fonction approvisionnement : bureau des achats, contrôle qualité à l'arrivée…etc.).

# **Le coût d'achat = achat de matière première + charges directes et indirectes d'achat**

 **Le coût de production :** on calcul un coût de production pour chaque produit fabriqué pendant la période. Ce coût comporte la valeur des matières consommées, d'autres charges directes (comme les charges de main d'œuvre directe) et des charges indirectes (imputation des charges des centres relevant de la fonction production, c'est-à-dire le plus souvent des différents ateliers).

# **Le coût de production = coût d'achat des matières consommées + charges directes et indirectes de production**

- **Le coût de distribution :** on calcul un coût de distribution pour chaque produit vendu pendant la période. Ce coût comporte des éléments directes (par exemple, les commissions versées aux commerciaux), et des charges indirectes (imputation des charges des centres relevant de la fonction commerciale : service commerciales, livraison aux clients…etc.).
- **Le coût de revient :** celui-ci englobe la somme du coût de production et du coût de distribution.

# **Le coût de revient = coût de production des produits vendus + le coût de distribution**

Le coût de revient comprend tout les charges relative au produit, donc il représente le coût complet.

 **Le résultat analytique :** Le résultat analytique de chaque produit est la différance entre son chiffre d'affaires et son coût de revient

### **Résultat analytique = le chiffre d'affaire – le coût de revient**

### **I. 1. 5 Les avantages et limites de la méthode**

### **1) Les avantages de la méthode**

- D'abord la méthode des centres d'analyses sert de moyens de traitement des charges pour le calcul de coût complet « correct et précis » par produit, fonction et étapes de fabrication ;
- De plus elle permet d'obtenir des coûts de revient complets des produits de l'entreprise, et par conséquent le résultat analytique (marge). Ces coûts de revient constitueront une aide à la fixation des prix de vente ;
- Plus encore, le détail de la formation des coûts que nous fournit cette méthode, constitue une aide aux décisions de sous-traitance ;
- Enfin cette méthode permet l'élaboration de devis notamment les entreprises qui travaille sur commandes.

### **2) Les limites de la méthode**

- La méthode nécessite une analyse souvent trop détaillés des activités de l'entreprise, ce qui fait d'elle une méthode monotone réservée aux entreprise industrielles d'une certaine taille ;
- L'abondance des centres alourdit les calculs et rend plus complexe la répartition des charges indirectes ;
- Les risques d'arbitraire sont très élevés en raison de trois difficultés qui sont :
	- La mise en marge des sections homogènes, notamment des centres auxiliaires ;
	- La définition des clés de répartition qui s'avère peu pertinente pour la répartition primaire et surtout celle secondaire ;
	- La définition des unités d'œuvre des centres principaux ;
- Les tâches composant les centres d'analyse n'étant pas toujours homogènes, il est donc difficile voire impossible, de définir une unité identique de mesure des activités et représentative des ressources engagées ;
- Les coûts déterminés par la méthode sont uniquement valables pour l'activité réelle réalisée, mais n'autorisent pas les prévisions, et rendent les simulations délicates ;
- Le plus important à savoir, c'est que les résultats obtenus sont de faible utilité pour la prise de décision commerciales ou stratégiques : car nous ne connaissons pas la contribution des produits à la couverture des charges fixes communes, ainsi il n'est pas possible d'analyser l'influence d'une évolution de l'activité d'un produit sur la rentabilité globale.

# **I. 2 La méthode des coûts standards**

La méthodes des coûts standards est apparue aux Etats-Unis dans les années 20 et a été reprise en France après la guerre sous le nom de méthode des coûts préétablis.

C'est un coût évalué a priori soit pour faciliter certains traitements analytiques, soit pour permettre le contrôle de gestion par l'analyse des écarts.

### **I. 2. 1 Définition**

Un coût prévisionnel ou coût préétabli est un coût calculé à partir des charges estimé à l'avance. La comparaison des coûts prévisionnels et des coûts historiques ou réels permet de mettre en évidence un écart, qui peut être ensuite décomposé en écart élémentaires de diverses natures $31$ .

Le coût standard est un « coût préétabli présentant souvent le caractère d'une norme  $v^{32}$ .

### **I. 2. 2 Principe de la méthode**

Les coûts standards sont des coûts déterminés avant la réalisation des opérations, elle repose sur le principe de déterminer à partir d'une activité normale des coûts prévisionnels considérés comme normaux. Elle a pour objet de faciliter certains traitements analytiques et de permettre le contrôle de gestion pour l'analyse d'écarts et de valoriser les prévisions budgétaires et les devis.

### **I. 2. 3 Objectif de la méthode**

L'objectif essentiel des coûts standards est « d'évaluer les performances des centres de responsabilités en mesurant les écarts entre les coûts constatés et les coûts standards afin d'analyser leurs origines, et pour prendre les mesures correctives nécessaires »<sup>33</sup>.

<sup>31</sup>BOISSELIER P « Contrôle de gestion, cours et application », 3éme Edition, Librairie Vuibert, Février 2005, P8. <sup>32</sup>MARTINET A-C, SILEM A.« Lexique de la gestion », édition Dalloz, Paris 2003 P146.

<sup>33</sup>BEATRICE, GRANDGUILLOT F, « l'essentiel du contrôle de gestion », 4éme Edition Lextenso, paris 2009, P21.

### **I. 2. 4 Catégories de coûts préétablis**

On distingue 04 types de coûts préétablis :

 **Le coût standard :** tout coût standard nécessite la détermination des deux éléments suivants :

La nature et les quantités standards de matières et de composants a utilisés.

Les coûts standards unitaires à appliquer aux quantités.

- **Le devis :** le devis représente le coût déterminé à priori pour une commande précise.
- **Le coût budgété :** il est constitué d'éléments extraits d'un budget de charges.
- **Le coût prévisionnel :** il est déterminé par observation statistiques des périodes comptables antérieurs et par anticipation des modifications prévisibles dans les conditions techniques et économiques de production<sup>34</sup>.

### **I. 2. 5 Mise en œuvre de la méthode**

Pour mettre en œuvre la méthode de calcul des coûts standard, Cinq étapes sont nécessaires :

- **Première étape:** collecte de l'information passée.
- **Deuxième étape:** établir des standards de coûts de prix unitaire (quantités et prix moyens sur une période par exemple).
- **Troisième étape:** ajuster ces standards aux quantités anticipées ou constatées.
- **Quatrième étape:** comparer le réalisé avec la prévision ou le réalisé d'une période précédente.
- **Cinquième étape:** calculer et analyser les écarts.

Dans cette méthode il ne s'agit pas de comparer entre le coût de l'activité standard et celui de l'activité réelle. Mais également entre le coût standard de l'activité réelle, et le coût réelle de l'activité réelle, ce qui permet de dégager un écart global qui se calcul ainsi  $35$ :

### **Ecart global = coût réelle de l'activité réelle – coût standard de l'activité réelle**

L'écart global peut être décomposé en deux :

- Ecart sur les charges directes ;
- Ecart sur les charges indirectes.

<sup>34</sup>Site M.BOUSTIQUE, « programmation et contrôle des coûts », page 41,42.

<sup>35</sup>PATRICK Piget et GILBERT Cha, « comptabilité analytique », Edition3, Paris 2003, P121.

### **Ecart sur les charges indirectes**

- **Ecart de la matière première :** c'est la différence entre le coût réel et le coût standard des matières premières. Cet écart peut être du à un prix ou bien à un écart sur une quantité.
- **Ecart sur la main d'œuvre directe :** c'est la différence entre le coût réel et le coût standard de la main d'œuvre directe. Cet écart peut être du soit au temps de travail (nombre d'heur de travail) ou bien au taux horaire (prix de l'unité).

### **Ecart sur les charges indirectes**

- **Ecart sur budget :** il correspond à la différence entre les charges indirectes réelles d'un centre d'analyse et les charges indirectes prévues de même centre (budget flexible de l'activité réelle).
- **Ecart sur activité :** il consiste à analyser dans quelle mesure l'activité de la section a pu ou non absorber les charges fixes qui lui son propre.
- **Ecart de rendement :** c'est la différence entre le nombre des unités d'œuvre prévus et les unités d'œuvre réalisées.

### **I. 2. 6 Les avantages et limites de la méthode**

### **1) Les avantages de la méthode**

- La méthode permet de prévoir le coût de devis d'un projet ;
- Le contrôle peut s'effectuer facilement au niveau des centres de responsabilités ;

- Les écarts sont facilement identifiables et prendre des actions correctives après l'analyse des écarts ;

- Les coûts standards constituent un référent dans le cadre de l'élaboration d'une politique des prix.

### **2) Les limites de la méthode**

- La méthode est très longue (la partie préétablie, la partie réelle) ;
- Obstacle de représentation des couts préétabli ;
- La signification concrète des écarts est difficile à comprendre ;
- La base de détermination de prix de vente peut être fausse.

# **I. 3 La méthode des coûts à base d'activité { ABC }**

La méthode ABC est apparue aux Etats-Unis durant les années 80, et cela en réaction aux insuffisances des méthodes traditionnelles qui portent d'une part de l'arbitraire dans le traitement des charges indirectes pour la méthode des coûts complets et le caractère partiel des autres méthodes qui ne tiennent pas compte de la réalité des coûts.

La méthode ABC va constituer un retour aux coûts complets traditionnels mais sur de nouvelles bases assurant mieux la pertinence des coûts.

### **I. 3. 1 Définition**

« La méthode à base d'activité (ABC) est définie comme étant une nouvelle méthode de calcul des coûts complets qui permet d'aller plus loin que le simple calcul des coûts de revient en privilégiant une logique de causalité : les produits consomment les activités et les activités consomment des ressources. Cette logique permet d'assurer la traçabilité des coûts et conduit à une imputation faible des charges indirectes  $\frac{1}{2}$ <sup>36</sup>.

### **I. 3. 2 Principe de la méthode**

La méthode ABC repose sur le principe de mesurer les coûts et les performances d'activités et d'objet générateur de coût (notamment les produits). Les coûts sont affectés aux activités en fonction de la consommation de ressources. Les coûts sont affectés aux objets générateurs de coûts en fonction de leurs utilisations d'activités. Le schéma ci-après résume le principe de base de cette méthode :

**Figure N°06 : Principe de base de la méthode ABC**

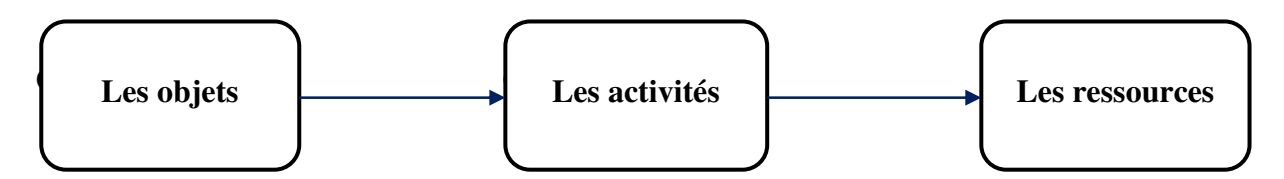

**Source :** Charles Eduard GODARD et Sévérine GODARD, « le petit contrôle de gestion », Edition DUNOD, Belgiquev2013, P22.

<sup>36</sup>BESCOS et MENDOZA : « le management de la performance », Edition comptable Maleseherbes, paris 1994, P186.

### **I. 3. 3 Objectifs de la méthode**

- Obtenir des coûts de revient précis ;
- Rendre visible les activités cachées ;
- Rendre variable les charges fixes ;
- Avoir un nouveau modèle de fonctionnement cohérent ;
- Enfin, la détermination des unités d'œuvre plus fiable pour facilité la construction des budgets plus crédibles.

### **I. 3. 4 Mise en œuvre de la méthode**

La mise en œuvre de la méthode ABC comporte les étapes suivantes  $37$ :

### **1) Première étape : analyse et identification des activités**

L'activité décrit ce que les différents services font ; l'entreprise apparait alors comme un ensemble d'activités ayant liens entre elles au sein du processus.

Pour la réalisation de l'analyse des activités, il faut d'abord décrire l'organisation et élaborer une décomposition particulièrement détaillée des activités potentiellement significative.

Ensuite éliminer les activités peu significatives et regrouper d'autres selon des critères d'homogénéité.

### **2) Deuxième étape : affectation des ressources aux activités : (charges indirectes)**

Cette étape consiste à déterminé le coût des activités en y affectant les charges indirectes de l'entreprise aux différentes activités recensées :

- Directement ; s'il existe un lien direct entre la charge et l'activité.
- Indirectement ; par intermédiaire d'inducteur de coût des ressources.

### **3) Troisième étape : choix d'inducteurs de coûts**

Un inducteur est un indicateur de volume d'activité, il traduit une relation de causalité entre la consommation des ressources et les activités, et pour la détermination d'un

 $\overline{37}_{\text{ALAZARD.C}}$  et SEPARI.S, « contrôle de gestion, manuel et application », DUNOD, paris 2004, P261.

inducteur de coût adéquate, il convient de bien identifier le facteur déclencheur de la variation de coût de l'activité, exemple : si l'activité est déclenché par le volume de production on choisira plus tôt un inducteur de style « nombre de pièces produites ».

### **4) Quatrième étape : regroupement des activités par inducteur**

Il est fréquent que plusieurs activités aient le même inducteur.

Donc on regroupe ces activités par inducteur commun et on obtient ainsi les centres d'activités, dans chaque centre toutes les activités ont le même inducteur.

### **5) Cinquième étape : calcul du coût d'inducteur :**

Durant cette étape il s'agit de calculer le coût unitaire de l'inducteur suivant la formule ci-après :

**Coût unitaire inducteur = Ressources consommées par le centre de regroupement / volume de l'inducteur** 

### **6) Sixième étape : affectation du coût des activités aux coûts des produits**

Une foi le coût de l'inducteur est calculée, on l'impute aux coûts des produits, en multipliant le nombre de l'inducteur de chaque activité par le coût unitaire.

### **7) Septième étape : la détermination de coût de revient complet à base d'activité**

Les coûts de revient complets par la méthode ABC s'obtient en additionnant les charges directes et les charges indirectes consommées par ce produit.

### **I. 3. 5 Concepts de base de la méthode**

Pour mieux comprendre cette méthode, il nécessaire de définir certains concepts de base tel que : les ressources, l'activité, la tâche, le processus et l'inducteur.

### **1) Les ressources**

Les ressources peuvent être définit comme l'ensemble des charges indirectes consommées par les activités. Les charges directes sont facilement identifiables et imputables aux coûts des produits. Les charges indirectes sont réparties et imputées aux coûts des produits par le biais des activités. Il est plus logique d'utiliser le terme (« ressources » que « charges ») car une charge est subie, alors qu'unes ressource on peut choisir son niveau d'utilisation et l'activité où elle sera employée).<sup>38</sup>

### **2) Activité**

L'activité est définit comme un ensemble de taches élémentaires réalisées par un individu ou un groupe, faisant appel au savoir-faire spécifique, homogène de point de vue de leurs comportement de coûts et de performance, permettant de fournir un output (la qualification des fournisseurs, le budget), à un client interne ou externe, à partir d'un panier d'input (travail, machine, information...etc.)<sup>39</sup>.

### **3) Tâche**

La tâche est le premier niveau dans la description des travaux, au quelles s'attachent les flux qui traversent l'organisation st qui provoquent des coûts. Elle ne donne pas lieu à un calcul de coût.

Un ensemble de tâches peut former un ensemble cohérent d'activités.

Exemple : l'activité relation avec les fournisseurs peut comprendre les tâches suivantes :

- Détermination des quantités à acheter.
- Détermination des délais de livraison.

### **4) Le processus**

Un processus est un ensemble d'activités organisées selon ordre précis et liées les unes eux autres, aboutissant à l'exécution de plusieurs actions enclenchées par un facteur appelé commande, en vue de produire un service, ou un produit qui approche à la finalité de l'entreprise.

<sup>38</sup>RIVIGNON L. « méthode ABC/ABM, rentabilité et mode d'emploi », Edition d'organisation, Paris 2003, P264 <sup>39</sup>LORINOS P. « le contrôle de gestion stratégique : la gestion par les activités », Dunod, Paris 1991, P39

### **5) L'inducteur**

L'inducteur de coût remplace le terme de l'unité d'œuvre dans la méthode des sections homogènes, servant à imputer le coût des activités aux différents produits.

Ce nouveau concept est défini comme «un facteur explicatif de la formation des coûts, un facteur dont la survenance crée le coût »<sup>40</sup>.

Les inducteurs de coûts peuvent être regroupés en 04 catégories :

- **Inducteurs de volume** : heure-machine, heure de main d'œuvre, quantité de matière première,……etc.
- **Inducteurs d'organisation ou de gestion** : nombre de séries fabriquées, nombre de commandes passées, nombre de livraisons,…etc.
- **Inducteurs de produits ou de services** : nombre de références, nombre de fournisseurs, nombre de clients,…etc.
- **Inducteurs caractéristiques de l'entreprise** : superficie, chiffre d'affaires,…etc.

### **I. 3. 6 Les avantages et les limites de la méthode**

### **1) Les avantages de la méthode**

- La méthode ABC aide à la maîtrise de coûts et à la prise de décision ;
- La méthode ABC est une amélioration de la connaissance et de fonctionnement de l'entreprise ;
- Elle est souple et réactive car elle repose sur l'observation de l'enchaînement des activités et processus de l'entreprise pour comprendre la formation des coûts et de la valeur apportée aux clients ;
- Une meilleure connaissance des processus mais aussi de dégager les forces et faiblesses d'une organisation.

### **2) Les inconvénients de la méthode**

- La mise en œuvre de cette méthode coute cher en temps et en argent ;
- La définition des activités avec un niveau de détail plus on moins grand, en fonction de la taille de l'entreprise et du secteur économique ;

<sup>40</sup>LANGLOISG, BONNIER. C et BINGER M : « contrôle de gestion », Edition BERTTI, Alger 2006, P81.

- La dépense par rapport à la collecte et à la qualité des données nécessaires ;
- Le risque de devoir gonfler les effectifs du contrôle de gestion.

# **I. 4 La méthode du coût cible**

### **I. 4. 1 Définition du coût cible**

« Le coût cible est un ensemble de méthodes et outils de gestion permettant de passer d'objectifs de coûts et d'activités à la conception et la planification de nouveau produits, de fournir une base au contrôle effectué par la suite lors de la phase opérationnelle, et de s'assurer que ces produits atteignent les objectifs de profitabilité fixés pour leur cycle de vie ». $41$ 

### **I. 4. 2 Principe de la méthode**

La méthode de détermination du coût cible consiste à :

- Une orientation d'ensemble de l'entreprise, et notamment de sa gestion des coûts vers le marché ;
- Un soutien à la gestion des coûts dans les premières phases de conception d'un produit ;
- Une gestion des coûts dynamique, puisque les coûts cibles sont constamment réévalués.

# **I. 4. 3 Mise en œuvre la méthode**

La mise en œuvre de la méthode de coût cible nécessite les étapes suivantes :

- **1) Définir le prix de vente cible** : dans le secteur marchand et sauf monopole, ce prix est imposé par le marché. Dans le cas des administrations, il pourrait s'agir du prix que les usagers sont susceptibles de payer ou qu'ils peuvent payer (en tenant compte de la part que la collectivité est prête à prendre à sa charge), ou d'une référence fournie par l'analyse comparative d'organisation semblables ou d'une contrainte imposée par l'allocation budgétaire ;
- **2) Fixer une marge** : celle-ci n'a pas d'objet dans le cadre des administrations étatiques ;

<sup>41</sup>MELYON Gérard, « comptabilité analytique », Edition 4, France, P272.

- **3) En déduire le coût cible** : en l'absence de marge, ce coût cible tend vers le prix de référence retenu ;
- **4) Calculer le coût estimé du produit ou de la prestation** : ce coût est calculé à partir des gammes et des nomenclatures en additionnant les coûts variables de production (matières, main d'œuvre,…) et un certain nombre de frais indirects ;
- **5) Réduire l'écart entre coût cible et coût estimé** : recourir à l'analyse comparative, à l'analyse de la valeur, à la comptabilité par activité (pour identifier les coûts cachés ou ignorés).<sup>42</sup>

### **I. 4. 4 Les avantages et les limites de la méthode**

### **1) Les avantages de la méthode**

- Permet d'orienté l'organisation de l'entreprise vers les clients ;
- Faire tomber les barrières entre les divers départements de l'entreprise ;
- Favoriser les partenariats avec les fournisseurs ;
- Renforcer la performance et l'autonomisation des employés ;
- Réduire des délais de commercialisation.

### **2) Les limites de la méthode**

- La difficulté pour tenir le coût cible à moyen terme, à cause de variables extérieures (intensité concurrentielle du secteur, comportement des agents…etc.) ;
- L'imprécision de l'origine et du partage du profit généré, ce qui peut induire des conflits entre les finales, service et salariés ;
- La nécessité d'une volonté de coopérer pour sa mise en œuvre ;
- La nécessité de nombreuses réunions de coordination.

### **Section II : le système de calcul des coûts partiels**

Nous avons présenté dans la section précédente les différentes méthodes du système des coûts complets, qui indépendamment des développements dont elles peuvent faire l'objet sur le plan de la gestion interne de l'entreprise, servaient une politique de prix relativement simple.

Dans ce troisième chapitre il s'agit d'intégrer une technique qui permet de mettre en œuvre une politique de prix différenciés et qui aide à segmenter le marché, le calcul économique fait alors appel à la notion de système des coûts partiels. Ce dernier englobe la méthode des coûts variables, la méthode d'imputation rationnelle des charges fixes et la méthode de coût marginal.

# **II. 1 La méthode des coûts variables**

### **II. 1. 1 Définition**

Le coût variable est un coût partiel, à opposer au coût complet. La méthode du coût variable consiste à n'imputer qu'aux différents coûts les seules charges variables afin de déterminer des marges très utiles en contrôle de gestion. Elle permet notamment de déterminer le seuil de rentabilité et de déterminer une politique de vente<sup>43</sup>.

### **II. 1. 2 Principe de la méthode**

La méthode du coût variable simple consiste à retrancher du chiffre d'affaires les charges variables, afin d'obtenir la marge sur coûts variables. Le résultat est alors obtenu en diminuant la marge sur coûts variables de la totalité des charges fixes.

La méthode considère que les charges variables sont des charges d'exploitation à faire supporter aux différents produits en les indices individualisant, et que les charges fixes sont des charges d'une période se rapportant à l'ensemble des produits. Les charges variables seront donc affectées aux produits qu'elles concernent, tandis que les charges fixes non imputées, doivent être couvertes par l'ensemble des marges sur coûts variables qui seront dégagées lors de la commercialisation des produits.

<sup>43</sup> IDELHAKKAR Brahim : « comptabilité analytique » ,6éme édition, Paris 2009, P 277.

### **II. 1. 3 La mise en œuvre de la méthode**

La mise en œuvre de la méthode du coût variable simple se déroule en cinq étapes :

**Etape 1** : dans cette étape, il s'agit simplement de calculer le chiffre d'affaires de l'exercice.

**Etape 2** : imputation des seules charges variables aux différents produits, avec d'une part l'affectation des charges variables directes, et d'autre part l'imputation des charges variables indirectes. Ici, on recense toutes les charges incorporables (directes et indirectes), ensuite on les ventile en coût variable et en coût fixe. Voir illustration dans le tableau suivant :

# **Tableau N°04 : tableau des charges incorporables incorporées par la méthode des coûts variables**

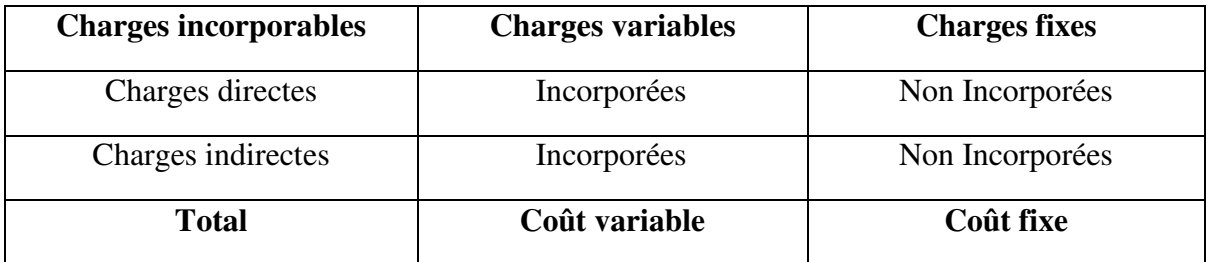

 **Source** : FERDJELLAH Mohamed : « la comptabilité des coûts et prix de revient », Edition ENAG, Alger, P80.

**Etape 3** : on procède aux calculs successifs des coûts variables en tenant compte des variations de stocks.

**Etape 4** : on calcule la « marge sur coût variable » (MCV).

Une marge, correspond à la différence entre un prix de vente et un coût partiel. Si ce coût partiel est variable, la marge calculée est alors appelée « marge sur coût variable ». Sa formule de calcul est la suivante :

**MCV = Chiffre d'affaires – Coût variable**

La marge sur coût variable est souvent exprimée en pourcentage par rapport au chiffre d'affaires. Elle est alors appelée « taux de marge sur coût variable (TMCV) », et se calcule comme suit :

**TMCV = MCV / (Chiffre d'affaires \* 100)** 

**Etape 5** : dans cette ultime étape on procède au calcul du résultat, qui correspond à la différence entre la marge sur coût variable et les coûts fixes (détermination dans l'étape 2). La formule est la suivante :

**Résultat = MCV – Coûts fixes** 

### **II. 1. 4 Notion du seuil de rentabilité et les indices de gestion**

### **1) Le seuil de rentabilité**

Le seuil de rentabilité est la valeur du chiffre d'affaire pour laquelle l'entreprise ne fait ni perte, ni bénéfice. C'est donc le volume d'activité auquel correspond un résultat nul.

La détermination du seuil de rentabilité s'appuie sur le fait que le seuil de rentabilité est atteint lorsque le résultat est nul, c'est-à-dire la marge sur coût variable contribue exactement à la couverture des charges fixes.

Chiffre d'affaires CA X charges fixes CF

**Seuil de rentabilité en valeur =** 

Marge sur coût variable MCV

 Le seuil de rentabilité en valeur SR **Seuil de rentabilité en quantité =** 

Prix de vente unitaire

**Seuil de rentabilité en date** : on peut distinguer entre deux cas :

- Lorsque l'activité est régulière : dans ce cas, on peut utiliser les règles de proportionnalité

 $CA \longrightarrow 12 \text{ mois}$  $\left\{\n \begin{array}{c}\n \text{Done, X= SR / CA * 12}\n \text{Bore, X= SR / CA * 12}\n \end{array}\n \right\}\n \text{Done, X= SR / CA * 12}$  $\rightarrow$  X mois

- Lorsque l'activité est irrégulière : dans ce cas, il faut donc décomposer par période la structure de CA, et de calculer le CA cumulé à la fin de chaque période jusqu' atteinte du seuil de rentabilité déjà calculer.

### **2) Les indices de gestion**

Ce sont des ratios de relation entre le CA et le résultat, ou les charges de structures. On distingue entre :

 **Marge de sécurité** : représente la baisse du chiffre d'affaires qui peut être supportée par l'entreprise sans subir de perte. Une marge de sécurité importante permet de traverser sans grave difficultés une période de crise.

La marge de sécurité (MS) est égale à la différence entre le chiffre d'affaire et le seuil de rentabilité :

$$
MS = CA - SR
$$

 **Indice de sécurité (IS)** : il indique la baisse que l'entreprise peut supporter avant d'enregistrer une perte. Plus l'indice est élevé, meilleure est la sécurité :

Indice de sécurité = 
$$
\frac{CA - SR}{CA} = \frac{MS}{CA}
$$

 **Indice de prélèvement (IP)** : il mesure l'importance du chiffre d'affaires à réaliser par l'entreprise pour couvrir ses charges fixes :

Indice de prélèvement = 
$$
CF / CA
$$

 **Levier opérationnel (coefficient de volatilité)** : il détermine l'élasticité, c'est-à-dire la réaction du résultat au changement d'activité ou de chiffre d'affaires.

Il exprime la performance économique dans le cas d'un accroissement du chiffre d'affaires, le risque économique dans le cas d'une diminution.

Désignons par : **e** levier opérationnel, **R** le résultat :

$$
e = \frac{\Delta R}{\Delta C A} X \frac{CA}{R}
$$

Le levier opérationnel peut être calculé par la formule qui met une relation le levier opérationnel et l'indice de sécurité, comme suit :

$$
e = \frac{CA}{CA - SR} X \frac{1}{MS}
$$

### **II. 1. 5 Les avantages et les inconvénients de la méthode**

### **1) Les avantages**

- Cette méthode est plus simple à mettre en œuvre que celle des coûts complets ;
- La comparaison entre les marges sur coûts variables et prix de vente permet d'apprécier les activités les plus intéressantes à développer ;
- Fournir les éléments essentiels sur l'utilisation d'une capacité de production ;
- Elle s'avère utile pour la fixation des prix de vente à court terme.

### **2) Les inconvénients**

- La non affectation des frais fixes ne permet pas de connaître le coût réel par produit ;
- L'absence du résultat analytique par branches d'activités ;
- La méthode ne permet pas d'obtenir le coût de revient complet, étant donné que toute les charges ne sont pas incorporés aux coûts des produits (notamment les charges fixes) ;
- Cette méthode fournie peu d'argument pour décéder de l'abandon d'une activité ;
- La difficulté de distinguer entre les charges fixes et les charges variables.

# **II. 2 La méthode d'imputation rationnelle des charges fixes**

### **II. 2. 1 Définition**

La méthode des imputations rationnelles des charges fixes est la seule qui donne à l'aspect volume d'activité l'importance qu'il mérite.<sup>44</sup>

Cette méthode s'attache à neutralisé la variabilité du coût de revient complet unitaire en tenant compte d'un niveau d'activité normale de manière à rationaliser et ajuster les charges fixes compte tenu de l'activité réelle.<sup>45</sup>

<sup>&</sup>lt;sup>44</sup>PIGET Patrique, « comptabilité analytique »,  $4^{\text{hme}}$  édition, 2003, P147.

<sup>&</sup>lt;sup>45</sup>GERVAIS Michel, « contrôle de gestion », 7<sup>ème</sup> édition, ECONOMICA, Paris 2000, P115.

### **II. 2. 2 Principe de la méthode**

Le principe fondamental de cette méthode consiste à la répartition des charges de structure (ou les charges fixes) sur les différents produits ou commandes selon une clé de répartition qui intègre la notion d'un volume d'activité dit ou considéré comme normatif.<sup>23</sup>

### **II. 2. 3 Démarche de la méthode <sup>46</sup>**

Après avoir distingué entre les charges variables et les charges fixes, il convient de :

- **1) Déterminer l'activité normale de chaque centre d'analyse** : l'activité normale se détermine soit par référence au passé (des productions passées), soit par rapport à la capacité théorique de production diminuée des aléas de fabrications (temps de congés, arrêt de travail, réparation…).
- **2) Calcul du coefficient d'imputation rationnelle (CIR) pour chaque centre :**

CIR = Niveau d'activité réelle / Niveau d'activité normale

### **3) Calcul de la part des charges fixes a imputées :**

Charges fixes a imputées = charges fixes constatées X CIR

### **4) Calcul de coût d'imputation rationnel :**

Coût d'imputation rationnel =  $CV +$  part des charges fixes a imputées

### **5) Calcul de différence d'imputation rationnelle (DIR) :**

DIR = CF constatées – CF imputées

<sup>46</sup>SAADAT : « comptabilité analytique et contrôle de gestion », Paris 2008, P80.

Si **DIR >0** : c'est-à-dire que l'activité réelle inférieur à l'activité normale, donc un mali de sous activité, appelé aussi coût de chômage.

Si **DIR < 0** : signifie que l'activité réelle supérieur à l'activité normale, donc un boni de suractivité.

Si **DIR = 0** : c'est-à-dire qu'on a réalisé ni un boni de sur activité, ni un mali de sous activité.

### **II. 2. 4 Les avantages et les inconvénients de la méthode**

### **1) Les avantages de la méthode**

- Cette méthode permet d'éliminer l'influence des charges de structure sur les coûts unitaire ;
- Les coûts unitaires obtenus peuvent être comparés facilement au coût de même produit pendant deux périodes différentes (comparaison pertinente) ;
- Constitue une référence pour la fixation des prix de vente notamment à long terme ;
- Elle permet une meilleure connaissance de coût de revient des produits ;
- La simplification de calcule de coût puisque l'imputation des charges indirectes est limitée seulement aux charges variables.

### **2) Les inconvénients de la méthode**

- La difficulté dans la fixation du niveau de l'activité normale ;
- L'exigence de beaucoup de calcul de répartition très complexe ;
- Sa mise en œuvre est complexe si les centres d'analyses ont des niveaux d'activités différentes de chacun d'eux ;
- La méthode d'imputation rationnelle n'est pas plus correcte et précise que celle des coûts complets ;
- La répartition des charges indirectes est parfois arbitraires (même problème que les coûts complets).

# **II. 3 La méthode de coût marginal**

### **II. 3. 1 Définition**

«On appelle coût marginal le changement du niveau d'activité qui entraîne une modification du montant des charges variables et parfois des charges fixes, c'est-à-dire le coût de la dernière unité produite et vendu, concrètement on s'intéresse plutôt au coût d'une série supplémentaire qui serait lancée en réalité ».<sup>47</sup>

### **II. 3. 2 Principe de la méthode**

La connaissance du cout marginal par tranche de production permet de déterminer dans le cadre d'une structure donnée, l'optimum de production et compte tenue de prix de vente possible, on obtient l'optimum de rentabilité.

C'est également sur la base du cout marginale qu'il est possible d'étudier la possibilité d'accordé les prix de vente plus bas, en veillent à une pratique commerciale cohérente.

### **II. 3. 3 Mise en œuvre de la méthode**

### **1) Calcul du coût marginal :**

# **Coût marginal= variation du coût total / variation de la quantité Ou Coût marginal = dérivée du coût total**

### **2) Calcul de recette marginal et le résultat marginal :**

La recette marginale supplément du chiffre d'affaire procuré par la dernière unité vendue

### **Le résultat marginal = recette marginale – coût marginal**

<sup>&</sup>lt;sup>47</sup>DUBRULLE Louis, JOURDAIN Didier, « comptabilité analytique de gestion », édition DUNOD, paris 2007P269.

- Si le résultat marginal est positif la production supplémentaire est acceptée.
- Si le résultat marginal est négatif la production supplémentaire est refusée.

### **II. 3. 4 Les avantages et les inconvénients de la méthode**

### **1) Les avantages de la méthode**

- Le coût marginal permet à certaines entreprises de différencier par les prix d'un même produit par tranche de clientèle ;
- Elle permet de décrire les équilibres à long et moyen terme en comparent le prix de vente avec le coût complet moyen ;
- Elle permet d'éclaircir la décision du développement envisagé, en connaissant le résultat marginal.

### **2) Les inconvénients de la méthode**

- Il lui est difficile de mesurer avec précision l'impact d'une production supplémentaire sur la productivité du personnel et des machines ou sur les coûts organisationnels ;
- La difficulté de distinguer un coût marginal d'un coût variable ;
- L'inadaptation de l'outil comptable à la saisie des coûts marginaux.

### **Conclusion au chapitre**

En conclusion de ce second chapitre, et à travers cette aperçue sur les différents systèmes de calcul des coûts qui englobe, le système des coûts complets et le système des coûts partiels, nous pouvons conclure que toutes les entreprises calculent des coûts de revient quelques soit la méthode appliquées, sont en réalité qu'un retraitement intelligent des différentes charges.

Cependant, ces différentes méthode de calcul restent imprécises quel que soit les de degrés de perfection et dans l'espace qui convient.

# Chapitre III

**Le coût de revient au sein de l'entreprise CO.G.B (La Belle)** 

### **Introduction au chapitre**

Après avoir achevé la partie théorique de notre étude, on va passer à l'étude pratique dans ce chapitre qui est répartie en deux sections dont la première est consacrée pour la présentation de l'organisme d'accueil, son aperçu historique, son évolution et son organigramme. La seconde sera réservée à l'étude d'un cas pratique où nous avons essayé d'analyser le système de calcul des coûts de revient au sein de l'unité CO.G.B (La Belle), afin d'acquérir une connaissance concernant le fonctionnement et la démarche de mise en place de la méthode appliquée d'une part, et d'une autre part, proposer des solutions aux défaillances de ce système s'il ya lieu.

### **Section I : présentation de l'organisme d'accueil « CO.G.B (La Belle) »**

Dans cette section nous allons essayer de faire une présentation générale de l'entreprise « CO.G.B (La Belle) », son évolution historique, ces objectifs et ces différents services et moyens de productions.

### **I. 1 Situation de l'entreprise**

Le complexe industriel agroalimentaire « CO.G.B (La Belle) », implanté dans la zone industrielle de la capitale des Hammadites, est considéré l'un des plus grands complexe en Algérie, disposant d'une technologie de pointe, il s'étend sur une superficie de 108 800 m², dont 56 500 couvert.

Il est limité par :

- la route des Aurès et L'ENTP/SPA à l'ouest.
- ALCOST/SPA et Oued Sghir au nord.
- SN LB liège au sud.
- l'EDIMIA à l'est.

### **I. 2 Aperçu historique**

L'entreprise est créé en 1939 par le groupe de TAMZALI, fut nationalisé en 1967, il était issu de la restructuration de la Société National de Gestion et de Développement des Industries
Alimentaires (SOGEDIA) en 1972, ce complexe avait accédé au statut d'entreprise autonome en 1989 et est devenue la Société Par Action des Corps Gras ( SPA-ENCG) ayant pour activités de transformer les matières d'origine animale et végétale afin de fabriquer des produits alimentaires et industriels. A partir du 01/04/2006, CO.G.B. Fut privatisée par le groupe « La Belle » sous la dénomination de CO.G.B. La Belle/SPA.

#### **I. 3 Objectifs missions et activités**

#### **I. 3. 1 Missions de l'entreprise**

Les principales missions de la CO.G.B La Belle sont :

- Elaborer et réaliser des plans annuels de production et de vente.
- Assurer les ventes des produits sur le marché national ou l'exploitation dans le cadre des surplus de production.
- Procéder à des études de projet pour répondre aux besoins de la demande national
- Organiser et développer des structures de maintenance permettant d'optimiser la performance des appareils de production.
- Assister les unités de production pour assurer une politique uniforme en matière de production, distribution, maitrise des couts.
- Mettre en place ou développement d'un système de gestion en vue de satisfaire les besoins nationaux et maintenir en permanence des stocks stratégiques tant en matière produite.
- Mettre en place les voies et les moyens en vue d'une assimilation progressive de la technologie et de son activité.
- La satisfaction des besoins du consommateur en matière d'huile alimentaire, de savon, de margarine et d'autres dérivés des corps gras.
- Leur métier est la transformation des matières d'origines animales et végétales en vue de la fabrication de produits de grande consommation et de produits destinés à l'industrie.

#### **I. 3.2 Les objectifs de l'entreprise**

Les objectifs tracés par l'entreprise du groupe Labelle sont :

- Satisfaire dans une large mesure les besoins nationaux des produits alimentaires
- Répondre aux besoins des consommateurs en termes de qualité.
- Accroitre les capacités de production par la création d'autres unités de production.
- Lancement de nouveaux produits et élargir sa gamme de production.
- Affirmer sa présence sur le marché et dans toutes les régions algériennes.
- Exploiter, gérer et développer principalement les activités de production d'huile alimentaire et industrielle, du savon, de margarine et d'autres activités industrielles liées à son objet.

#### **I. 3. 3 Les activités de l'entreprise**

- La fabrication d'huile végétale
- Fabrication des margarines de table, de feuilletage et pâtisserie.
- Fabrication de produits végétaux aromatisés.
- Fabrication du savon de ménage et de toilette.
- Fabrication de graisse végétale à usage industriel, de glycérine, d'acides gras dessillés et du savon industriel.

#### **I. 4 Potentiel de production et les moyens de l'entreprise**

#### **I. 4. 1 Potentiel de production**

Le potentiel de production de l'entreprise est présenté comme suit :

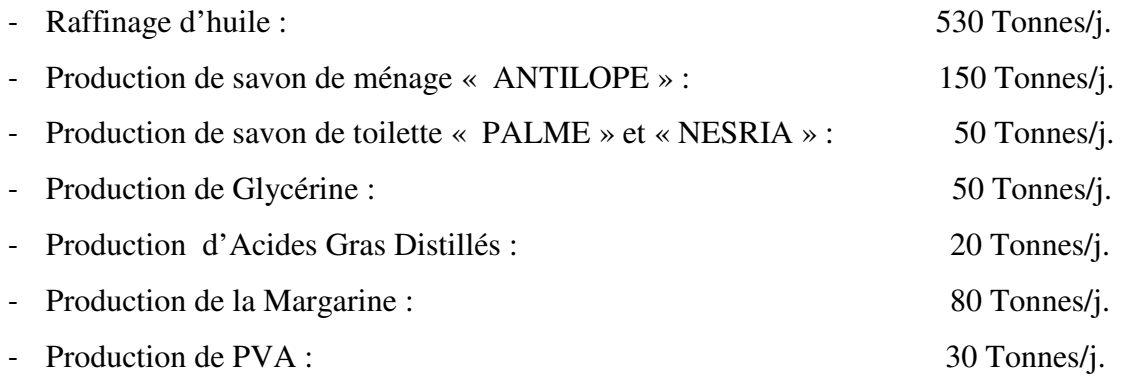

#### **I. 4. 2 Moyens de l'entreprise**

#### **1) Moyens matériels**

Les moyens matériels que l'entreprise dispose sont comme suit :

- Raffinerie,
- savonnerie,
- margarinerie
- hydrogénation.
- Station d'épuration des eaux

#### **2) Moyens humains**

L'effectif total de la CO.G.B Labelle enregistré à la fin 2014 est 539 agents répartit par catégorie comme suit :

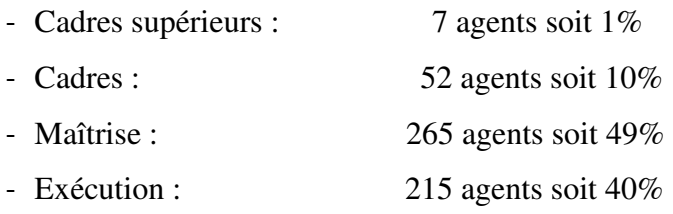

#### **3) Les équipements de production**

La société CO.G.B Labelle dispose des équipements suivants :

- Raffinage d'huile alimentaire.
- Margarinerie.
- Chaufferie.
- Unité de conditionnement des huiles et savons.
- Savonnerie de ménage et de toilette.
- Distillerie des acides gras.
- Station d'épuration des eaux usées.
- Glycérinerie.

#### **I. 5 Les différents départements et services**

Avec un effectif qui travaille 24/24, partagé en quatre équipes de 8h/jour, ce département est composé de quatre services :

#### **I. 5. 1 Service de raffinage**

Sa mission est la transformation de l'huile brute alimentaire destinée au conditionnement.

#### **I. 5. 2 Service de conditionnement des huiles**

Ce service est partagé en deux ateliers :

- **Atelier de plastique** : son rôle est la fabrication de bouteilles en plastique
- **Atelier de conditionnement** : son rôle est la mise en bouteille de l'huile pour la commercialisation.

#### **I. 5. 3 Service savonnerie**

Son rôle est la fabrication du savon de ménage, savon de toilette ainsi que la glycérine pharmaceutique.

#### **I. 5. 4 Service margarinerie**

Sa mission est la production d'hydrogène, d'huile hydrogène et de la margarine.

#### **I. 5. 5 Département technique**

Il a pour rôle la maintenance du matériel de production.

#### **I. 5. 6 Services études et méthodes**

 Ce service est chargé de l'organisation du département technique, de renouveler les équipements, de procéder aux différentes études (investissement, projets…)

#### **I. 5. 7 Service électricité**

Son rôle est d'exécuter les plans d'actions, gérer le curatif, rembobiner les moteurs électriques.

#### **I. 5. 8 Service mécanique**

Ce service est chargé de la maintenance mécanique.

#### **I. 5. 9 Service utilité**

Il assure tous les besoins en matière d'énergie aux ateliers de production tels que la vapeur, l'eau adoucie, la soude diluée, l'air comprimé.

#### **I. 5. 10 Département des ressources humaines**

Il s'occupe de la gestion du personnel, il est composé des sections suivantes :

- **Section personnel :** cette section assure le pointage, les absences autorisées et irrégulière. Elle gère aussi la carrière des travailleurs, maladies et recrutements.
- **Section paie :** elle s'occupe de la gestion des fiches de paie du mois.
- **Section moyens généraux** : la structure des moyens généraux est chargée des travaux suivants :
	- Répartition du matériel de bureau.
	- Démarche auprès des assurances contre les incendies ou tout autre dégât.

#### **I. 5. 11 Département sécurité**

Il s'occupe de la sécurité en matière de protection individuelle et collective et la sensibilisation sur les risques d'accidents.

#### **I. 5. 12 Département comptabilité et finance**

Ce département est chargé d'enregistrer, d'analyser et de contrôler toutes les opérations comptables réalisées par l'entreprise et de connaitre les mouvements des stocks et les existants en magasin.

#### **I. 5. 13 Département d'approvisionnement**

Il assure la prospection du marché et gère tous les achats du complexe en matière premières et consommable, emballages et pièces de rechange.

Son fonctionnement est assuré par un ensemble de fonctionnaires chargés de la gestion administrative, ils sont les suivants :

- Un chef de département central.
- Un assistant chargé des approvisionnements.
- Un chef de service chargé des achats locaux.
- Un chef de service chargé du suivi des opérations d'importation.
- Un déclarant en douanes chargé des formalités douanières
- Un agent administratif.

#### **I. 5. 14 Service laboratoire**

Ce service est chargé de contrôler et gérer la qualité de tous les produits entrant dans le processus de production.

#### **I. 5. 15 Direction commerciale**

Après le conditionnement des huiles et autres produits, la direction commerciale intervient pour la commercialisation et la distribution des produits finis.

#### **I. 5. 16 Services transport**

Il est composé d'un atelier de réparation. Il assure l'acheminement des matières premières et consommables vers l'entreprise, et assure la distribution des produits finis aux clients.

#### **I. 5. 17 Service de contrôle de gestion**

Il a pour une principale mission de veiller à l'élaboration, au suivi de l'exécution des budgets de la société et la réalisation des situations, états et rapports statistiques de gestion.

**NB :** Tous ces départements et services dépond du président directeur général (PDG) qui gère l'entreprise et prend les décisions stratégiques. Ce lien est représenté dans l'organigramme suivant :

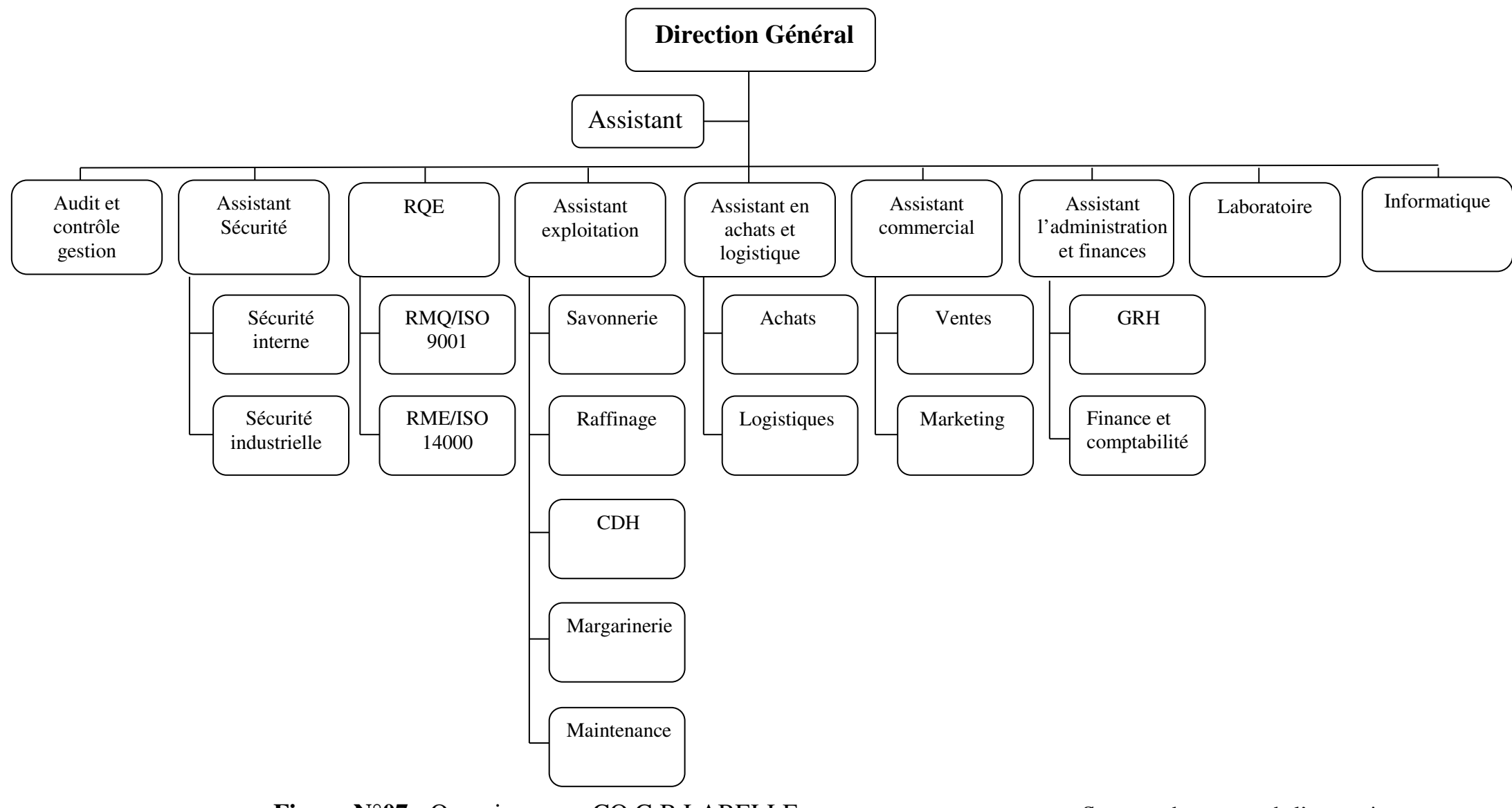

**Figure N°07 :** Organigramme CO.G.B LABELLE **Source :** documents de l'entreprise

# **Section II : description du système de calcul des coûts au sein de l'unité CO.G.B (La Belle)**

CO.G.B (La Belle) utilise le système des coûts complets pour la détermination des différents coûts. Système repose sur la décomposition du coût de revient, sur la structure de cycle de transformation de l'entreprise, elle est basée sur la distribution entre charges directes, indirectes et l'affectation de la totalité de ces charges sur les différents éléments de coûts.

Vu le nombre de produits fabriqués par l'entreprise, nous avons optée pour la description du système de calcul du coût de revient de deux produits, qui sont le « savon de ménage » et « les copeaux », sachant qu'ils ont le même processus technologique et presque les mêmes consommations.

## **II. 1 présentation des produits savon de ménage et copeaux et leurs processus de production**

A partir de nos investigations et compte tenu des documents met à notre disposition, nous avons constaté que, le produit « savon de ménage » et le produit « copeaux » passe par deux ateliers principaux qui sont :

- Atelier saponification
- Atelier conditionnement des savons
- **Atelier saponification :** dans cet atelier on passe par un mélange de plusieurs matières premières, plus des différents aditifs pour avoir du savon lisse (voir la fiche technique dans les annexes). Apres le mélange de ces matières, le savon lisse passe par les étapes suivantes :
	- Séparation ;
	- Lavage et centrifugation ;
	- Liquidation et spontage :
	- Séchage ;

Afin d'avoir un produit prés au conditionnement.

 **Atelier conditionnement :** dans cet atelier les produits seront conditionnés dans des cartons et des sacs et seront misent en vente.

#### **II. 2 l'organisation de la comptabilité analytique**

Le système de la comptabilité analytique a l'entreprise CO.G.B (La Belle) est informatisée. Il enregistre les écritures comptables avec un système de codification multiple sur les différents fichiers. Donc la charge est saisie avec sa contre partie financières dans les compte de la classe 06 par nature concernée. Après, on trouve le découpage de ces comptes par les comptes de la classe 09. Chaque compte de la classe 09 représente une charge d'un compte de la classe 06.

#### **II. 3 Identification des centres d'analyse**

L'entreprise CO.G.B (La Belle) récapitule les charges de la classe 06 dans plusieurs centres tel que :

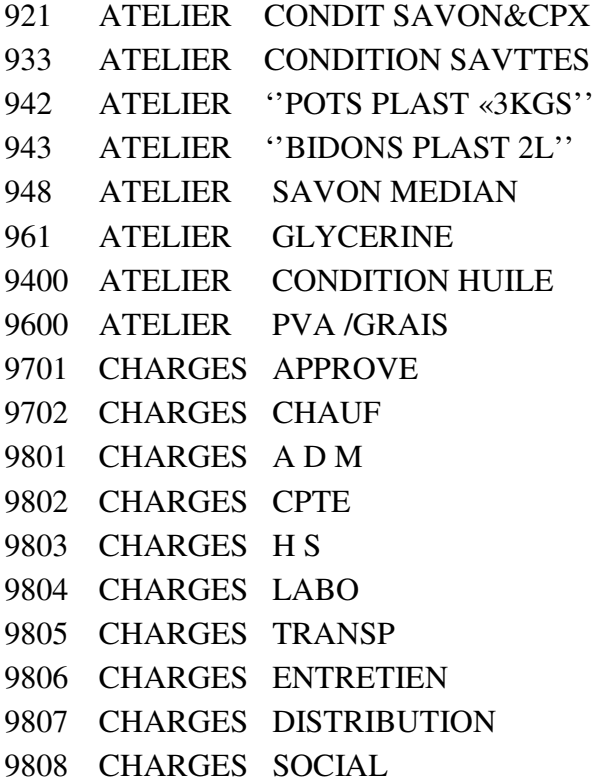

**NB :** le détaille de ces charges est bien présenté dans les annexes fournis par l'entreprise. Sachant que les comptes : 933 - 942 - 943 - 9400 - 9600, n'ont pas une relation avec la production du savon ni des copeaux.

#### **II. 4 Récapitulation des charges de l'unité CO.G.B (La Belle)**

Cette étape primordiale de l'analyse, consiste à retraiter les comptes de charge et produit du tableau des comptes de résultat (TCR).

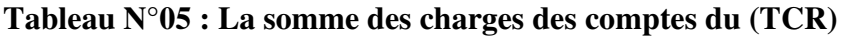

| <b>COMPTE</b> | <b>DESIGNATION</b>        | <b>MONTANT</b>      |
|---------------|---------------------------|---------------------|
| 61            | Mat. et fournitures       | 418 776 655,23      |
| 62            | Services                  | 13 175 315,78       |
| 63            | Frais de personnels       | 120 844 767,16      |
| 64            | Impôts et taxes           | 3 217 250,81        |
| 65            | <b>Frais financiers</b>   | 7 206 974,20        |
| 66            | Frais divers              | 2 3 3 2 6 5 5 , 0 5 |
| 68            | Amortissement             | 14 686 434,22       |
| 69            | Charges non incorporables | $-1795834,14$       |
| 72            | Production stockée        | 618 388 782,30      |
| <b>TOTAL</b>  |                           | 1 196 833 000,50    |

**Source :** documents fournis par l'entreprise CO.G.B (La Belle)

Le compte 69 des charges non incorporables se décompose comme suite :

#### **Tableau N°06 : décomposition des charges non incorporables**

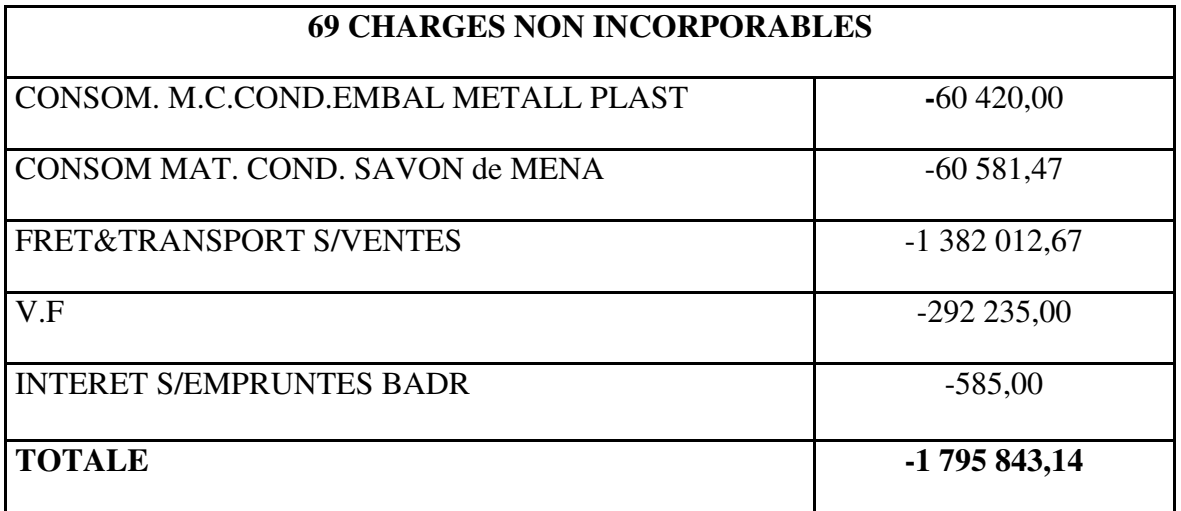

**Source :** Document fourni par l'entreprise CO.G.B (La Belle)

#### **II. 5 Détermination des charges incorporables dans le coût du savon et copeaux**

Suivant la balance analytique fournis par l'unité CO.G.B (La Belle), et suivant les critères de destination des charges sur les centres d'analyse on a pu calculer les montants des charges incorporables de l'atelier (conditionnement) des deux produits « savon de ménage » et « copeaux » par rapport aux charges totales de l'entreprise dans les tableaux suivants :

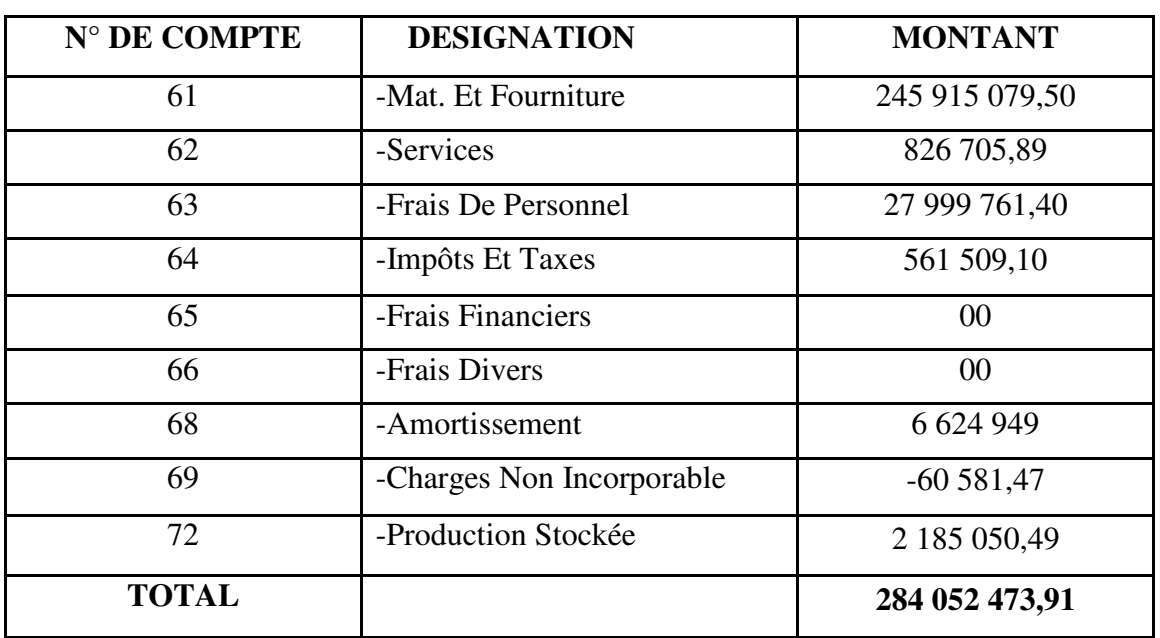

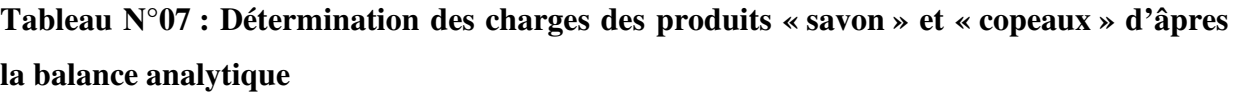

**Source :** réaliser par nos soins à partir des documents fournis par l'entreprise CO.G.B (La Belle)

En plus des charges directes de l'atelier (conditionnement savon et copeaux) qu'on vient de calculer, on doit incorporer au coût du savon et copeaux les charges indirectes engendrées par les autres centres qui ont une relation avec la production de ces deux produits.

Les charges indirectes sont réparties à travers des clés de répartitions on fonction des pourcentages déterminées par le conseil d'administration de l'entreprise après une recherche profonde sur les centres de l'entreprise. Les pourcentages sont fixe pour toutes les périodes, et la détermination des ces pourcentages prend beaucoup de temps car ça demande une étude générale des processus de production des différents produits.

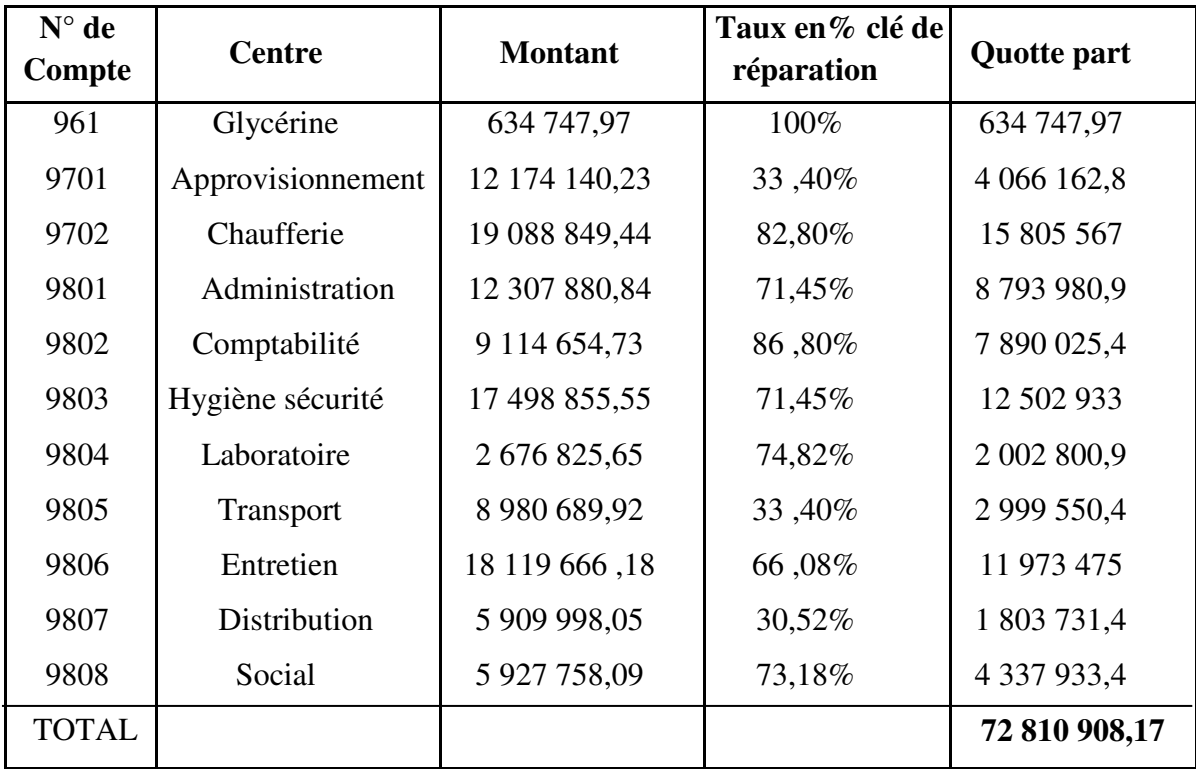

**Tableau N°08 : Les charges indirectes de la production du « savon » et « copeaux »** 

**Source :** réaliser par nos soins à partir des documents fournis par l'entreprise CO.G.B (La Belle)

Le montant total des charges incorporables se présente dans le tableau suivant :

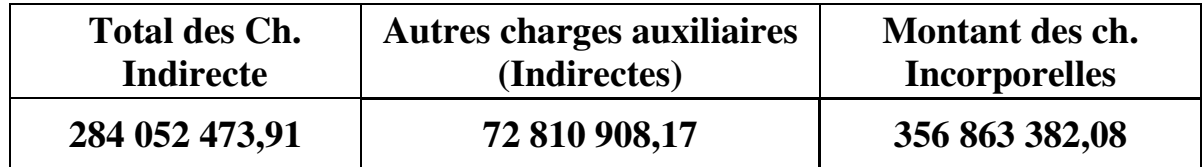

#### **II. 6 Répartition des charges directes, semi directes et indirectes entre les deux produits**

Cette étape est la plus importante et la plus compliquée car c'est ici que les charges des produits savon et copeaux sont déterminer.

#### **II. 6. 1 Détermination des charges directes de chaque produit**

Les charges directes de la production du savon et copeaux se résument dans les consommations qui sont : (matières premières, matières consommables, autres matières et fourniture et les emballages).

## **1) Charges directes du savon de ménage**

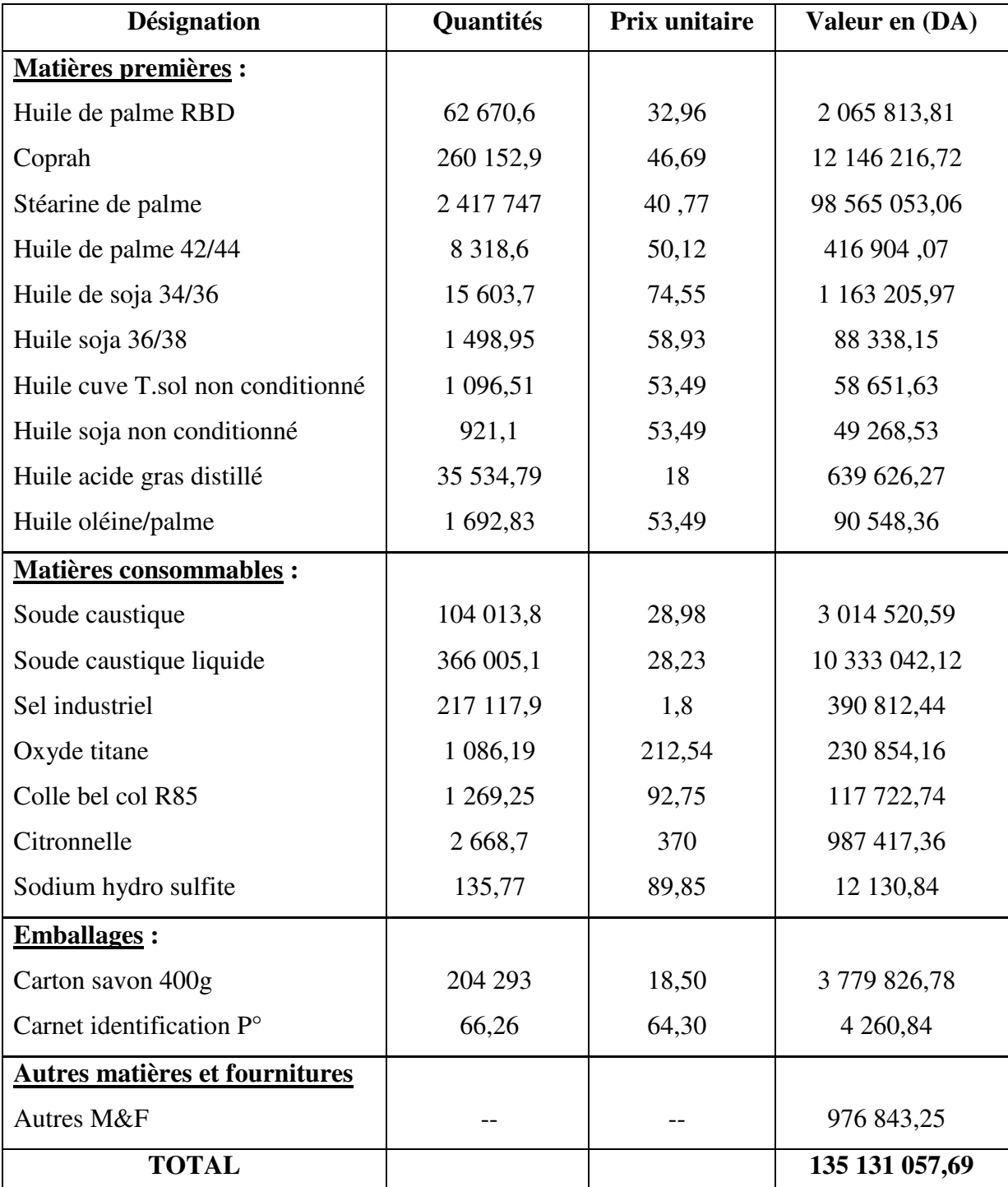

#### **Tableau N°09 : fiche technique des consommations du savon de ménage**

**Source :** Document fournis par l'entreprise CO.G.B (La Belle)

#### **2) Charges directes des copaux**

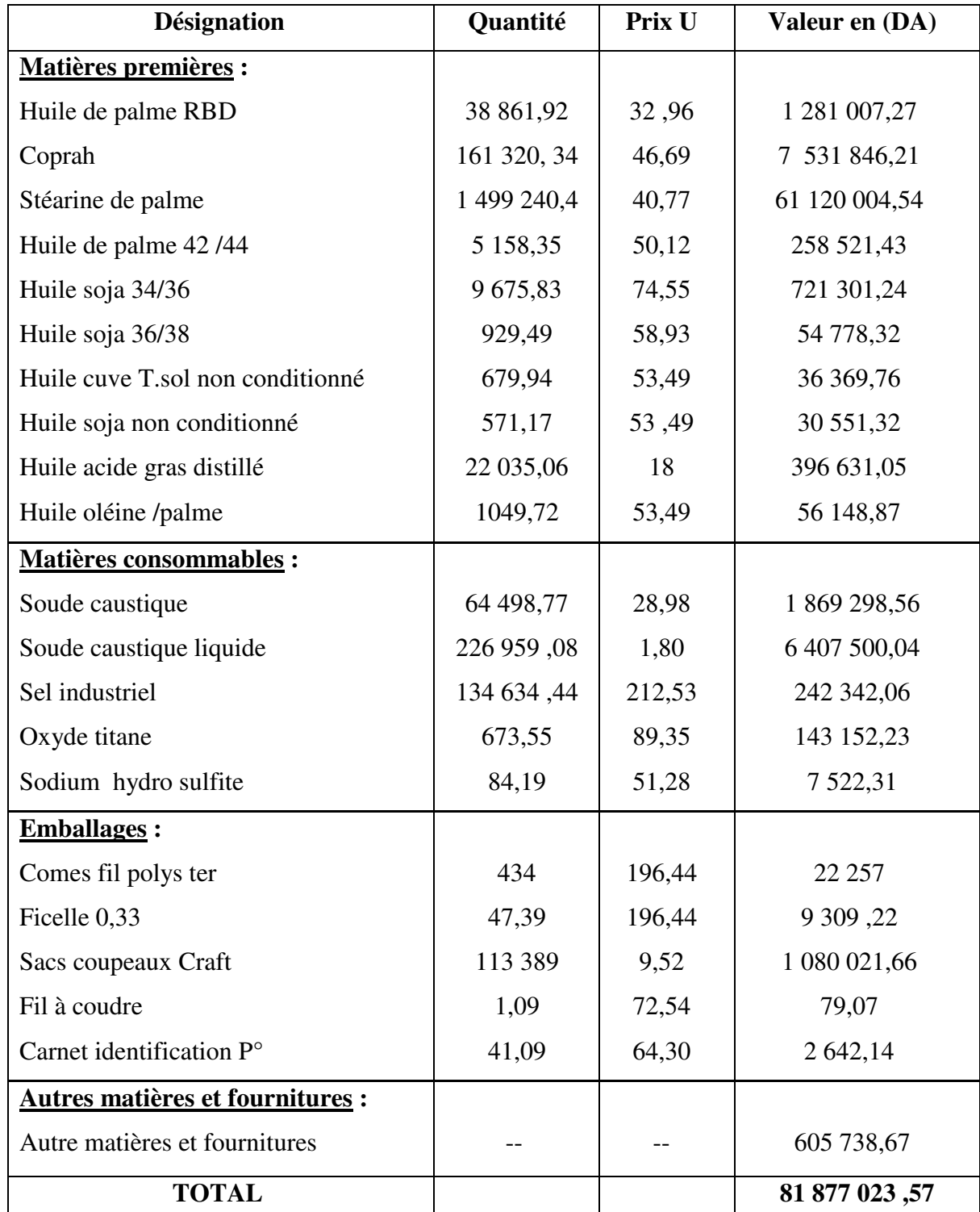

#### **Tableau N°10 : fiche technique des consommations des copeaux**

 **Source :** Document fournis par l'entreprise CO.G.B (La Belle)

**NB :** les normes de consommations sont déterminées dans laboratoire de l'entreprise, et les coûts d'achat sont calculés par le service de la comptabilité des matières, ce coût d'achat englobe toutes les charges liées à l'achat des matières premières tel que : le prix d'achat, les frais de transport et les frais de dédouanement…etc.

#### **II. 6. 2 Répartition des charges semi directes de chaque produit**

Ce sont des charges spécifiques à l'atelier de conditionnement de savons et des coupeaux. Ce sont des charges des centres de : service, frais de personnel, impôts et amortissement.

Ces charges sont reparties en fonction du volume de production de chaque produit :

**Tableau N°11 : le volume de production du savon et des copeaux** 

| <b>Produits</b>      | <b>Poids en Tonnes</b> | Taux en $%$ |
|----------------------|------------------------|-------------|
| Savon de ménage 400g | 4 7 1 6,497            | 66,32%      |
| Coupeaux             | 2 3 9 4 9 4            | 33,68%      |
| Total                | 7 111, 437             | 100%        |

**Source :** Document fournis par l'entreprise CO.G.B (La Belle)

#### **Tableau N°12 : répartition des charges semi directes sur le savon et les copeaux**

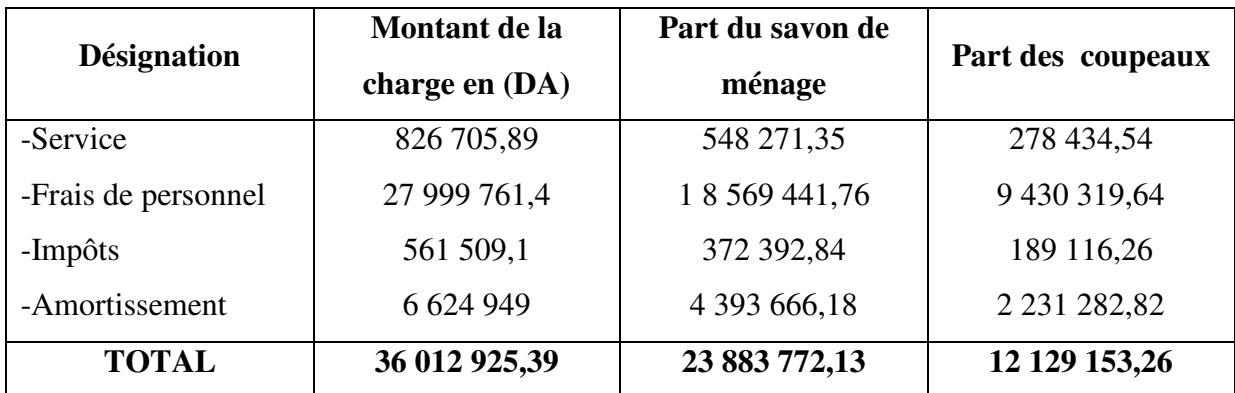

**Source :** réaliser par nos soins à partir des documents fournis par l'entreprise CO.G.B (La Belle)

Exemple de répartition : le centre SERVICE : 826 705,89 X 66.32% = 548 271,35 DA

On peut constater que le montant des charges semi directes du produit savon de ménage est presque le double du montant des charges des copeaux, et cela dû à la production du savon qui est le double de production des copeaux, vue qu'il est le produit le plus demandé sur le marché. Mais aussi elle peut être causé par le fait que la clé de répartition est la même pour tout les centres, bien que chaque centre est différent de l'autre.

#### **II. 6. 3 Répartition des charges indirectes pour chaque produit**

Les charges indirectes du savon et des copeaux représentent les charges des centres de l'entreprise comme présentée dans le tableau N°04.

L'entreprise C.O.GB (La Belle) utilise le chiffre d'affaire comme clé de répartition des charges indirectes du savon et des copeaux.

#### **Tableau N°13 : le chiffre d'affaire des produits savon et copeaux**

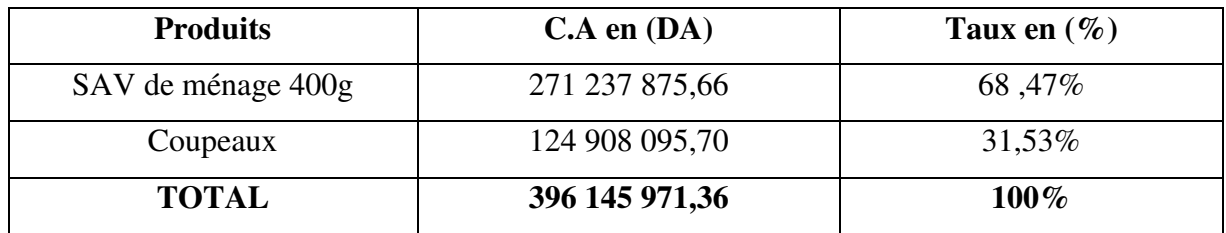

**Source :** Document fournis par l'entreprise CO.G.B (La Belle)

Apres la détermination des clés de répartition on passe à l'étape de répartition des charges indirectes des centres de l'entreprise.

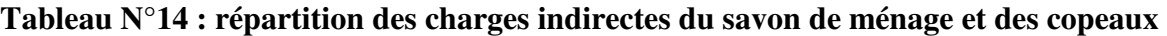

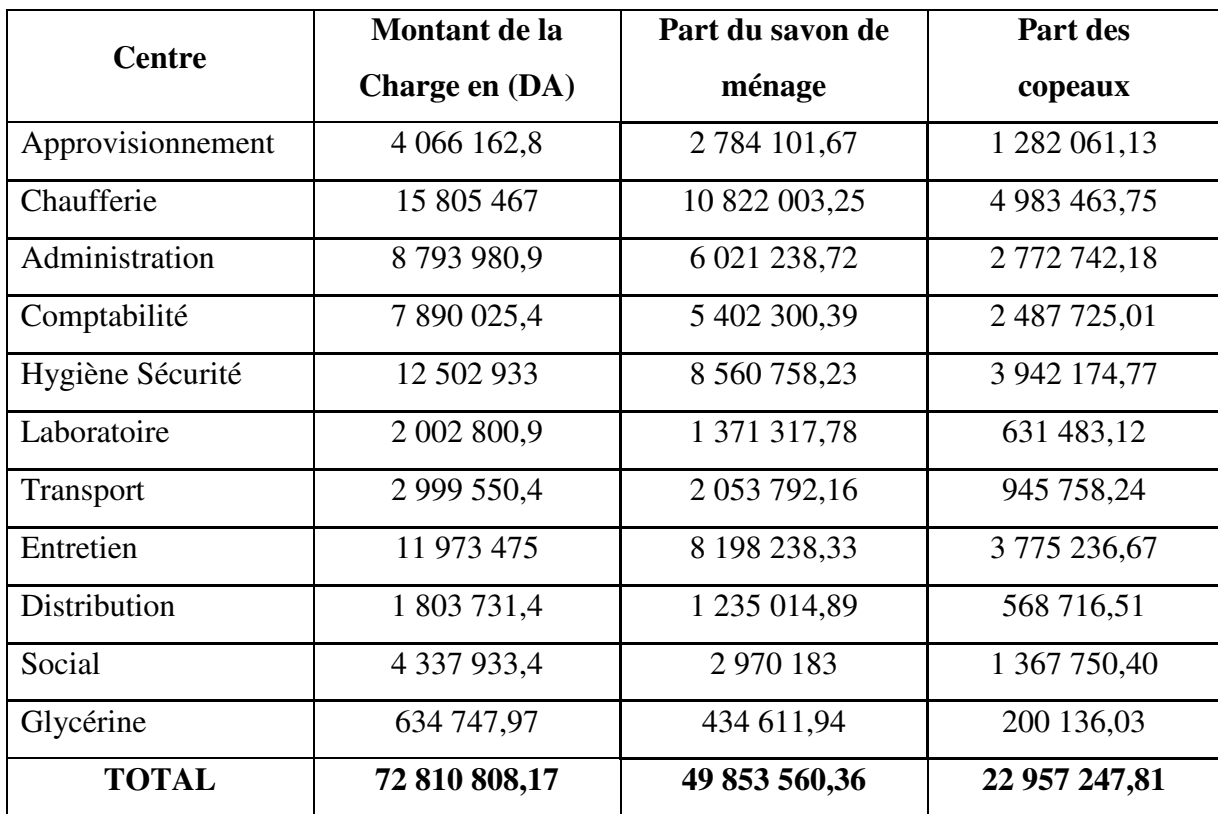

 **Source :** réaliser par nos soins à partir des documents fournis par l'entreprise CO.G.B (La Belle)

Après notre observation sur ce dernier tableau, on a constaté que la répartition des charges indirectes semble injuste et parfois déséquilibrée, à cause du fait que l'entreprise utilise le chiffre d'affaire comme clés de répartition pour l'ensemble des centres des charges indirectes de chaque produit. Alors l'unité CO.G.B (La Belle) doit prendre en considération cette diversité des centres dans la détermination des clés de répartitions, et trouver des clés de répartitions indépendantes pour chaque centre. On peut par exemple utiliser les quantités des matières achetée comme clés de répartition pour le centre (approvisionnement).

Cela peut aider l'entreprise à avoir des résultats plus pertinents et un système de calcul beaucoup plus fiable.

#### **II. 7 La détermination du coût de revient du savon de ménage et des copeaux**

C'est dans cette étape qu'on va déterminer le coût de revient des deux produits « savon de ménage » et « les copeaux ». C'est la dernière étape avant le calcul de la marge du chiffre d'affaire sur le coût de revient, pour déterminer le résultat de chaque produit.

Dans cette dernière étape de calcul du coût de revient, le but est de calculer la somme de toutes les charges directes, semi directes et indirectes de chaque produit dans un seul tableau, en commençant par le savon de ménage.

#### **II. 7. 1 Le coût de revient du savon de ménage**

On obtient le coût de revient global du savon après la collecte de l'ensemble des charges liées à sa production comme suite :

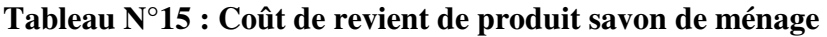

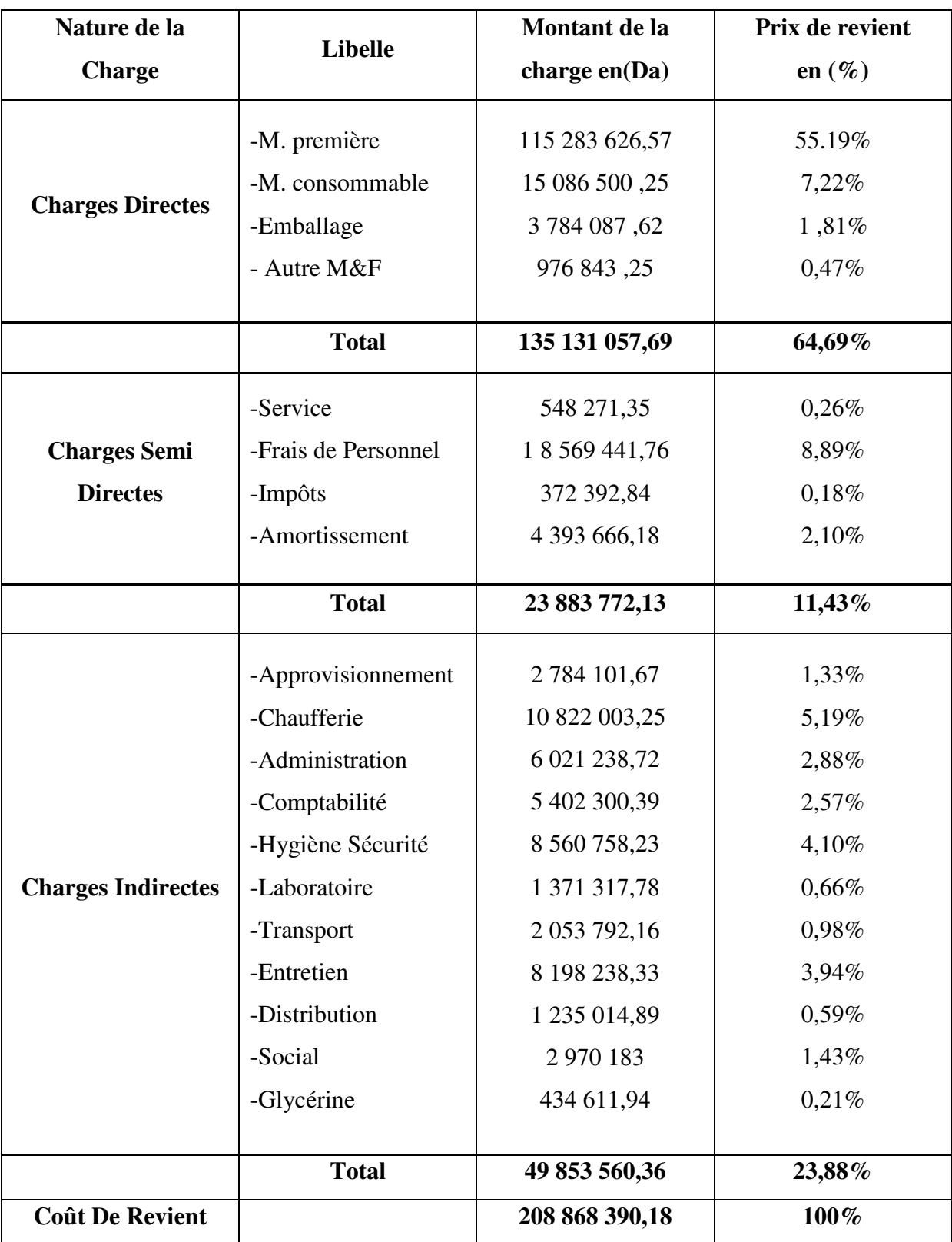

**Source :** réaliser par nos soins à partir des documents fournis par l'entreprise CO.G.B (La Belle)

Après la détermination du coût de revient global du savon de ménage, on va calculer le coût de revient d'un kilogramme de savon sachant que la production total du savon est à 4 716 497 Kg. Ensuite nous allons déterminer le coût de revient d'un carton de savon qui pèse 19,2kg. Et enfin on va déterminer la marge d'un carton qui est vendus au prix de 1 104,16DA le carton.

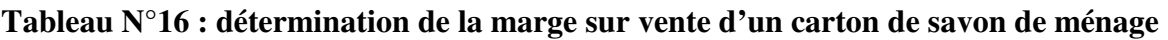

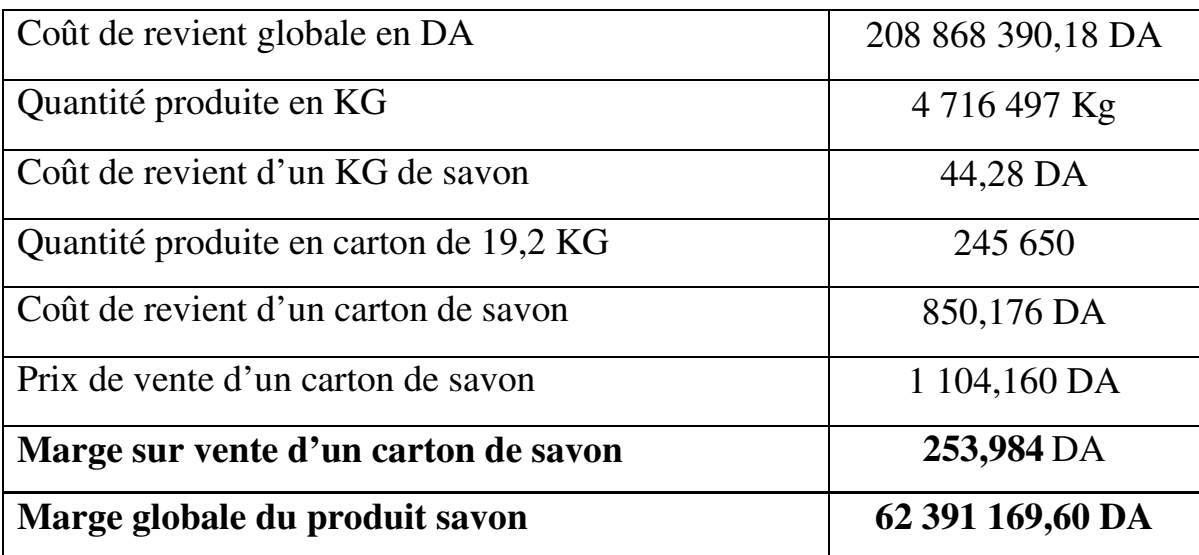

 **Source :** réaliser par nos soins à partir des documents fournis par l'entreprise (CO.G.B La Belle)

#### **II. 7. 2 Le coût de revient des copeaux**

Le produit copeaux passe par les mêmes étapes que le savon du ménage alors le calcul de son coût n'est pas vraiment différent, comme présenté dans le tableau suivant :

## **Tableau N°17 : Coût de revient de produit copeaux**

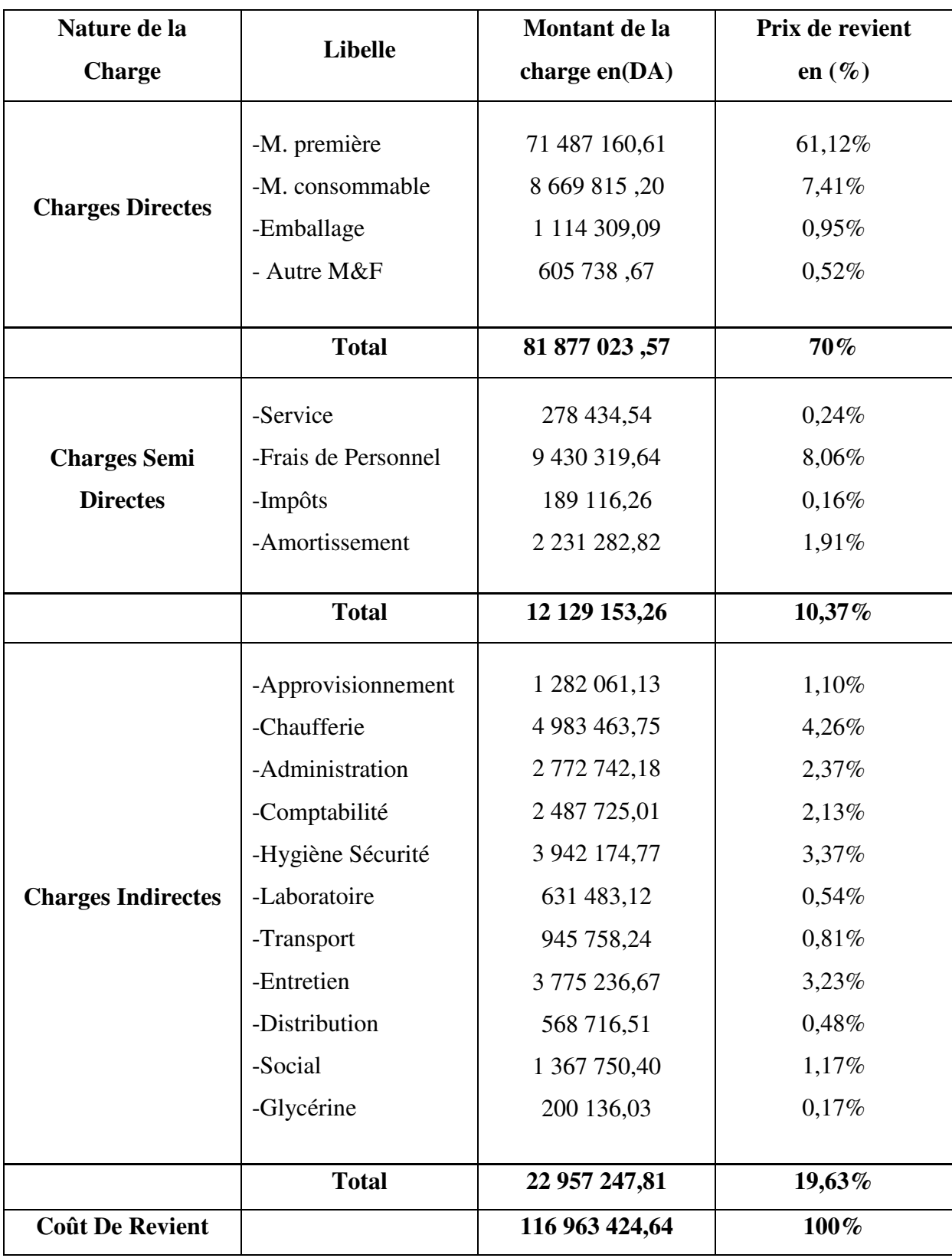

**Source :** réaliser par nos soins à partir des documents fournis par l'entreprise CO.G.B (La Belle)

Après la détermination du coût de revient global du produit « copeaux », on va calculer le coût de revient d'un kilogramme des copeaux sachant que la production total est à 2 394 940 Kg. Ensuite nous allons déterminer le coût de revient d'un sac des copeaux qui pèse 20kg. Et enfin on va déterminer la marge d'un sac qui est vendus au prix de 1 043,10 DA le sac.

| Marge globale du produit copeaux     | 7 939 226,1 DA    |
|--------------------------------------|-------------------|
| Marge sur vente d'un sac des copeaux | 66,30 DA          |
| Prix de vente d'un sac des copeaux   | 1 043,10 DA       |
| Coût de revient d'un sac des copeaux | 976,80 DA         |
| Quantité produite des sacs de 20 KG  | 119747            |
| Coût de revient d'un KG des copeaux  | 48,84 DA          |
| Quantité produite en KG              | 2 394 940 Kg      |
| Coût de revient globale en DA        | 116 963 424,64 DA |

**Tableau N°18 : détermination de la marge sur vente d'un sac des copeaux** 

**Source :** réaliser par nos soins à partir des documents fournis par l'entreprise CO.G.B (La Belle)

#### **Commentaires et observations**

- En plus de l'obligation de l'entreprise de connaitre les coûts de revient en vue de la fixation des prix de vente et la valorisation de ses stocks de produit finie, la connaissance des détailles concourant à la confection du coût permet au gestionnaires d'apporter les correctifs nécessaires en cours d'exploitation en temps opportun.
- Ainsi le calcul du prix de revient industriel des différents produits fabriqués ne permet pas d'avoir une analyse des écarts entre les prévisions et les réalisations, donc les coûts ne sont pas maitrisés.
- L'efficacité du système de comptabilité analytique doit être complétée par un contrôle budgétaire régulier qui permet d'analyser et d'expliquer ces écarts entre les prévisions et les réalisations.
- Le manque de cohésion entre les services existants, ce qui crée une grande difficulté de la circulation de l'information entre eux. Il n'existe pas de supports ou de canevas formalisant les flux d'informations entre les services.
- L'application strictes des procédures de saisie, d'enregistrement des donnés.
- La proposition de choisir des clés de répartition des charges indirectes adéquates pour chaque centre.
- La nécessité de former le personnel en place, ou de recruter des personnes qualifiées.

#### **Conclusion au chapitre**

Au terme de ce chapitre, et durant notre stage au sein de l'organisme CO.G.B (La Belle) nous avons conclus que personne ne peut ignorer le rôle de la comptabilité analytique dans la bonne gestion de l'entreprise, si elle est utilisée efficacement. Cette utilisation de la comptabilité analytique ne se résume pas dans le simple calcul du coût de revient mais dans la manière dont il est déterminé, la saisie des différents éléments liée à la production, et la répartition fine des charges des différents centres nécessite un système de traitement des coûts efficace et pertinent.

Nous espérons que les responsables de l'entreprise prennent conscience de l'importance de la fonction de comptabilité analytique qui garantira la bonne gestion de l'entreprise.

# Conclusion général

#### **Conclusion générale**

Les entreprise économiques algériennes font face à des changements structurels importants qu'elles doivent maitriser car leur survie en tant que entreprise en dépendra et surtout leur capacité à s'adapter à ces changements.

La bonne gestion est la préparation de l'entreprise économique à affronter l'avenir, particulièrement dans un système d'économie de marché basé principalement sur la concurrence. Cette bonne gestion ne peut être assurée que par la mise en place d'un système de comptabilité analytique, son rôle d'outil de gestion permettra aux gestionnaires, s'il est utilisé efficacement de prendre des décisions rationnelles et de se munir ainsi d'un moyen de prévention contre toute forme de menace pouvant affecter la pérennité de l'entreprise.

Quant à la réalisation des objectifs recherchés, une application rigoureuse dans l'ordre de réalisation des tâches que doivent exécuter les différents intervenants contribue efficacement à asseoir une base solide de gestion analytique de la comptabilité des coûts.

En effet, l'entreprise CO.G.B (La Belle) souffre d'un retard considérable dans l'utilisation des méthodes d'analyse des coûts, car il existe une inconscience de la notion de coût.

C'est le cas de l'entreprise « CO.G.B (La Belle) » qui utilise la méthode des coûts complets qui a tendance à augmenter considérablement ses coûts.

Notre stage pratique au sein de l'entreprise « CO.G.B (La Belle) » nous a permis de comprendre déjà l'importance que recèle le coût de revient, puis nous a permis de voir réellement les éléments de ce coût, par la suite les étapes que l'entreprise doit effectuer pour arriver à désigner ces éléments pour pouvoir calculer le coût de revient.

Notre passage au sein de l'unité dans le cadre de l'analyse du réseau de traitement des coûts de revient nous a également permis de comprendre le processus technologique de production des différents produits.

Même si nous avons pu relever des points forts qui sont notamment une maîtrise de la comptabilité analytique et l'établissement de prix de revient industriels qui sont une référence pour la fixation des prix de vente, nous avons constaté que le système de comptabilité de gestion reste à l'état embryonnaire dès lors qu'il ne permet pas le traitement de la totalité des charges et l'aboutissement aux calculs des coûts de revient réels pour l'ensemble des produits.

Malgré l'utilisation du système des coûts complets dans cette entreprise pour la simplicité de l'application, nous avons constaté qu'elle présente des insuffisances au niveau de traitement des charges indirectes. C'est pour cela qu'une réorganisation de traitement des charges indirectes est nécessaire pour la détermination d'un coût de revient plus pertinent.

La comptabilité analytique au sein de l'unité « CO.G.B (La Belle) » a des insuffisances à combler comme la lourdeur des calculs, et l'arbitraire des clés de répartition, ce qui provoque une impertinence d'informations qui circulent à l'intérieur de leurs système de contrôle de gestion en général et le système de la comptabilité analytique en particulier.

Enfin on espère que les responsables de l'entreprise prennent conscience de l'importance de la fonction du contrôle de gestion, et prennent on considération nos observation à renforcer l'encadrement et tout particulièrement le service contrôle de gestion à travers des actions de formation du personnel, qui garantira la pérennité de l'organisme.

Pour finir, nous pouvant dire que ce travail nous a apporté de nombreux enrichissement personnels, que nous mettrons à profit dans notre vie professionnelle, et nous espérons que notre travail a pu apporter des éclaircissements au sujet de notre mémoire.

# Bibliographie

# **Bibliographie**

**1-** ALAIN Burlaud et SAADA Toufik « comptabilité analytique et contrôle de gestion », Edition ISBN, paris 2008.

**2-** ALAZARD Claude, SEPARI Sabine : « contrôle des gestion, manuel et application », DUNOD, Paris, 1998.

**3-** ANTHONY R-N : « contrôle de gestion et planification de l'entreprise », 1995.

**4-** ARFAOUI. N et AMRANI. A. « Méthodes d'analyse des coûts » Edition du Management, Alger 1991.

**5-** B et F DRANDIGUILLOT. 1998

**6-** BEATRICE, GRANDGUILLOT F, « l'essentiel du contrôle de gestion », 4éme Edition Lextenso, paris 2009.

**7-** BESCOS et MENDOZA : « le management de la performance », Edition comptable Maleseherbes, paris 1994.

**8-** BOISSELIER P « Contrôle de gestion, cours et application », 3éme Edition, Librairie Vuibert, Février 2005.

**9-** BOUGHABA Abdellah « comptabilité analytique », Edition Berti, Alger, 1998.

**10-** CIBERT A, « comptabilité analytique », DUNOD, Paris 1976.

**11-** DERRUPE. Jean, « Les opérations de l'entreprise », Edition Economica, Paris 1992.

**12-** « DICTIONNAIRE DE GESTION », Edition CASBAH, 1998.

**13-** DUBRULLE Lounis et DIDIER Jourdain, « comptabilité analytique de gestion », Edition Dunod 2007.

**14-** DUPUY Yves : « les bases de la comptabilité analytique de gestion », édition ECONOMICA, paris, 2003.

**15-** F. Engel, F. Kletz: « COURS DE COMPTABILITE GENERALE », ECOL DES MINES, PARIS, 2005.

**16-** GERVAIS Michel, « contrôle de gestion », 7ème édition, ECONOMICA, Paris 2000.

**17-** HENRI MAHE de Boislandelle. « Dictionnaire économique ». Edition Economica. Paris 1998.

**18-** HERNARD Monique et HEIM José, « dictionnaire de la comptabilité », 4éme Edition la villegurérin, Paris, 1993.

**19-** http://bibliotheque.cesag.sn/ gestion/documents\_numerique/M0173MPCGF14.PDF

**20-** IDELHAKKAR Brahim : « comptabilité analytique » ,6éme édition, Paris 2009.

**21-** JACQUOT Thierry et MILKOFF Richard, « comptabilité de gestion : analyse et maitrise des couts ».

**22-** LANGLOISG, BONNIER. C et BINGER M : « contrôle de gestion », Edition BERTTI, Alger 2006.

**23-** LORINOS P. « le contrôle de gestion stratégique : la gestion par les activités », Dunod, Paris 1991.

**24-** MARTINET A-C et SILEM A. « lexique de gestion » Edition DALLOZ. Paris 2003. **25-** MELYON Gérard, « comptabilité analytique », Edition 4, France, P272.

**26-** PATRICK Piget et GILBERT Cha, « comptabilité analytique », Edition3, Paris 2003.

**27-** PIGET Patrique, « comptabilité analytique », 4ème édition, 2003.

**28-** PIGET Patrick, « comptabilité analytique », 3éme édition, 2001.

**29-** PATUREL Robert, « comptabilité analytique », Edition EYROLLES, Paris 1987. DAREIOS & PERASON, paris, 2007.

**30-** RAIMBAULT Guy, « comptabilité analytique et gestion prévisionnelle outils de gestion », Editions Chihab 1996.

**31-** RIVIGNON L. « méthode ABC/ABM, rentabilité et mode d'emploi », Edition d'organisation, Paris 2003.

**32-** ROSSIGNOL. A, « Gestion économie d'entreprise », 2nd Edition, Foucher 1997.

**33-** SAADAT : « comptabilité analytique et contrôle de gestion », Paris 2008.

**34-** Site M.BOUSTIQUE, « programmation et contrôle des coûts ».

**35-** VIZZA VONA P, « La gestion financière », 9ème Edition, Atoll, Paris 1985.

**36-** ZERMATI.P :« La pratique de la gestion des stocks », Edition Dunod, Paris 1985.

# Anneyes

# **FICHE TECHNIQUE DU PRODUIT SAVON**

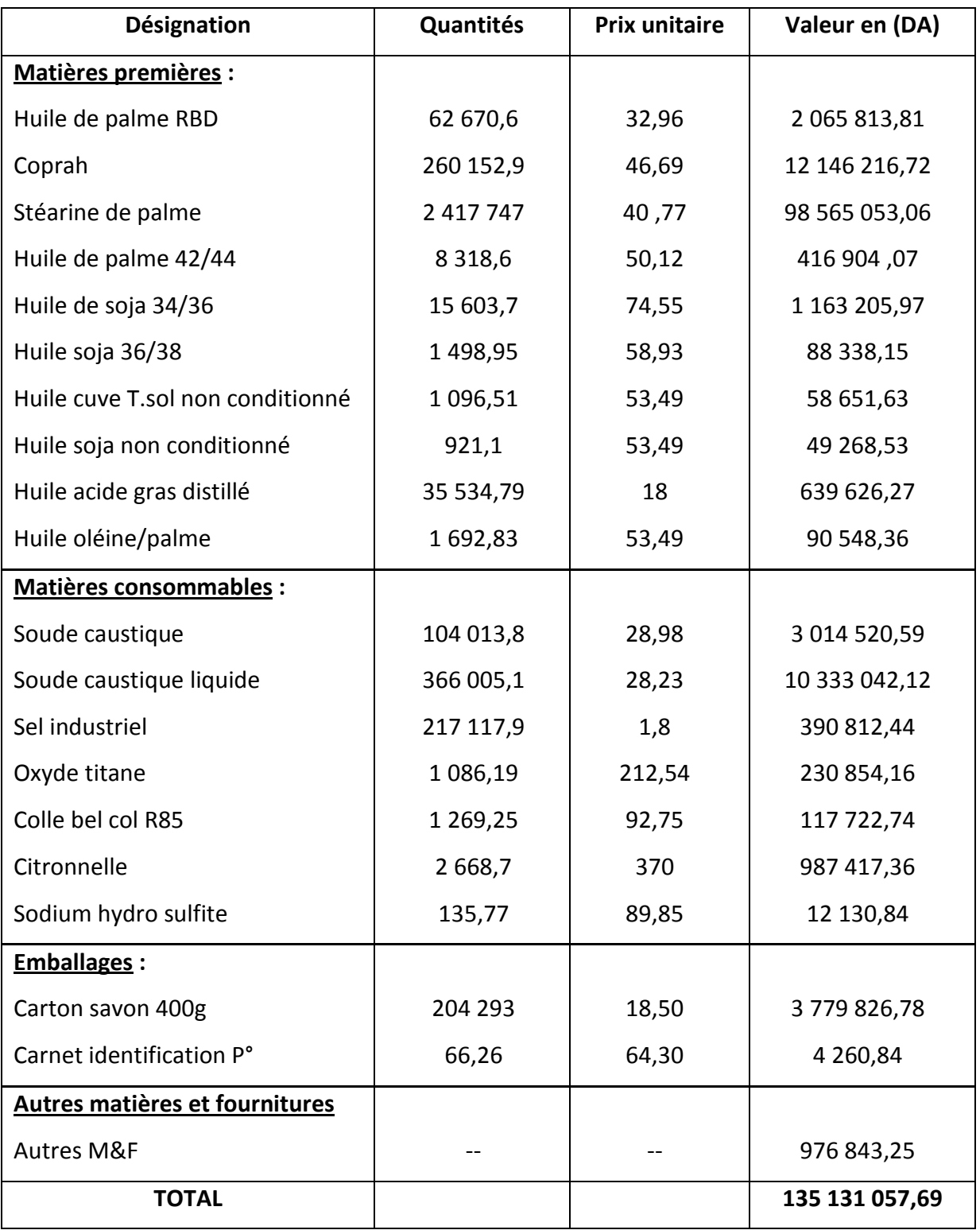

# **FICHE TECHNIQUE DU PRODUIT COPEAUX**

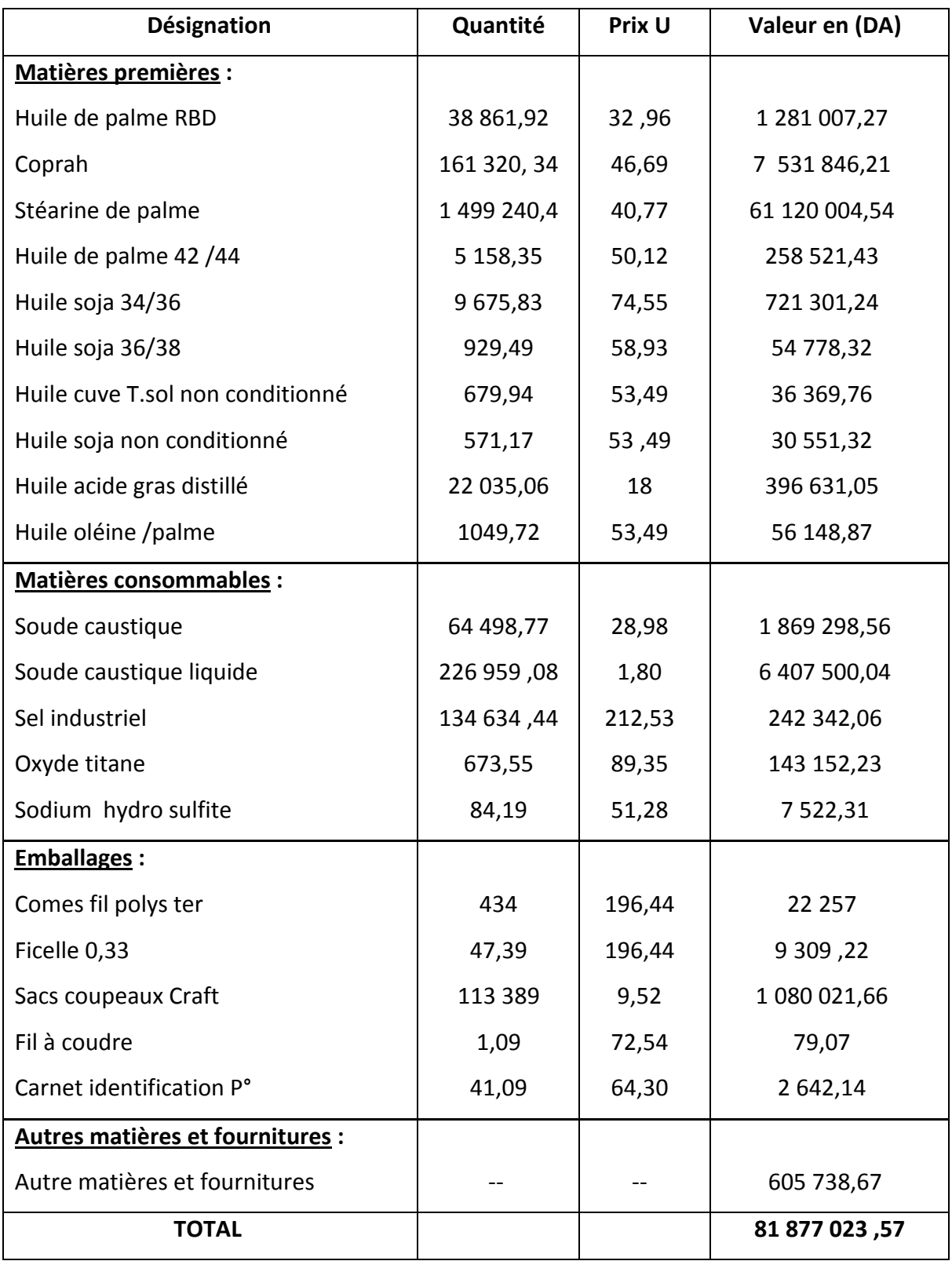

# **BALANCE ANALYTIQUE**

 $\Gamma$ 

61

Cpte Princip.

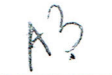

**MAT. ET FOURNITURES** 

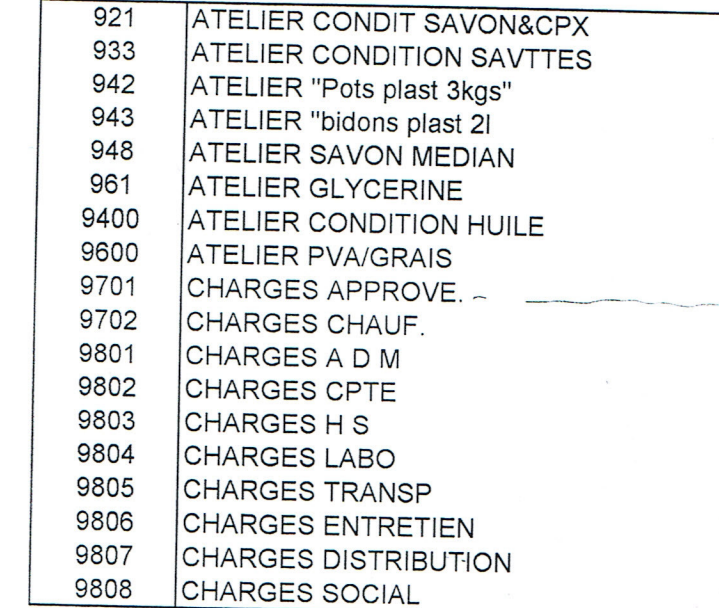

**DESIGNATION** 

Synthese pour "cpte princip" = 01(18 enregistrements detail) somme

418 776 655,23

235 036,44

**MONTANT** 

245 355 992,71X 111 688,25 10 498 610,61 15 190 008,28 559 086,80 5 351,62 19 593 068,68 109 625 495,66  $\sqrt{374}$  078,16 13 615 480,01 266 319,37 106 377,22 410 842,27 175 833,86 1 607 062,54 824 194,25 222 128,50

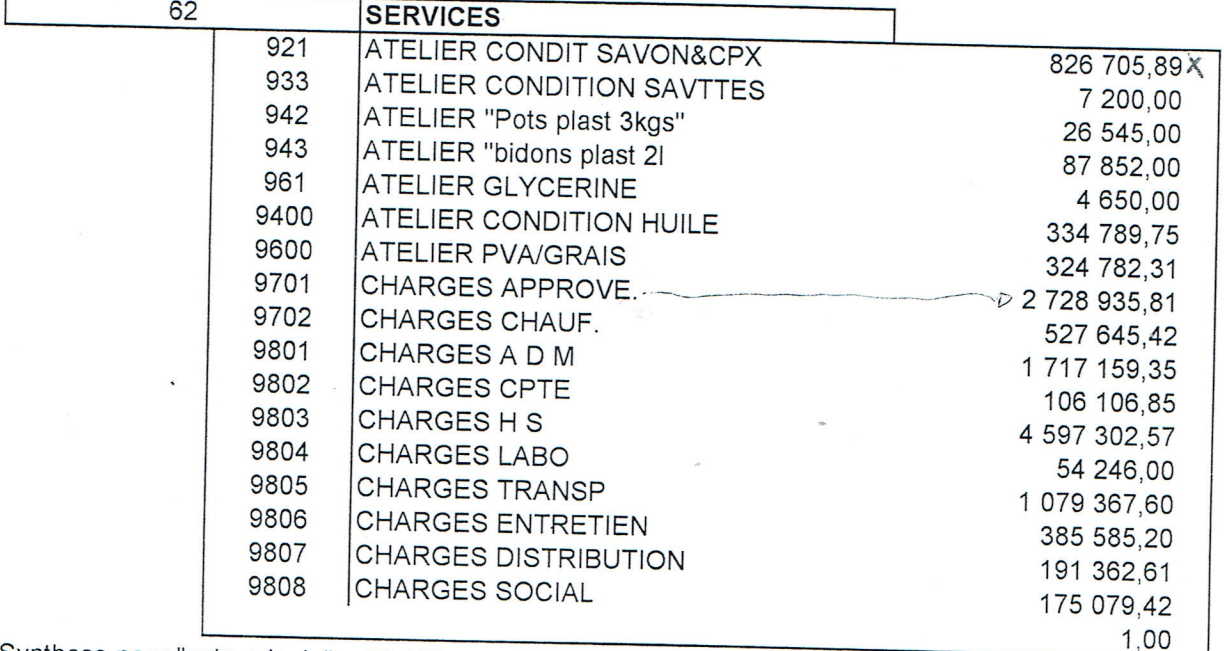

Synthese pour "cpte princip" =  $62$  (17 enregistrements detail) somme

13 175 316,78

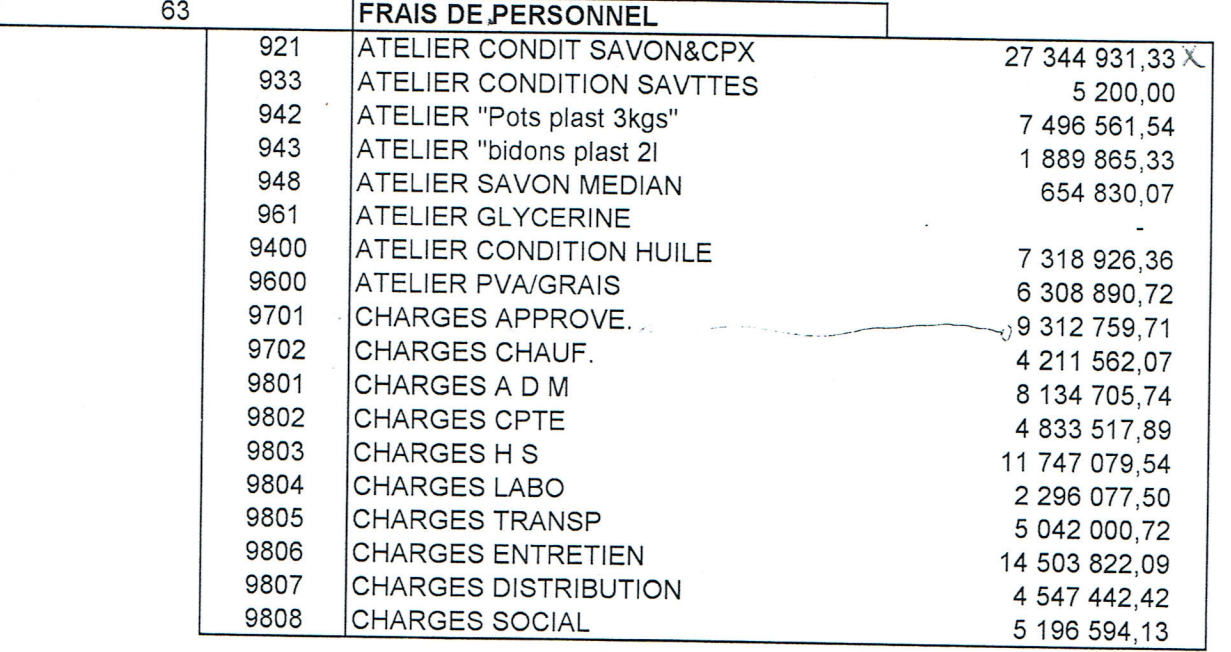

Synthese pour "cpte princip" = 63 (18 enregistrements detail) somme

120 844 767,16

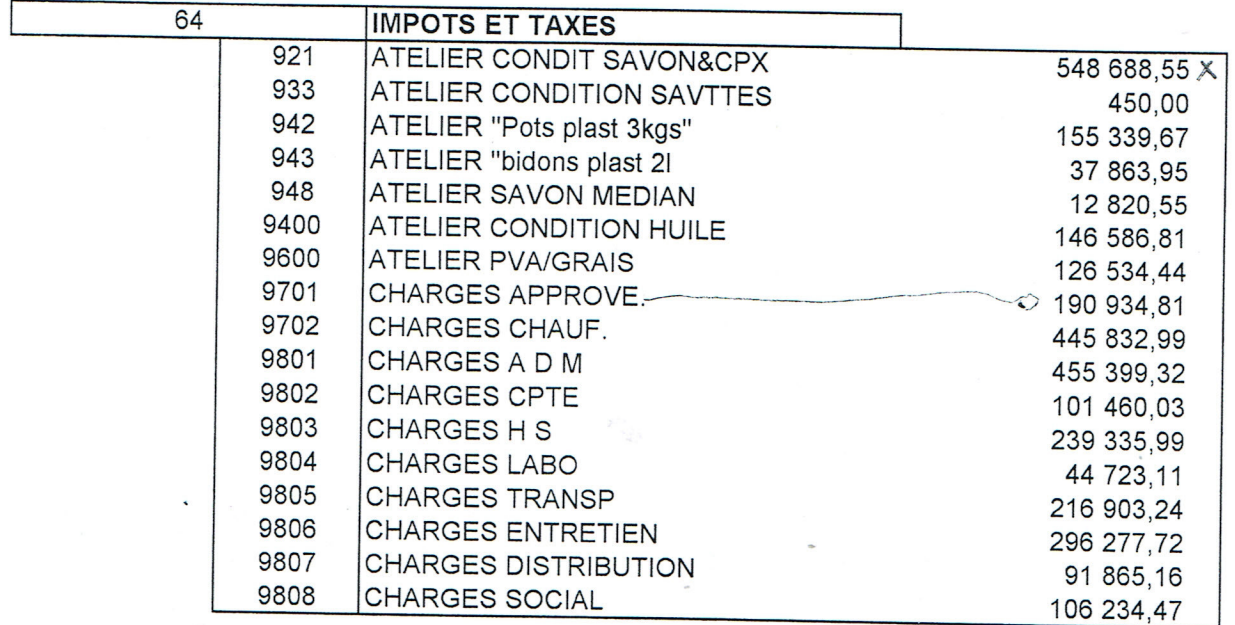

Synthese pour "cpte princip" = 64 (17 enregistrements detail) somme

3 217 250,81

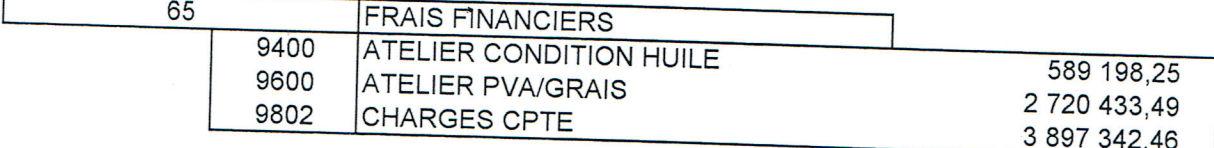

Synthese pour "cpte princip" = 65 (3 enregistrements detail) somme

7 206 974,20

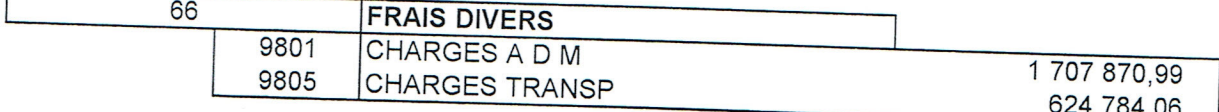

Synthese pour "cpte princip" = 66 (2 enregistrements detail) somme

# 2 332 655,05

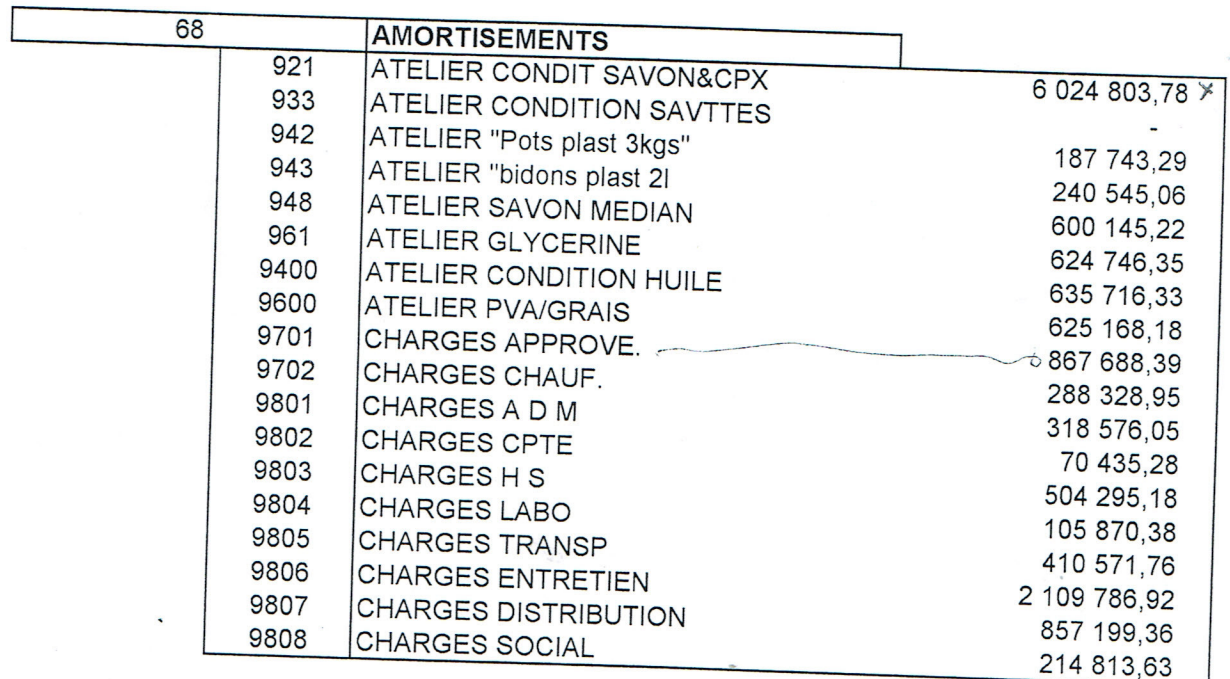

Synthese pour "cpte princip" = 68 (18 enregistrements detail) somme

14 686 434,11

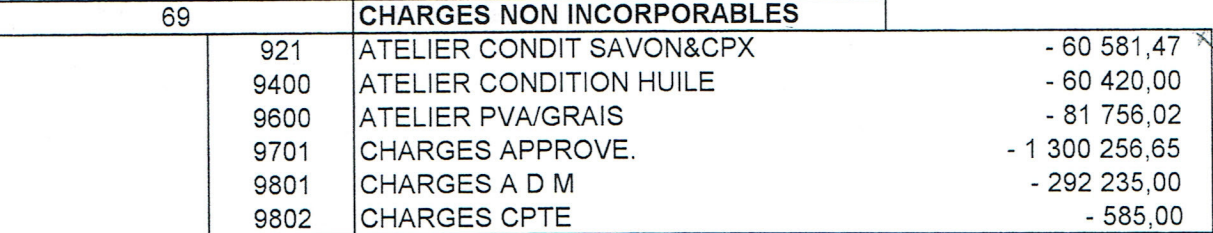

Synthese pour "cpte princip" = 69 (6 enregistrements detail) somme

 $-1795834,14$ 

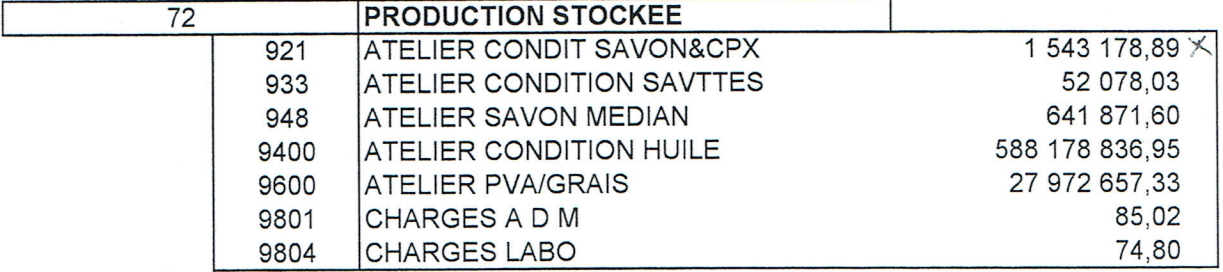

Synthese pour "cpte princip" = 72 (7 enregistrements detail)

somme

618 388 782,62

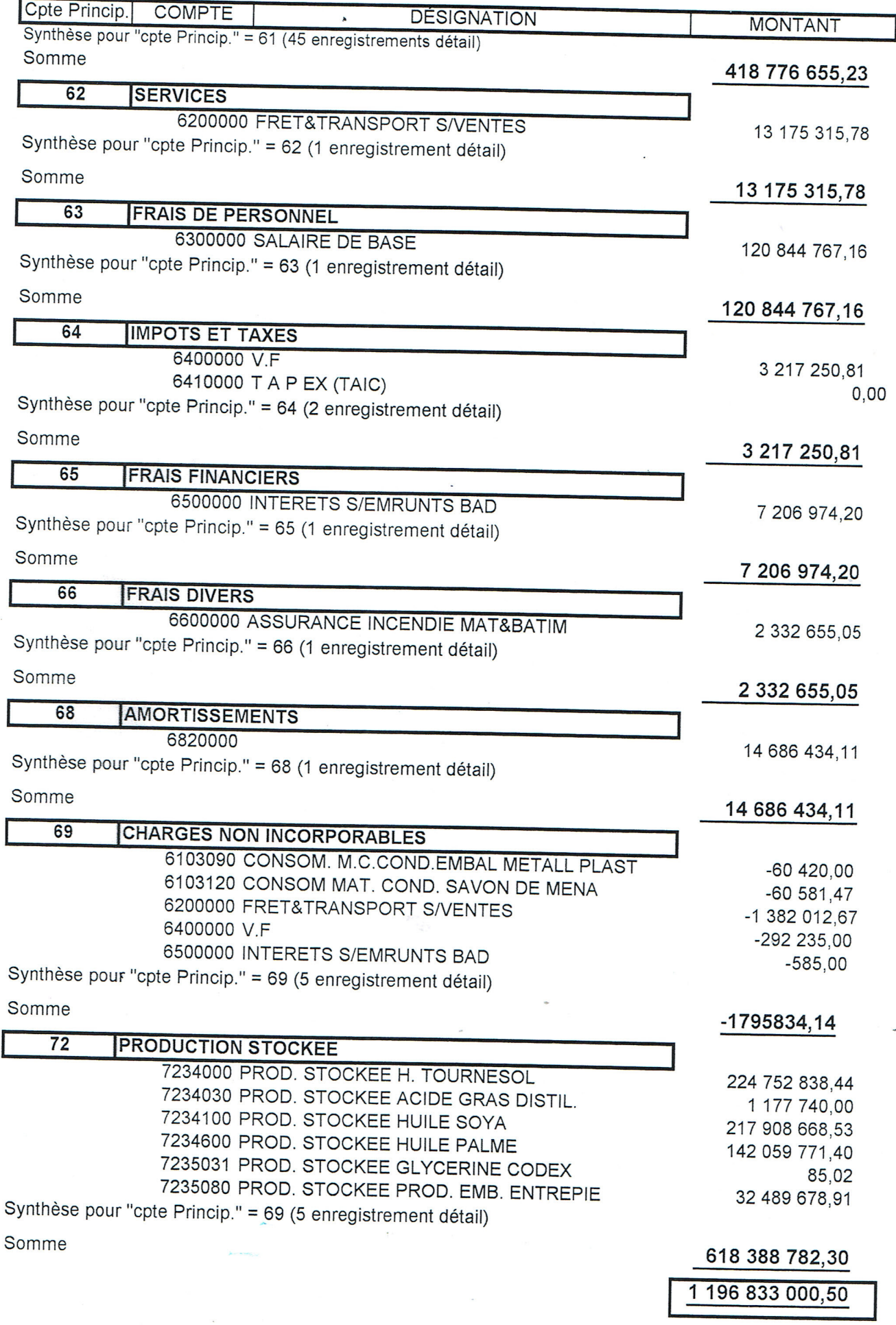
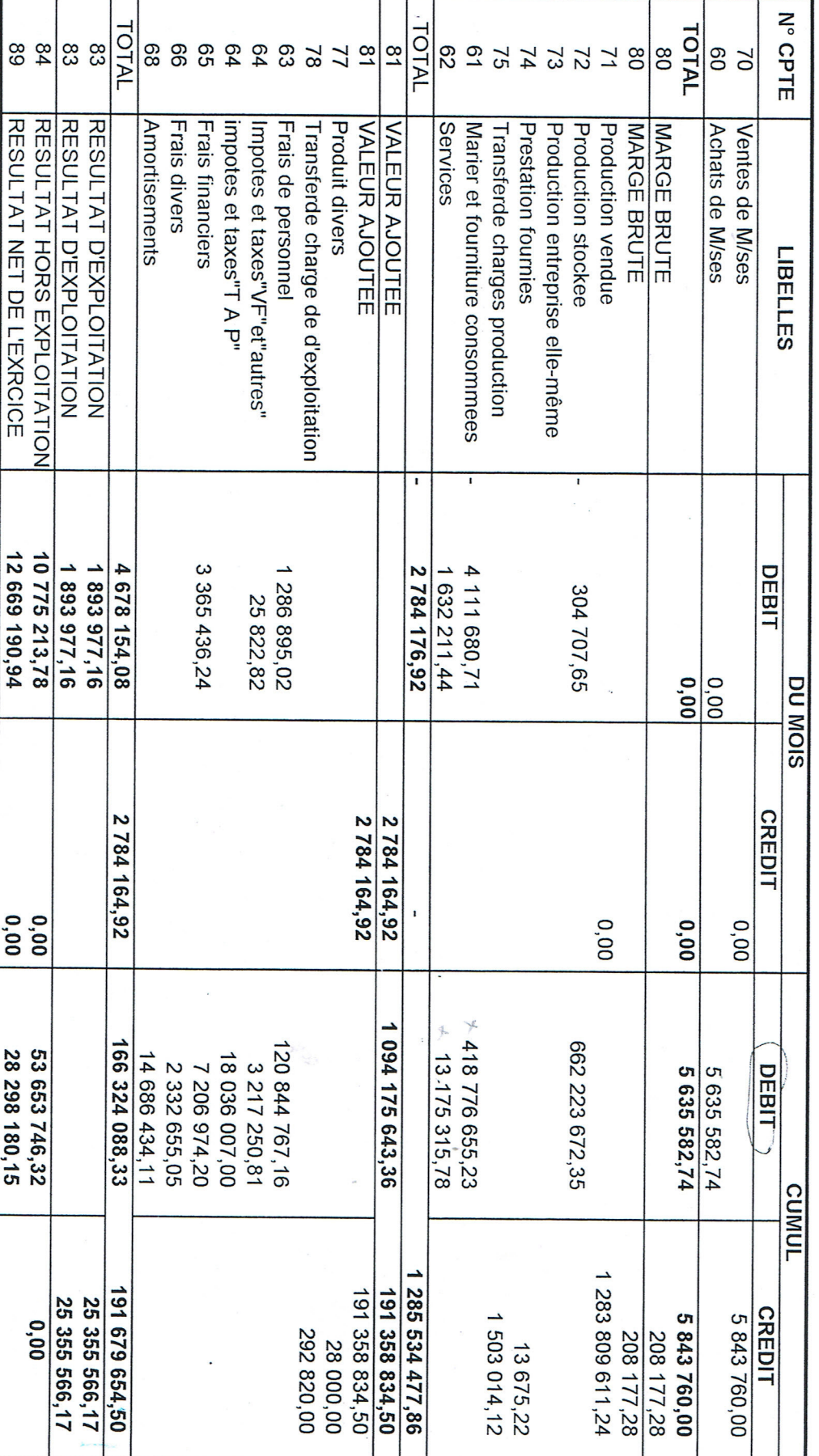

# TABLEAU COMPTE RESULTAT

# **TABLEAU COMPTE DE RESULTAT ANALYTIQUE**

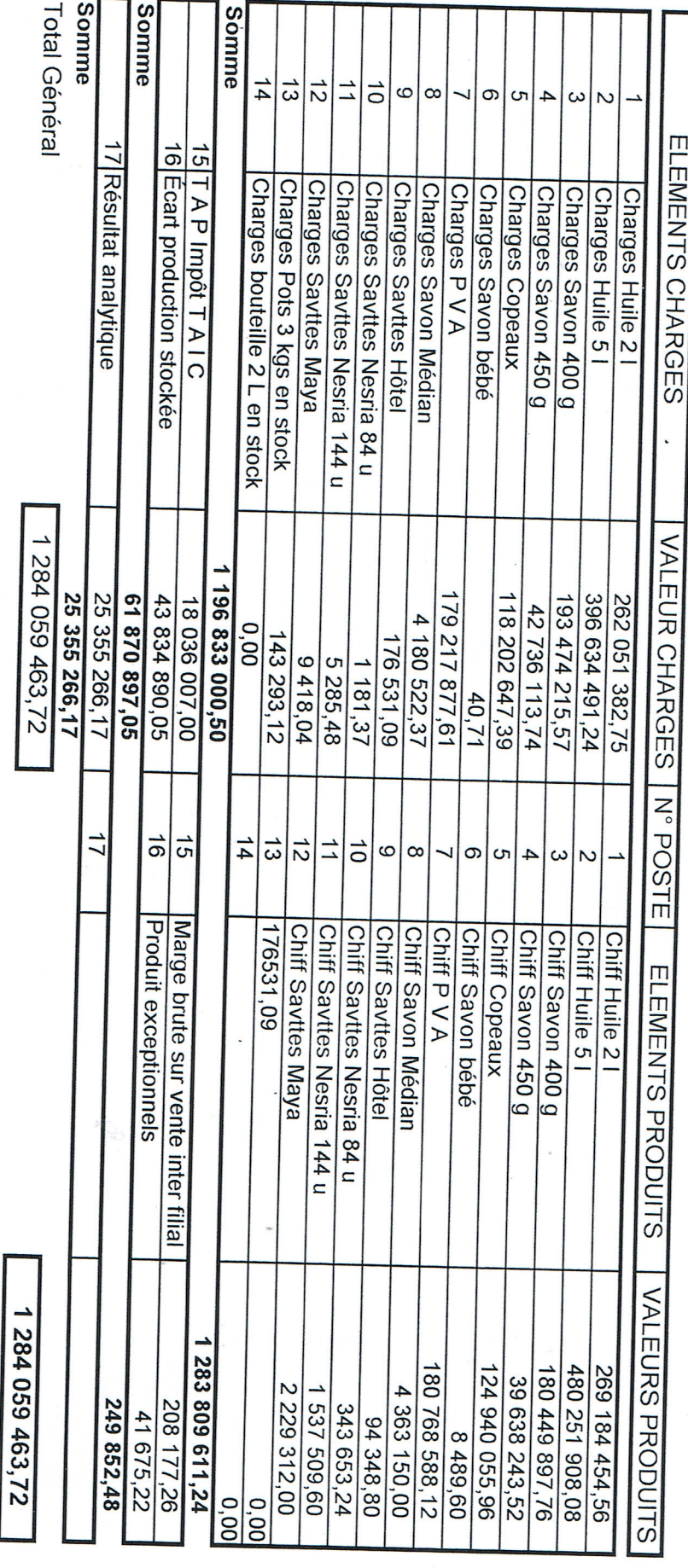

# **BALANCE GENERALE**

### **COMPTE DÉSIGNATION MONTANT MAT. ET FOURNITURES** CONSOM. MAT. PREMIERE HB PALMISTE 6100130 3 803 770,54 6100200 CONSOM. MAT PREMIERE HB COPRAH 22 371 227,20 6100230 CONSOM. MAT PREMIERE H STEARINE PAL 181 504 435,06 6100250 CONSOM. MAT PREMIERE H PALME 42/44 29 718 913.73 6100260 CONSOM. MATIERE H SOYA RH 34/3 80 709 913,87 6100400 CONSOM. PEHD 20 994 589,31 6100410 CONSOM. PEBD 2 295 953,59 6101040 **CONSOM. SEL INDUSTRIEL** 721 926.20 6101060 CONSOM. SOUD CAUSTIQUE FUT LOCAL 5 843 409,54 6101070 CONSOM. SOUD CAUSTIQUE AUTRES 20 693 273,21 6101080 CONSOM. PHOSPHATE TRISODIQUE 40 442,96 6101300 CONSOM. PIECES DETACHEES INDUSTRIEL 3 322 684,94 CONSOM. PETIT OUTILLAGES LABORATOI 6101400 58 526,46 6101500 CONSOM. P D AUTOMOBILES 780 546.33 CONSOM. FOURNITURES DE BUREAU 6101600 560 039.65 6101700 CONSOM. PRODUIT D'ENTRETIEN 140 998.84 6101900 CONSOM. FOURNITUR DE LABORATOIRE 79 566,79 6102000 CONSOM. FICELLE LIEUSE SAC DE JUTE 34 114,85 6102010 CONSOM. MAT CONS RAF HB ALLIMENTAIRE 40,01 6102300 CONSOM. FOURNITURES MEDICALES 7 392,30 6102600 **CONSOM. TENUS DE SECURITE** 1 258 204,91 6102700 **CONSOM. FOURNIT D'ELECT** 5 605 288.72 6102710 CONSOM. STOCK FOURNIT EAU 1 967 548.56 6102720 CONSOM. STOCK FOURNIT GAZ NATUREL 2 176 737,51 6102740 CONSOM. FOURNIT MAT ELECTRIQUE 373 552.76 6103000 CONSOM. MAT CINS FAB GLYCERINE 1 514 877,08 6103010 CONSOM. MAT CONS FAB SAVONERIE 708 810.46 6103020 CONSOM. MAT CONS FAB MARG PVA GRAIS 581 127.48 6103030 CONSOM. MAT CONS FAB SAVONETTES 1 300 811,78 6103040 CONSOM. MAT CONS FAB CHAUFFERIE 8 486,35 6103050 CONSOM. MAT CONS FAB EMBAL PLASTIQUE 193 968,46 CONSOM. MAT CONS TRAIT DES EAU UTI 6103060 6 202.74 6103070 CONSOM. MAT CONS EMBALL ETIQUETTE H 1 587 276,24 6103080 CONSOM. MAT C, COND H, CART BARQ & AU 16 139 341,95  $.6103090$ CONSOM. M,C,COND EMBAL METALL PLAST 60 420,00 CONSOM. MAT CONS COND MARGARINES 6103110 2 509 625,22 6103120 CONSOM. MAT CONS COND SAVON DE MENA 5 721 580,63 6103130 CONSOM. MAT CONS COND SAVONNETTES 276 451,58 CONSOM. MAT CONS COND COLLES 6103140 535 167,57 6103160 CONSOM. CARBURANT ET LUBRIFIANT 1 142 461,48 6103170 CONSOM. MC PDTS ENTRET MENUISERIE 38 709,62 6103180 CONSOM. MAT CONS PDTS DE PLOMBERIE 56 280.86 6103190 CONSOM. MAT CONS PDT ENT PEINTURE 123 473,79 CONSOM. MAT CONS ENT MACONNERIE 6103220 4 170,52 6103230 CONSOM. MAT CONS PROD ENT DIVERS 1 204 113,48

Cpte Princip.

 $61$ 

# **Table des matières**

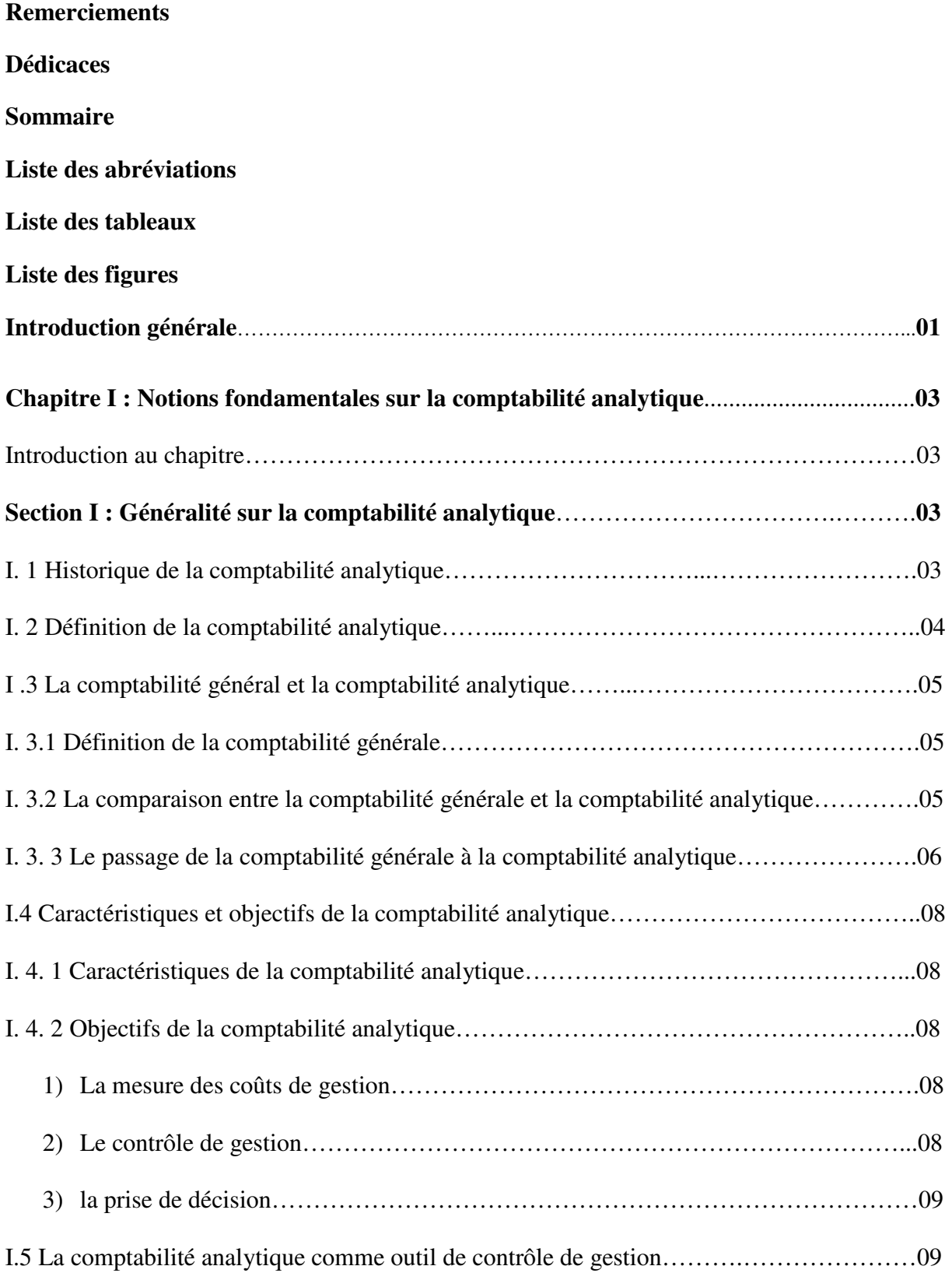

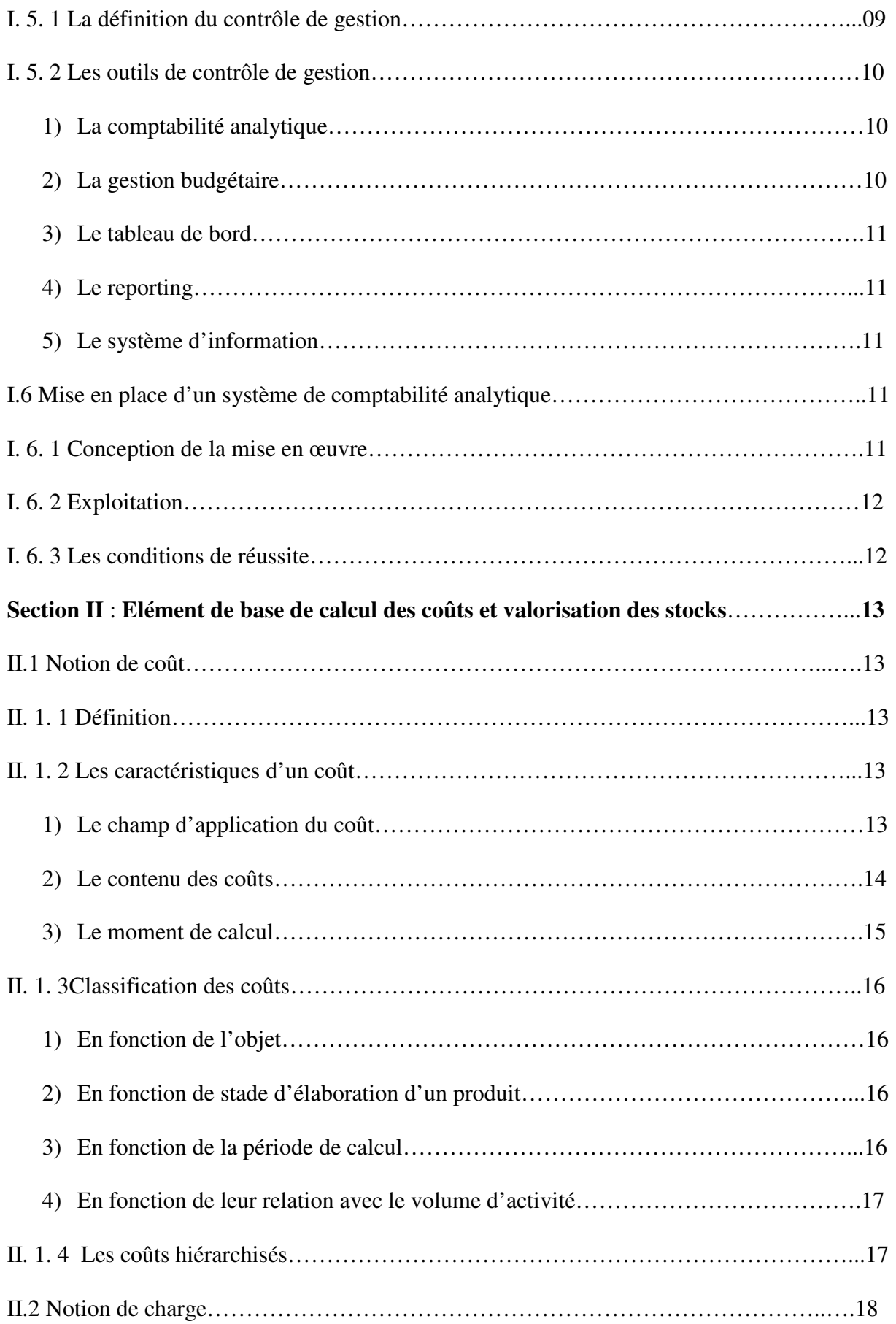

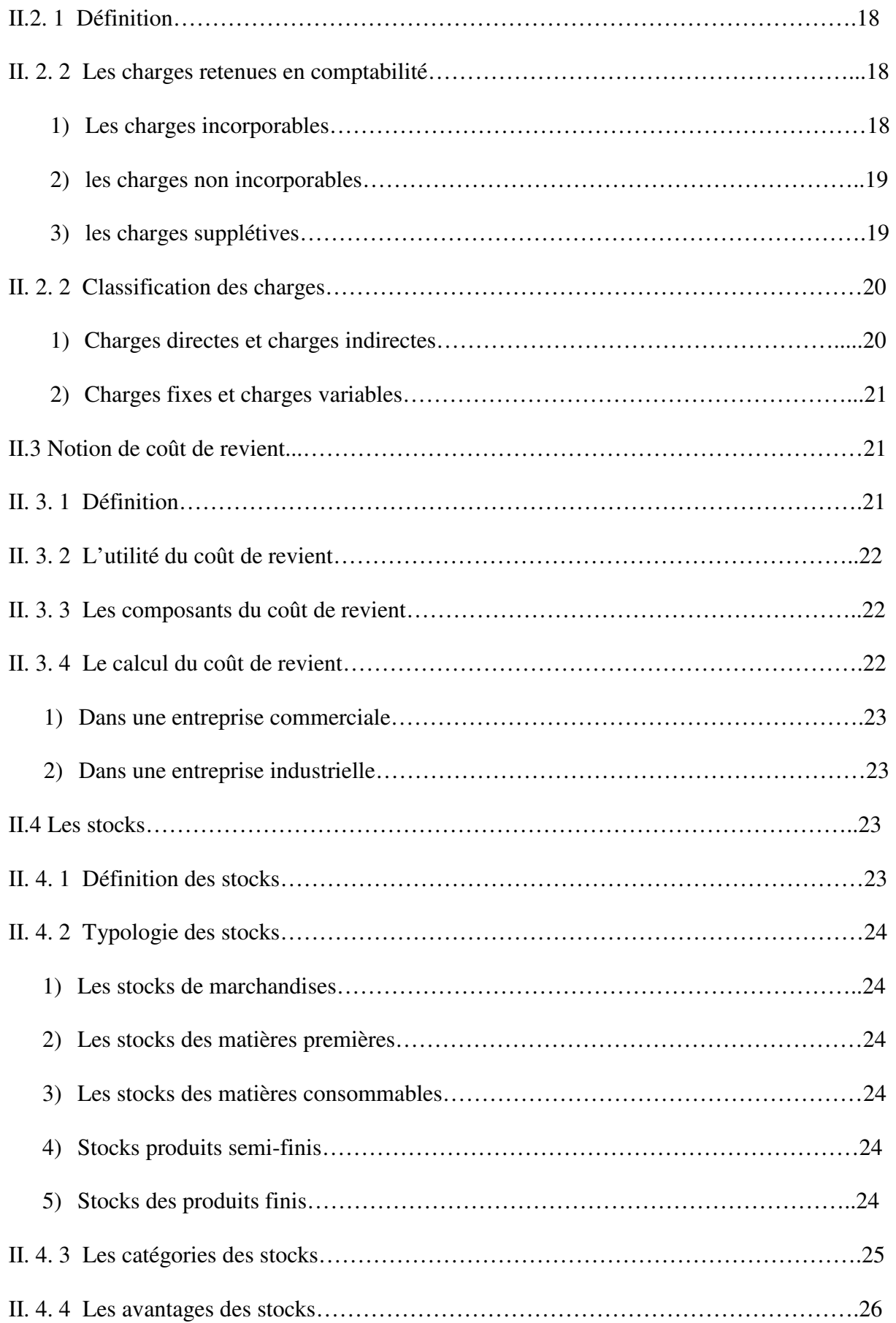

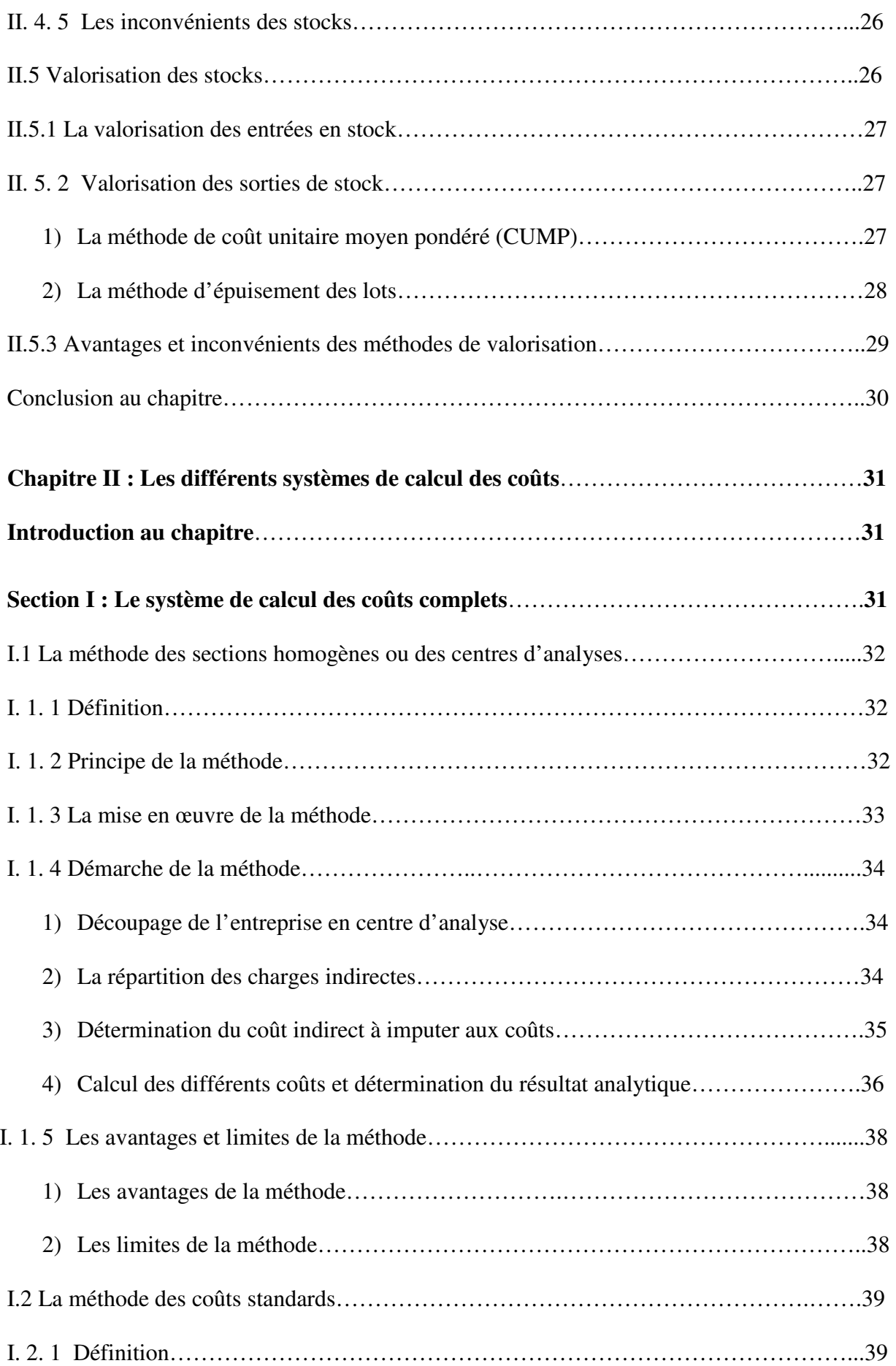

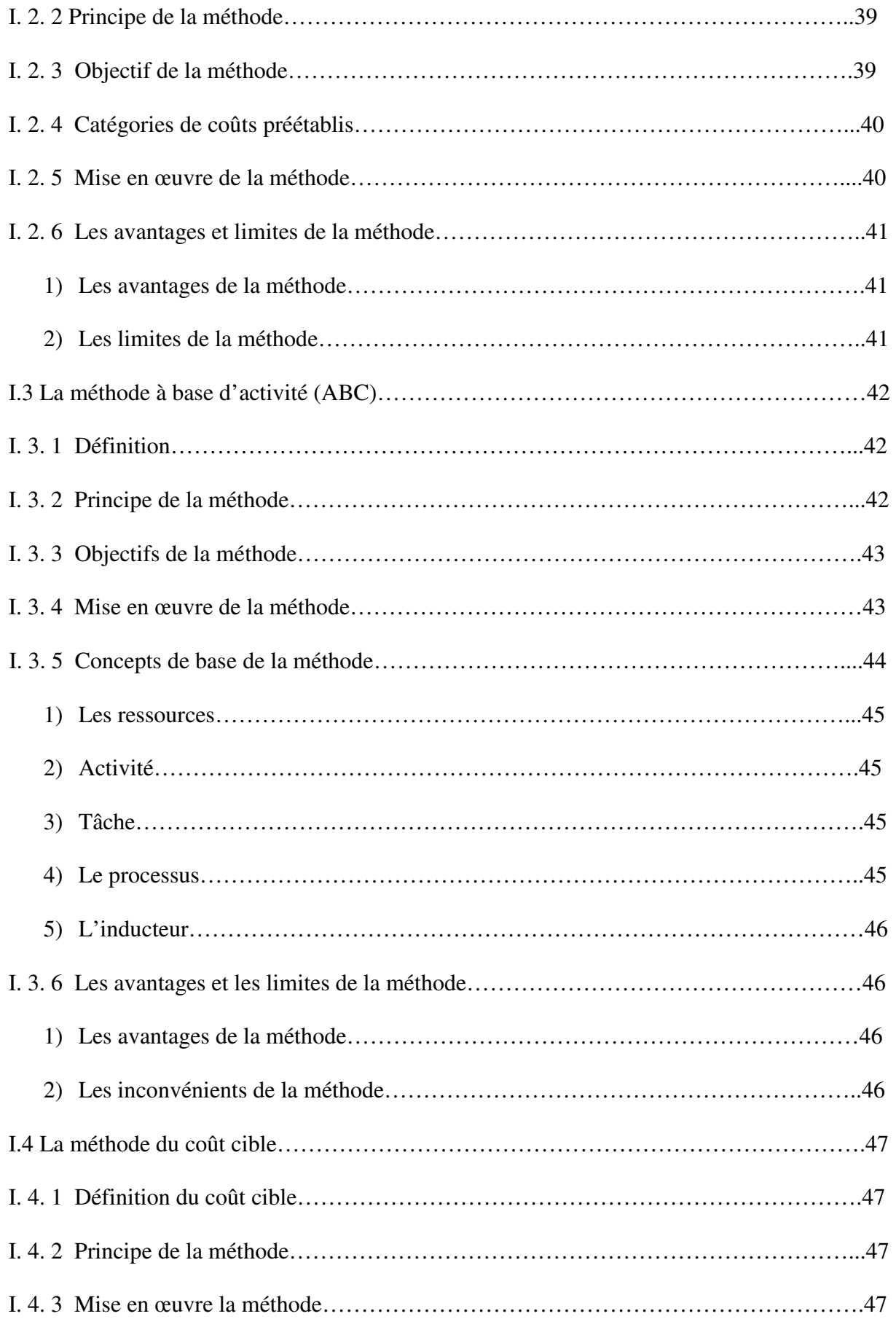

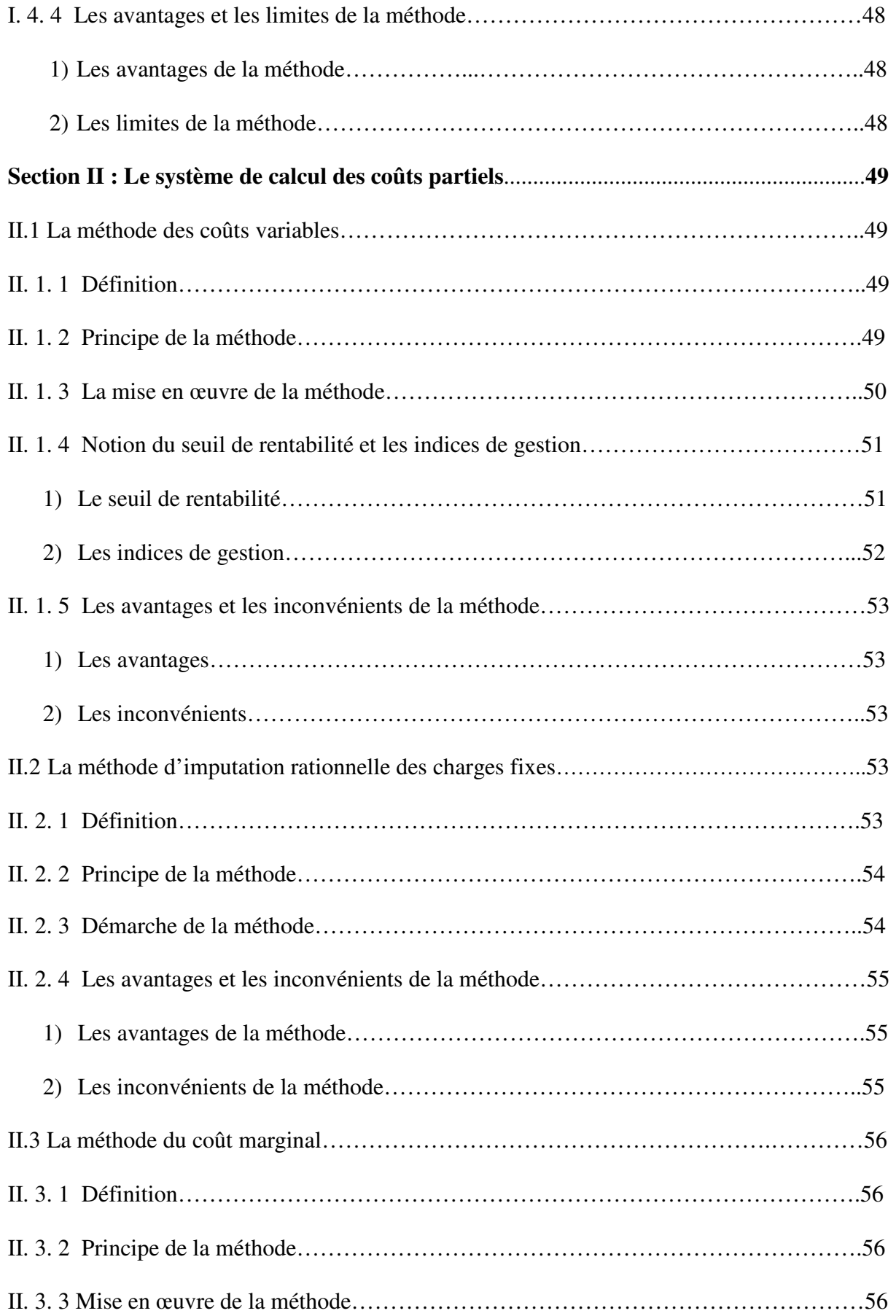

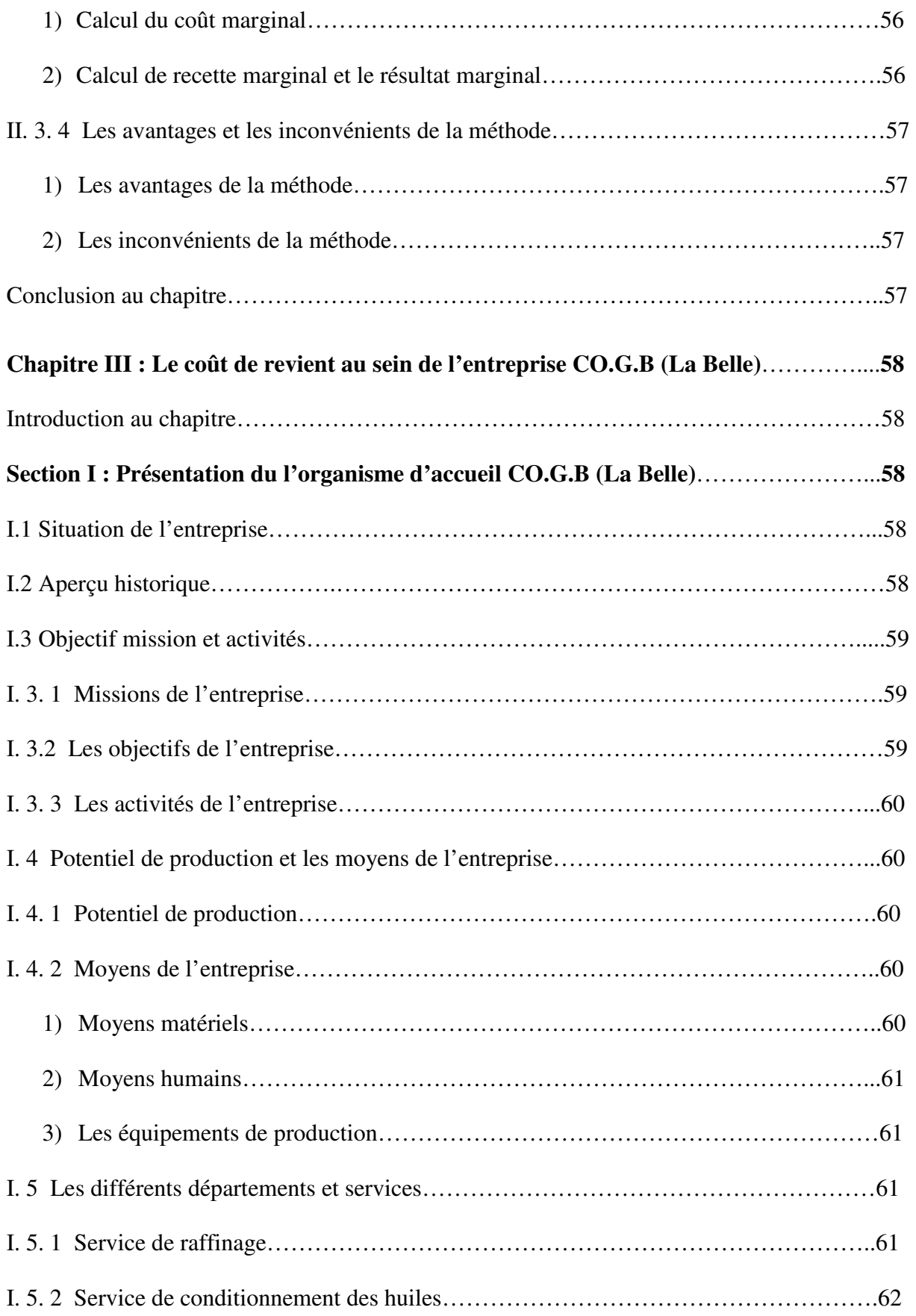

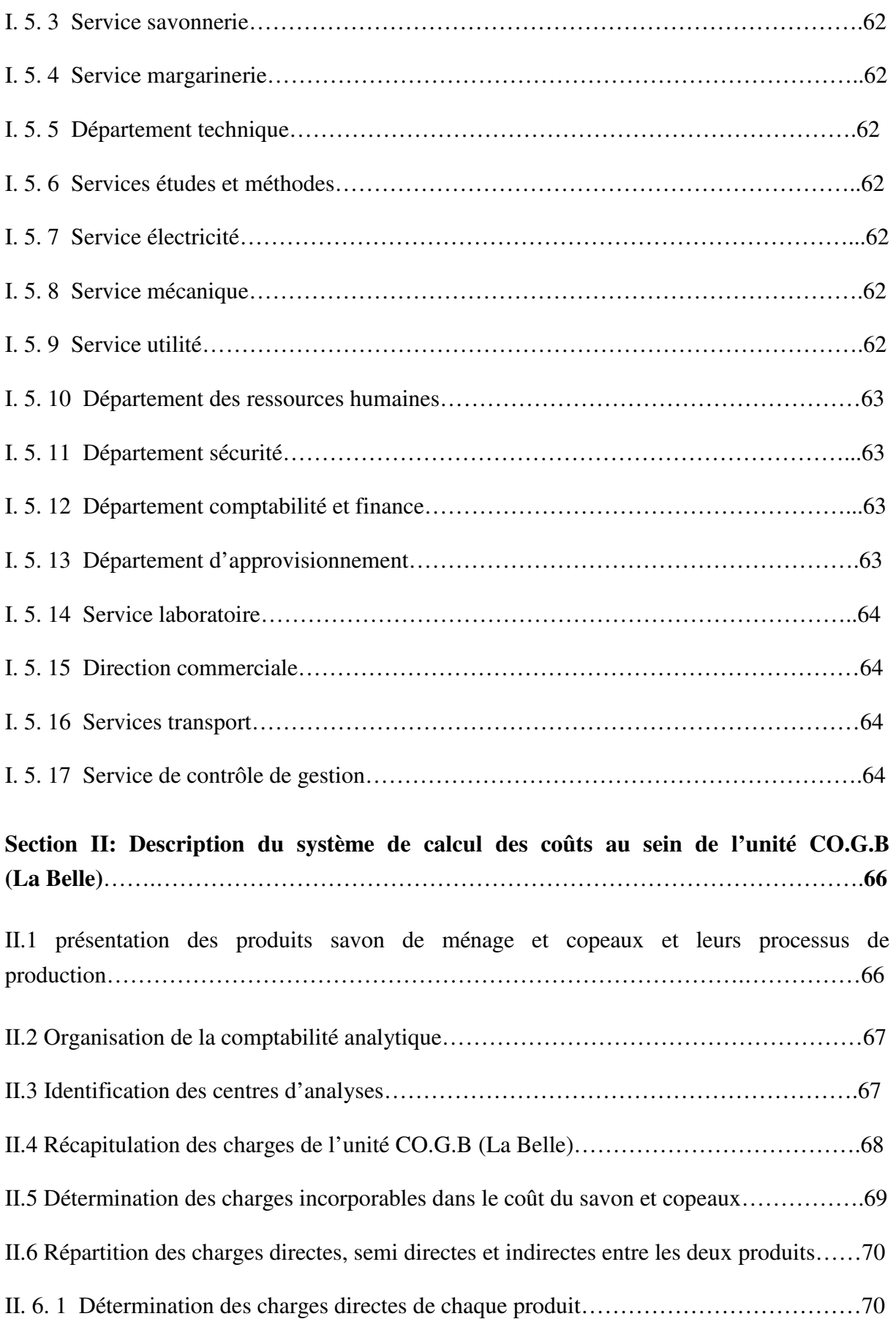

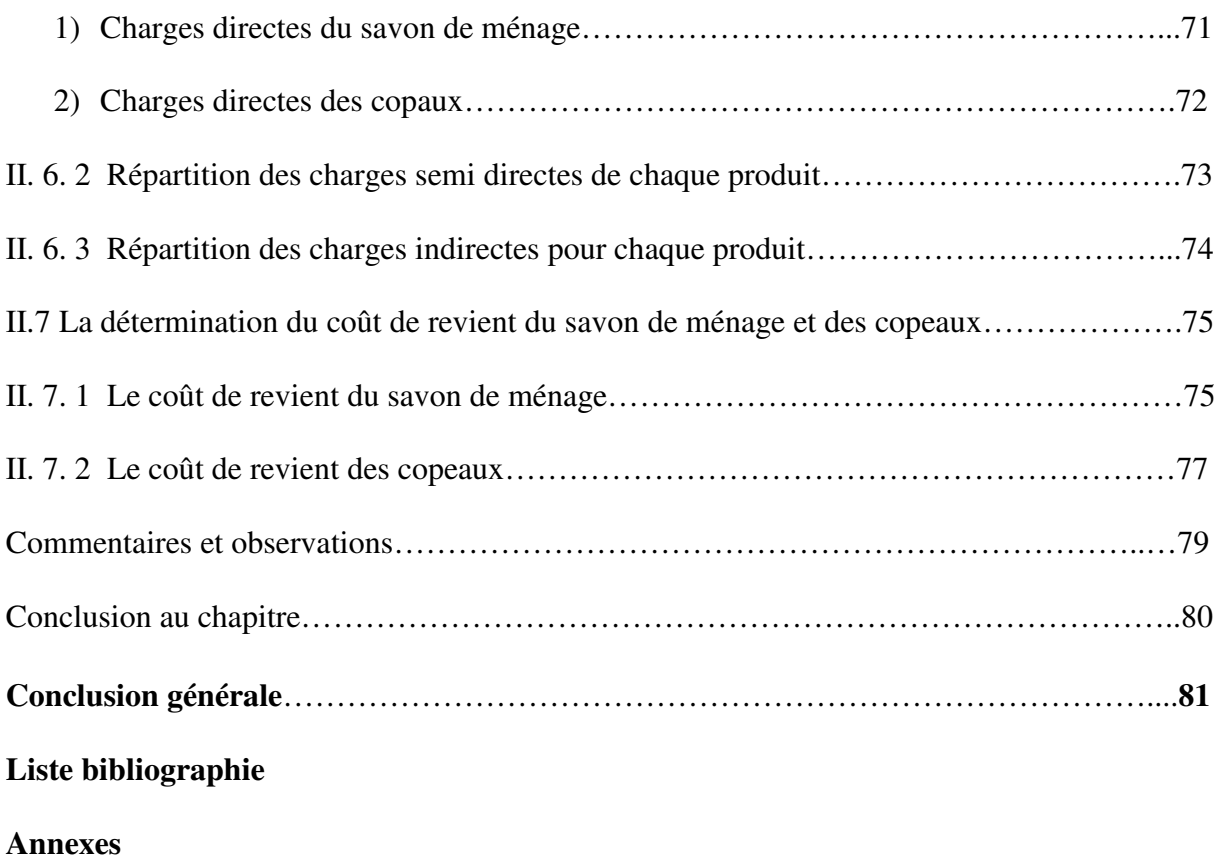

**Table des matières** 

## **Résumé**

« La comptabilité générale est une technique quantitatives de collecte, de traitement et d'interprétation de l'information appliquée aux faits matériels juridiques et économique, ayant une incidence patrimoniale pour un sujet économique : individu, ménage, état »

Par comptabilité analytique on entend une analyse des chiffres présentés par la comptabilité générale pour mieux expliquer les résultats de l'entreprise et ainsi identifier les leviers de croissance.la comptabilité analytique constitue l'un des instruments fondamentaux du contrôle de gestion, permettant d'une part la détermination des différents coûts par plusieurs méthodes et la maitrise du prix de revient, et d'autre part d'apporter aux dirigeants et aux responsables des données périodique et chiffrées pouvant servir de base à la prise de décision.

Ce travail s'intéresse à présenter la contribution de la comptabilité analytique, basée sur la description et l'analyse du système de calcul de coût de revient au sein de l'entreprise (CO.G.B La Belle).

**Mot clés :** contrôle de gestion, comptabilité analytique, comptabilité générale, les coûts, les charges, méthode de calcul des coûts.